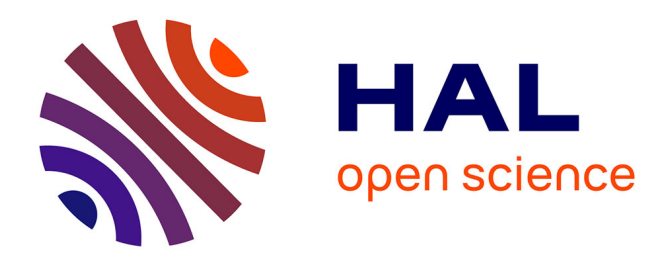

### **Modélisation des effets de l'hydrogène sur la morphogenèse des nanostructures de silicium hydrogéné dans un réacteur plasma.**

Quentin Brulin

#### **To cite this version:**

Quentin Brulin. Modélisation des effets de l'hydrogène sur la morphogenèse des nanostructures de silicium hydrogéné dans un réacteur plasma.. Physique [physics]. Ecole Polytechnique X, 2006. Français.  $NNT:$   $.$  pastel-00002131

### **HAL Id: pastel-00002131 <https://pastel.hal.science/pastel-00002131>**

Submitted on 29 Jul 2010

**HAL** is a multi-disciplinary open access archive for the deposit and dissemination of scientific research documents, whether they are published or not. The documents may come from teaching and research institutions in France or abroad, or from public or private research centers.

L'archive ouverte pluridisciplinaire **HAL**, est destinée au dépôt et à la diffusion de documents scientifiques de niveau recherche, publiés ou non, émanant des établissements d'enseignement et de recherche français ou étrangers, des laboratoires publics ou privés.

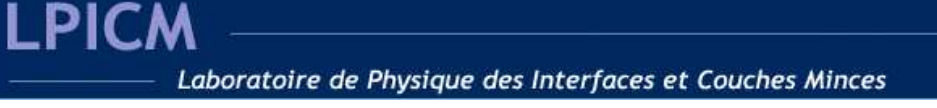

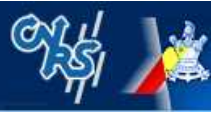

## Modélisation des effets de l'hydrogène sur la morphogenèse des nanostructures de silicium hydrogéné dans un réacteur plasma.

Thèse pour l'obtention du titre de docteur de l'Ecole Polytechnique Par Quentin Brulin

Pour Isadora et Marius

### Remerciements

Tout d'abord, je tiens à remercier mon directeur de thèse Holger Vach, sans qui ce travail n'aurait pas été possible, il m'a fait découvrir tout un domaine que je ne connaissais pas, ou peu. Je le remercie tout particulièrement pour m'avoira présenté à tout le monde comme faisant partie de son équipe alors que je n'étais que stagiaire. J'ai surtout apprécié son enthousiasme qui m'a parfois aidé à me rappeler pourquoi je voulais faire ce métier, pendant les jours sombres où tout dans mes résultats me laissait penser que je travaillais pour rien. J'ai aussi beaucoup apprécié les discussions sur le fonctionnement et les mécanismes qui font du C.N.R.S ce qu'il est.

J'aimerais aussi remercier le directeur de notre laboratoire, Bernard Drévillons pour son financement sans lequel ce travail aurait été beaucoup moins abouti. Je le remercie aussi pour ses initiatives personnelles en vue de resserrer les liens entre les différentes équipes au sein de notre laboratoire. Je tiens aussi à remercier Yvan Bonnassieux pour m'avoir accordé la tâche d'enseignement de l'intelligence artificielle, qui est un domaine passionnant, dans le cycle ingénieur des élèves de l'école et de m'avoir par conséquent permis de rencontrer certains élèves très brillants.

J'aimerais aussi citer Frédéric Liège qui m'a montré comment effectuer certaines tâches sous Linux comme la programmation en Bash scripting. Sans lui je ne serais sûrement pas parvenu à transformer un parc informatique en grille de calcul et donc mes recherches auraient été beaucoup moins abouties. Pour rester dans le domaine de l'informatique, j'ai aussi une pensée pour Gérard Guillerm, le responsable du réseau informatique de l'école, qui m'a laissé utiliser les ordinateurs des salles d'enseignements afin d'effectuer mes recherches, cependant je ne remercierais pas certains enseignants, qui se sont plaints de voir des processus qui n'étaient pas en rapport avec l'enseignement ; alors que ces processus avaient pourtant une priorité diminuée au maximum et consommaient par conséquent trop peu de ressources pour perturber leurs cours. Ces enseignants ont donc limité mon utilisation des machines pendant les périodes de vacances scolaires. J'aimerais aussi faire savoir toute ma gratitude aux membres de l'Institut du D´eveloppement des Ressources en Informatique Scientifique qui ont toujours été très aimables quant aux questions que j'ai pu leur poser sur l'utilisation des ressources qu'ils ont mis `a notre disposition. Je remercie plus particulièrement Isabelle Dupays qui m'a apporté une très longue aide pour le passage de notre code sur la machine vectorielle NEC SX5. J'ai aussi une pens´ee pour Makrina Anastasiadou, `a qui je fais d'ailleurs tr`es plaisir en la citant, pour son aide dans l'utilisation de matlab dans le cadre de la réalisation d'un graphique tridimensionnel particulier. Et pour en finir avec l'aspect informatique, je remercie sincèrement Bastien Guegen pour m'avoir permis d'apercevoir la beauté des environnements Unix et pour m'avoir convaincu de passer complètement vers le monde libre qui est beaucoup plus perfectionn´e que l'environnement que je ne citerai pas mais dont vous avez deviné le nom, étant donné qu'il est (presque) le seul sur le marché.

Je n'oublierai pas non plus mon ami de toujours Antony Memboeuf qui restera, pour moi et pour longtemps, une personne qui possède une formidable ouverture d'esprit et qui m'a permis de comprendre et de trouver des solutions dans des problèmes qui peuvent parfois être d'une complexité défiant le sens commun en physique. Je dois avouer que j'ai beaucoup profité de sa grande intuition et de son sens du raisonnement. J'ai aussi apprécié la collaboration avec Roberto Santoprete. J'ai aimé nos discutions profondes, sur l'existence de la température pour les systèmes physiques de très petites tailles.

Je dois aussi dire que ma thèse a abouti grâce à Nans Pham qui m'a fait part de son savoir en physique théorique. Je lui serai toujours redevable et il pourra compter sur moi en toutes circonstances. J'espère qu'il acceptera de continuer de travailler avec moi dans l'avenir, afin que tous les deux nous puissions nous plonger encore dans les abîmes de la connaissance. J'ai en effet vraiment apprécié le goût que nous partagions des aspects quasi-mystiques se dissimulant dans l'organisation que peut prendre la matière. J'ai aussi une pensée pour Erik Johnson qui m'a beaucoup aidé dans les corrections de mon piètre anglais pour des rédactions d'articles ainsi que pour ces petites astuces `a la "flip the table" Je n'oublierai pas non plus Ning Ning avec ses petites attentions de tous les jours. Elle m'a aussi beaucoup impressionné par sa grande capacité de travail et son acharnement.

Je ne voudrais surtout pas oublier Celine Bernon, pour sa simplicité, son enthousiasme scientifique et sa bonne humeur ! J'ai beaucoup ri avec elle, et elle m'a

beaucoup remont´e le moral quand j'en avais besoin. Je n'oublierai pas non plus Bicher Hajibrahim pour tous les bon moments que nous avons passé ensemble. Je n'oublierai pas les pâtisseries qu'il m'a fait goûter et qui étaient vraiment délicieuses. J'ai aussi une pensée pour Gregory Girard, l'un de mes partenaires de café, avec qui j'ai partagé beaucoup de bons moments au laboratoire. Il a toujours été celui qui parlait le premier aux nouveaux arrivants et je le remercie aussi pour ça. Je pense aussi à Régis Bisson, qui a partagé ses connaissances des processus de recombinaison sur les surfaces, avec moi. Je tiens aussi à féliciter Gérome Damon-Lacoste pour sa culture impressionnante. J'ai aussi une pensé pour toute l'équipe du secrétériat qui m'a rendu la vie plus facile. J'adresse donc un grand merci a Chantal Geneste et Laurence Corbel pour leur aide lors des missions que j'ai faîte.

Enfin, je voudrais remercier tout particulièrement ma famille qui m'a toujours soutenu et plus particulièrement ma mère et Jean-Claude pour tous les efforts qu'ils ont fournis pour corriger les nombreuses fautes d'orthographe de mon manuscrit. J'ai vraiment apprécié leur disponibilité de tous les jours qui m'a été d'une grande aide.

Je tiens aussi à m'excuser de ne pas adresser de remerciements à toutes les autres personnes que j'ai rencontrées pendant mon séjour à l'école polytechnique.

Je voudrais seulement leur dire qu'ils ont tous été très sympatiques et que j'ai vraiment beaucoup apprécié cette expérience qu'ils ont tous rendue très agréable.

MERCI A TOUS.

## Table des matières

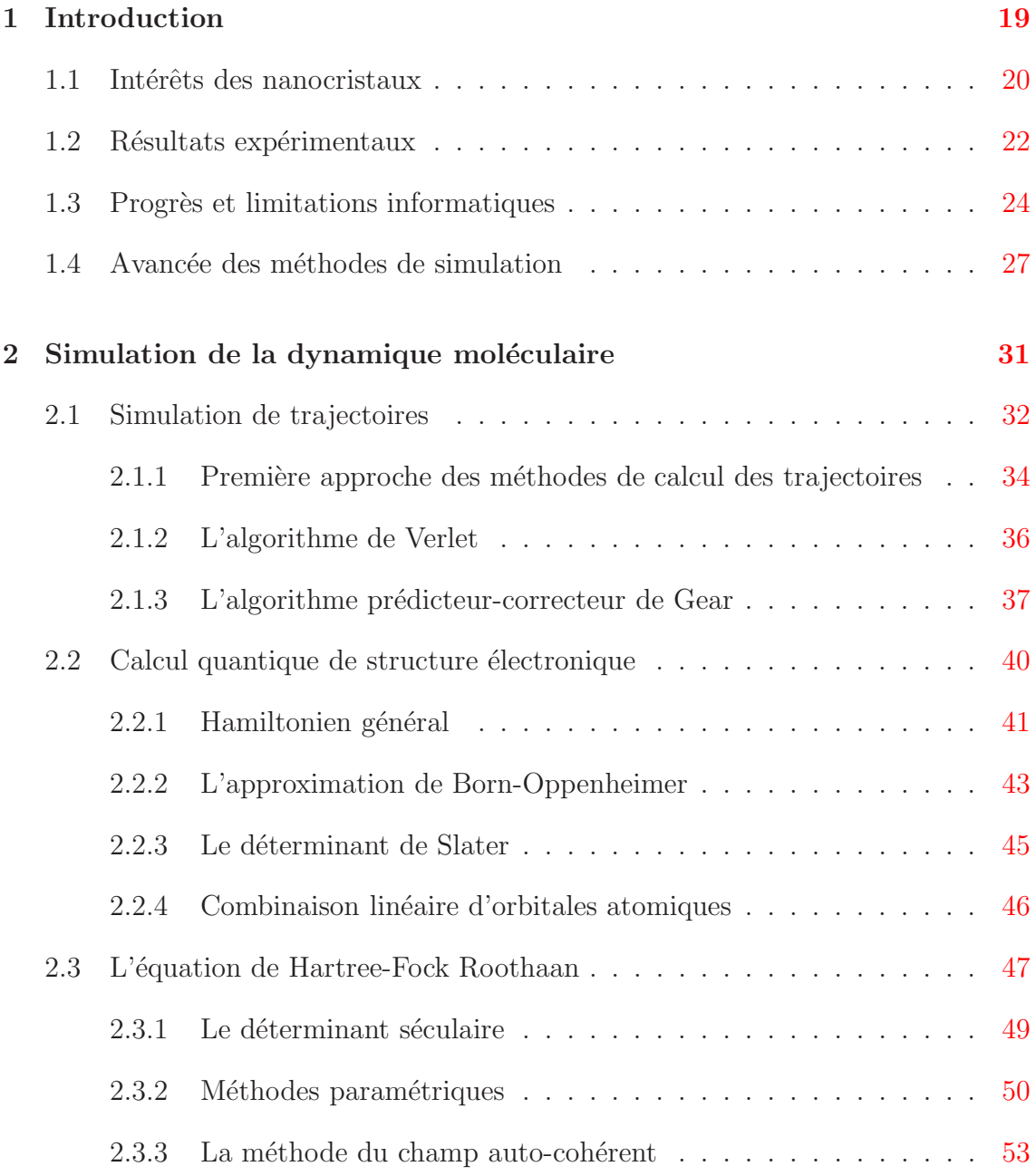

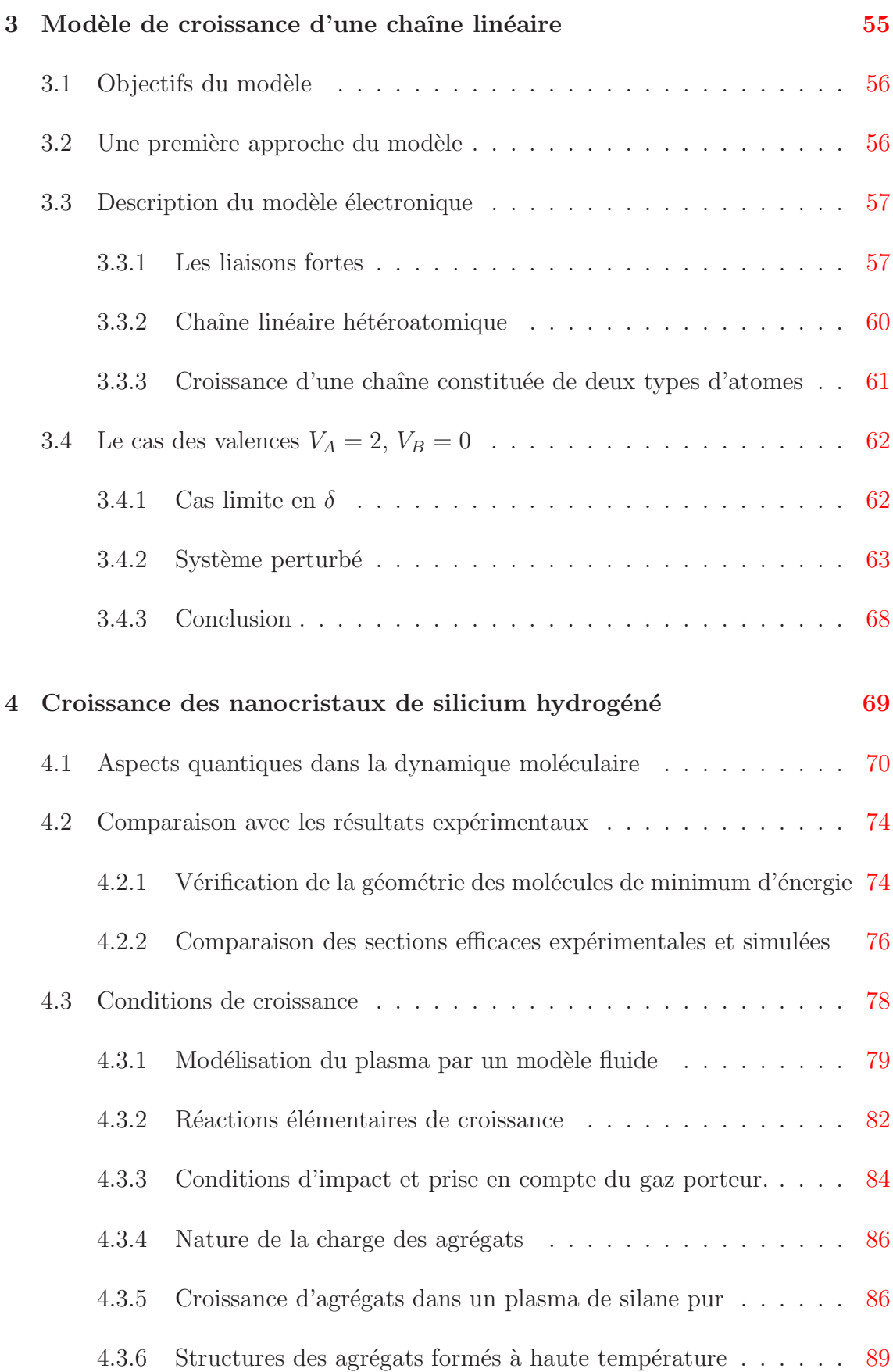

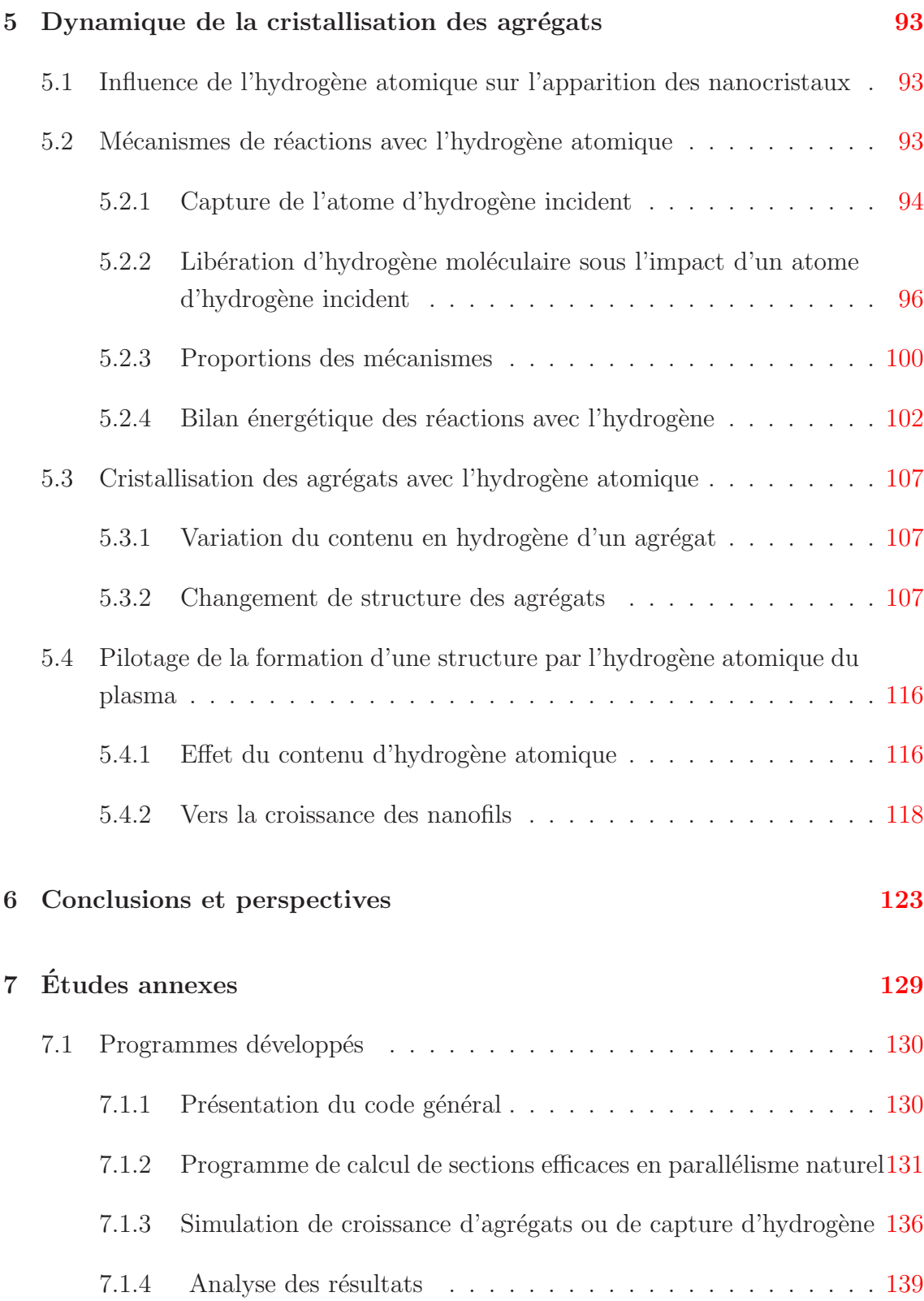

# <span id="page-13-0"></span>Table des figures

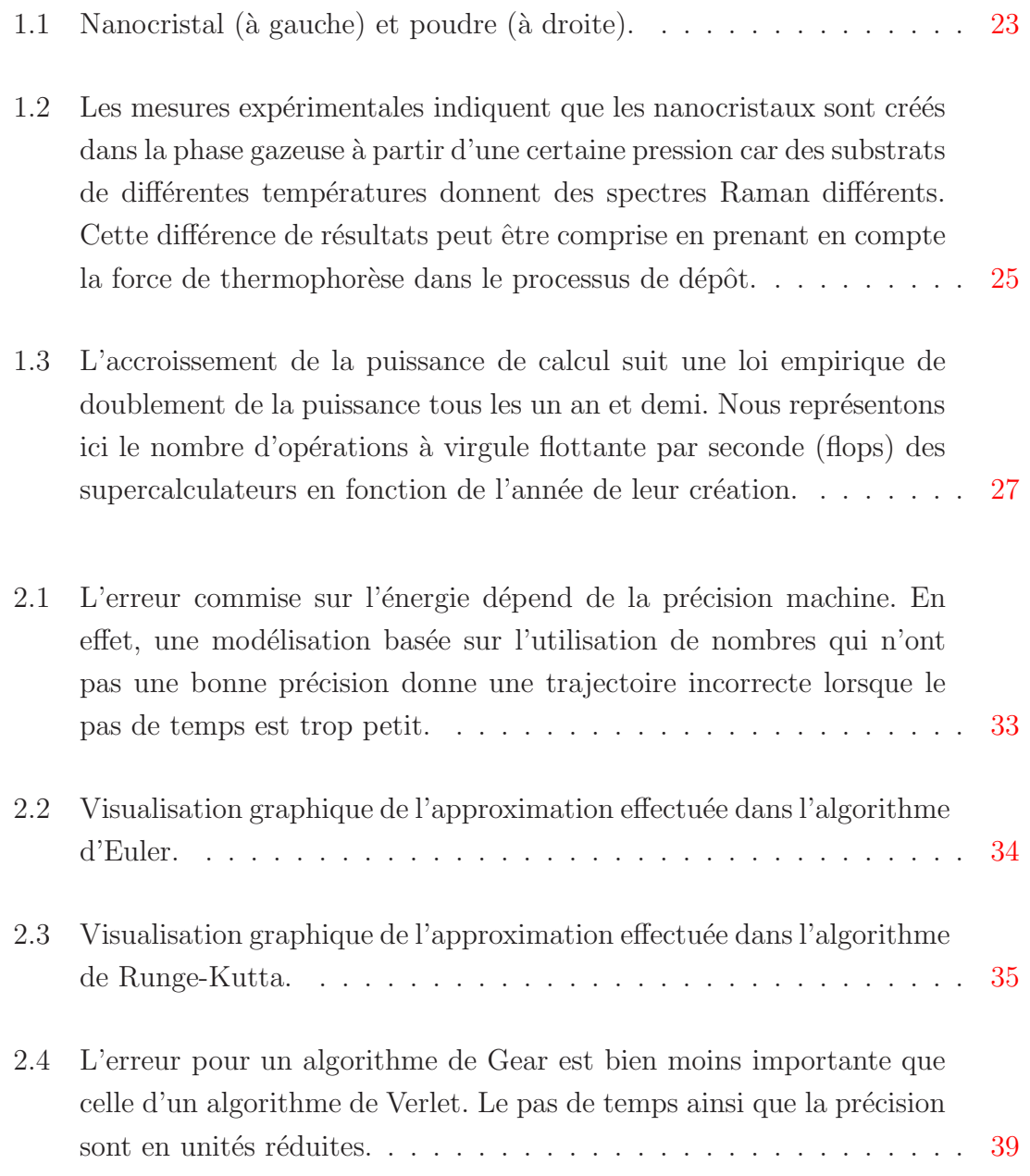

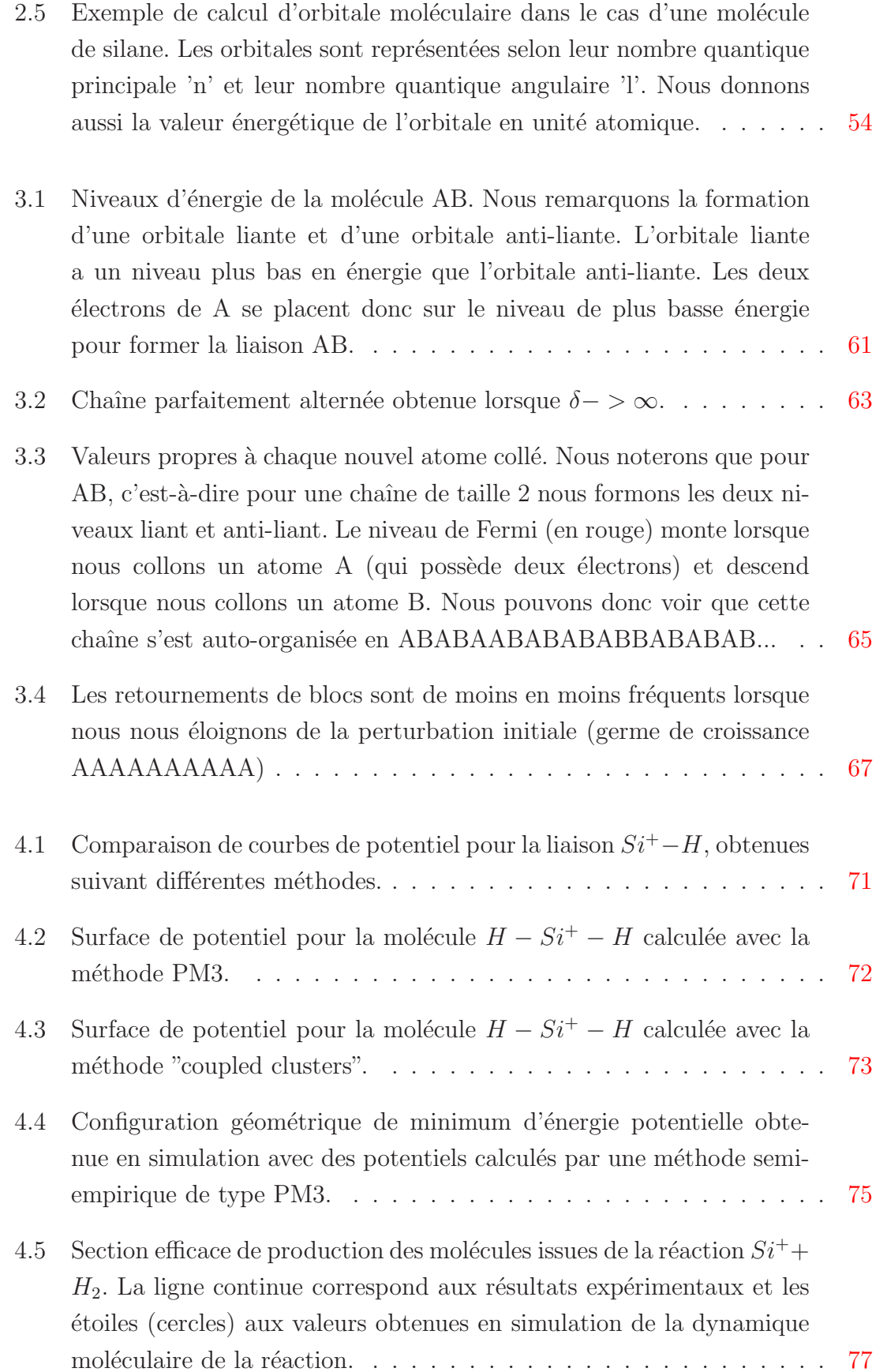

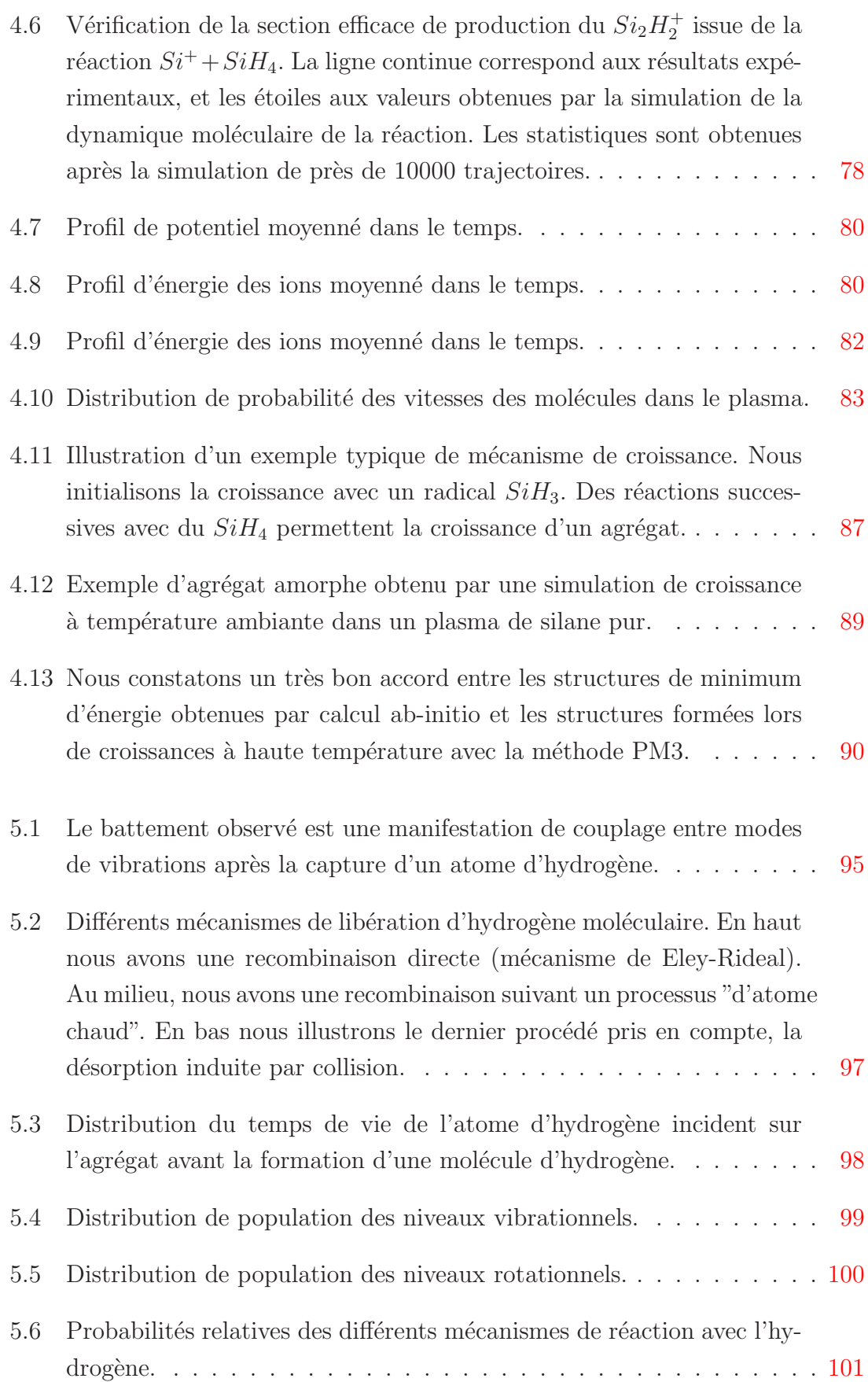

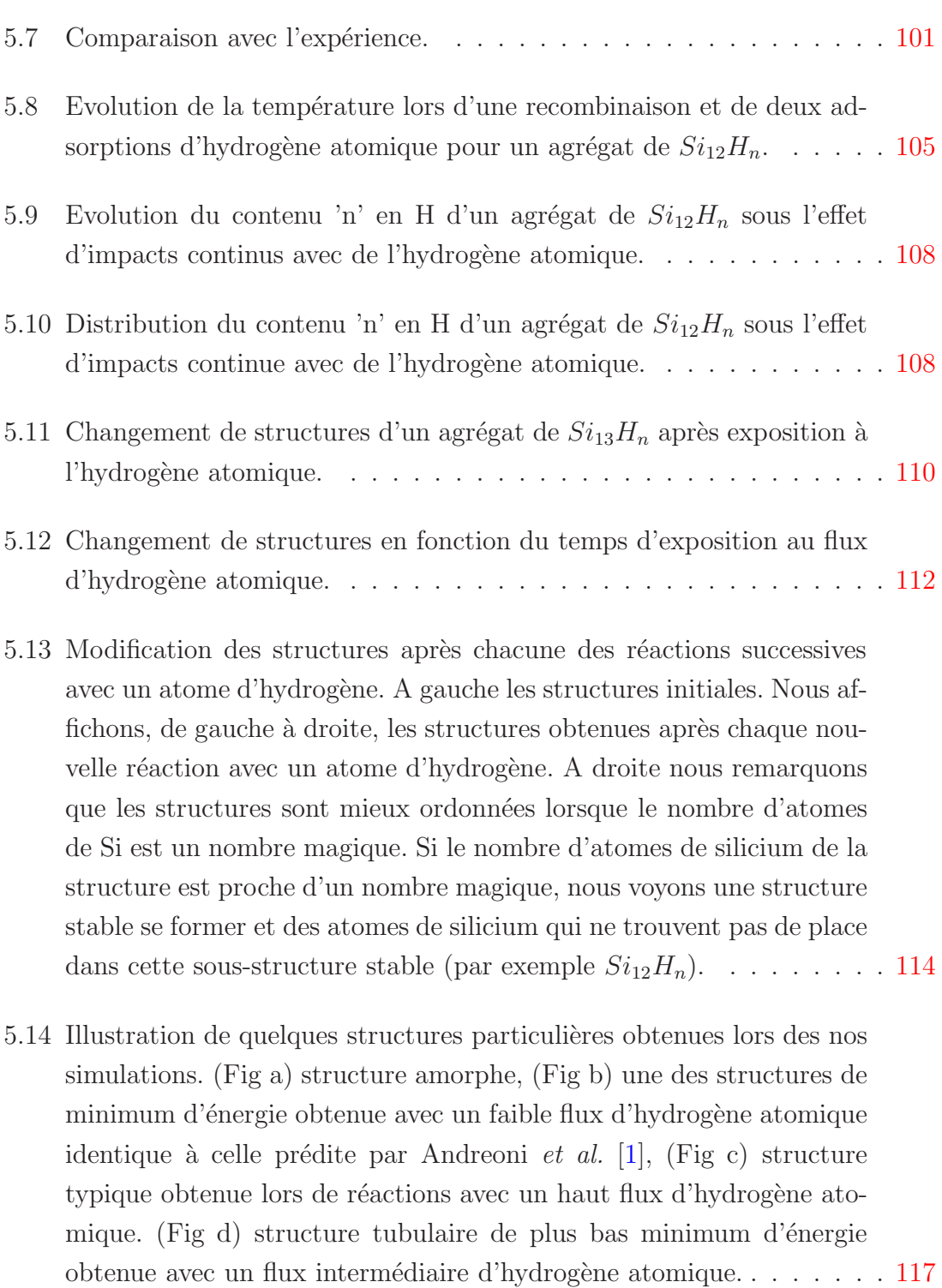

5.15 Nous vérifions la stabilité d'un agrégat  $Si_{19}H_{12}$  en regardant les modifications de structure sous l'effet de la température. La structure, qui est toujours stable à 1200 K, est détruite très rapidement à 2000 K; (a) chauffé à 1200 K pendant 1000 ps, (b) chauffé à 2000 K pendant 12 ps et (c) chauffé à 2000 K pendant 15 ps. . . . . . . . . . . . . . . [118](#page-118-0)

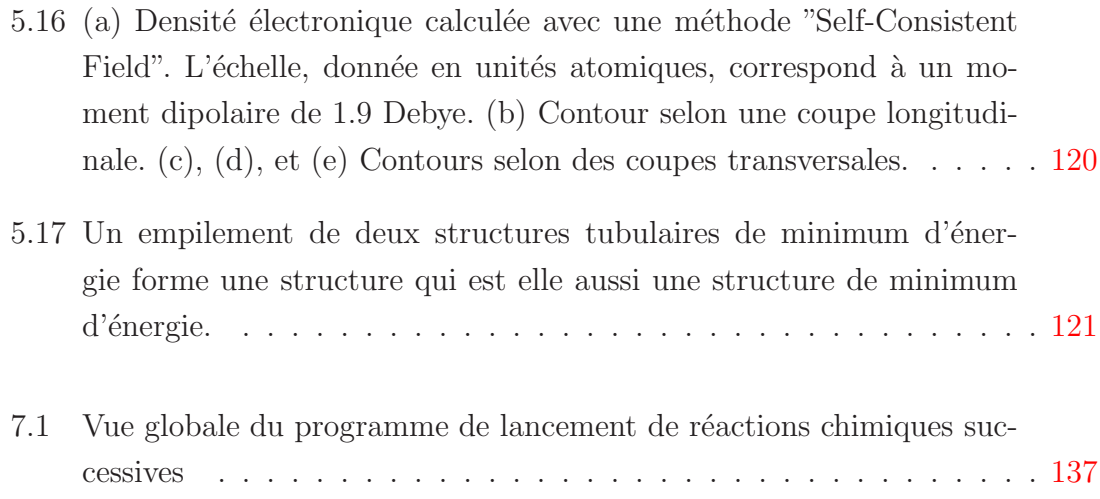

# Chapitre 1

Introduction

Dans un monde où les nanotechnologies prennent une place sans cesse plus importante, la compréhension des mécanismes à l'échelle atomique devient nécessaire. Plusieurs voies sont exploitables pour la génération des nanoparticules. Les technologies actuelles font appel à des composants de plus en plus petits. Par conséquent, une maîtrise des effets quantiques est devenue indissociable de toute tentative d'amélioration des technologies de pointe. L'étude des nanomatériaux de silicium est donc un champ d'étude théorique porteur. La fabrication et le contrôle des nanostructures de silicium peuvent être obtenus par différentes méthodes qui ont leurs avantages et leurs inconvénients. Dans ce manuscrit nous allons nous pencher sur une de ces méthodes qui permet un contrôle de la formation de ces structures de quelques atomes : les dépôts plasma [\[2\]](#page-143-1). Le terme "plasma" a été introduit pour la première fois par Irving Langmuir (1881-1957) alors qu'il travaillait sur les composants à base de gaz ionisés à la General Electric Company. L'étude des plasmas a notamment permis la naissance de l'électronique telle que nous la connaissons actuellement, avec l'arrivée des lampes à grille. De nos jours, nous utilisons des plasmas lors des dépôts de silicium pour créer des composants électroniques grande surface. Les dépôts plasma peuvent aussi servir pour les applications photovolta¨ıques. Nous verrons au cours de ces travaux que la dynamique réactionnelle de plasma de silane et d'hydrogène peut mener à la création de différents matériaux  $[3, 4]$  $[3, 4]$ . Ces dépôts sont déjà utilisés pour la fabrication de cellules solaires ou de diodes électroluminescentes. Nous allons nous pencher tout au long de cet ouvrage sur l'un de ces matériaux : le silicium polymorphe. Le silicium polymorphe est un matériau de silicium composé d'une matrice de silicium amorphe contenant des inclusions de cristaux de quelques nanom`etres. Il est obtenu par des dépôts avec un plasma de silane fortement dilué dans l'hydrogène. Les dépôts par le plasma permettent donc la formation de nanostructures et nous allons tenter de comprendre, au cours de ce travail, les mécanismes qui permettent leur formation. Ainsi, nous allons voir les intérêts des nanocristaux, puis nous verrons la méthode que nous allons utiliser pour leur étude.

#### <span id="page-20-0"></span>1.1 Intérêts des nanocristaux

Les nanocristaux de silicium sont des structures périodiquement organisées de quelques nanom`etres que nous pouvons observer, par exemple, `a l'aide de la microscopie électronique. Ces nanocristaux peuvent avoir des applications dans de nombreux domaines. Ils peuvent, par exemple, avoir des applications dans la création d'une nouvelle génération de transistors, formés de dépôts de nanocristaux de taille spécifique. Ces transistors ont des propriétés électroniques bien particulières comme la quantification de leur tension de seuil [\[5\]](#page-143-4). des modifications locales de potentiel au niveau des nanocristaux. En effet, le confinement de la fonction d'onde dans le faible volume des cristaux fait apparaître des discontinuités dans les niveaux d'énergie accessibles. Nous avons ainsi une répartition particulière dans la densité d'états qui peut avoir des applications très intéressantes. En effet, la densité d'état est telle que la fonction d'onde des électrons de conduction reste confinée sur le nanocristal et est la cause de propriétés très particulières comme le blocage de Coulomb. Il doit donc être possible, en utilisant les particularités de cette densité d'états, de créer des transistors à effet quantique. Nous pouvons penser que ces transistors, devraient fonctionner avec des tensions de seuil quantifiées. Les tensions de seuil sont fonction des propriétés électroniques du matériau, or ces propriétés changent avec la charge des nanocristaux qui le composent. En maˆıtrisant la taille des nanocristaux, c'est à-dire en effectuant un dépôt de nanocristaux de tailles presque identiques, nous pouvons jouer sur leur charge, avec un courant tunnel, ce qui doit avoir pour effet de modifier la mobilité des charges dans le transistor  $[6]$ . Nous pouvons donc imaginer construire une logique différente qui ne serait plus binaire mais multi-niveaux [\[7\]](#page-143-6). Dans le même registre, des études ont été faites à propos des transistors sur lesquels l'information serait stockée par l'intermédiaire d'un seul électron [\[8\]](#page-143-7). Le domaine des diodes électroluminescentes bénéficierait lui aussi de ce type de matériau  $[9, 10]$  $[9, 10]$ . Tout un champ d'applications est apparu avec la découverte de la photoluminescence du silicium nanoporeux  $[11, 12]$  $[11, 12]$ . Cette découverte pourrait, dans un avenir proche, être utilisée dans des applications opto-électroniques. Des études ont aussi montré que les dépôts de silicium incluant des nanocristaux, donnent des matériaux qui ont de très bonnes mobilités électroniques et sont très peu sensibles au vieillissement induit par l'exposition aux rayonnements  $[13]$ . Ces propriétés font de ce matériau un très bon composant pour les applications photovoltaïques  $[14, 15]$  $[14, 15]$ . Le champ de la médecine peut lui aussi bénéficier de l'avancée de la compréhension des mécanismes de formation des nanocristaux. En effet, des expériences sur des souris ont démontré récemment, que des nanocristaux se fixaient sur des cellules cancéreuses et seulement sur celles-ci. Les nanocristaux sont traités pour absorber le rayonnement d'un laser infrarouge, ce qui a pour effet de détruire les cellules ciblées. Les propriétés de photoluminescence des nanocristaux peuvent aussi servir en biologie pour visualiser des séquences d'ADN par exemple. Dans ce cas il faut bien entendu que les nanocristaux soient biocompatibles [\[16\]](#page-143-15).

Ainsi, les nanocristaux de silicium peuvent avoir de multiples intérêts dans des domaines variés et une étude approfondie de ceux-ci peut avoir de nombreuses applications.

#### 1.2 Résultats expérimentaux

Le silicium polymorphe s'est révélé un très bon candidat comme matériau de base des cellules solaires. En effet il est moins soumis à une dégradation sous une lumière intense que le silicium amorphe hydrogéné qui est actuellement le matériau utilisé dans 5 % des cellules solaires sur le marché. Le reste du marché est majoritairement constitué de cellules solaire à base de silicium cristallin. Le silicum polymorphe permet d'avoir tous les interêts que peuvent avoir ces deux matériaux. Il est, comme le silicium amorphe, moins cher que le silicium cristallin et parallèlement, il est moins soumis à la dégradation, sous l'effet du rayonnement, que le silicium amorphe. Le silicium polymorphe est constitué d'inclusion de nanocristaux de  $2$  à 5 nm dans une matrice amorphe [\[17,](#page-143-16) [18\]](#page-144-0). Nous l'obtenons par des procédés de dépôts plasma, identiques à ceux qui mènent à l'obtention du silicium amorphe hydrogéné mais dans des conditions proches de la formation des poudres. Les propriétés électroniques du silicium polymorphe dépendent, compte tenu de sa structure hétérogène, de la distribution de tailles et de formes des nanocristaux inclus dans la matrice amorphe. Ainsi, l'étude des nanocristaux qui composent le dépôt de silicium polymorphe est une nécessité dans la mesure où nous voulons comprendre les propriétés que les couches déposées vont avoir. Il faut donc comprendre comment les conditions plasma influencent la formation et les caractéristiques des nanocristaux, c'est-à-dire leur structure, leur taille, leur degré de cristallinité et leur contenu en hydrogène.

Nous savons donc que les nanocristaux sont présents dans les dépôts obtenus dans des réacteurs plasma sous certaines conditions. Cependant ils pourraient aussi bien être formés dans la phase gazeuse qu'au niveau de la surface du dépôt. Des expériences ont été menées pour répondre à cette question. Les particules dans le plasma sont soumises à divers phénomènes. Ils ressentent des effets électrostatiques, des effets de diffusion des espèces ioniques, des effets de diffusion des espèces neutres et un effet particulier appelé la thermophorèse. Cet effet a permis de mettre en oeuvre des expériences qui donnent la preuve que les nanocristaux sont bien formés dans la phase plasma et non pas sur le substrat. Pour comprendre les expériences qui vont être décrites, il faut faire un rappel du phénomène sur lesquelles elles sont fondées : la thermophorèse. La thermophorèse est une force qui apparaît sur les ob-

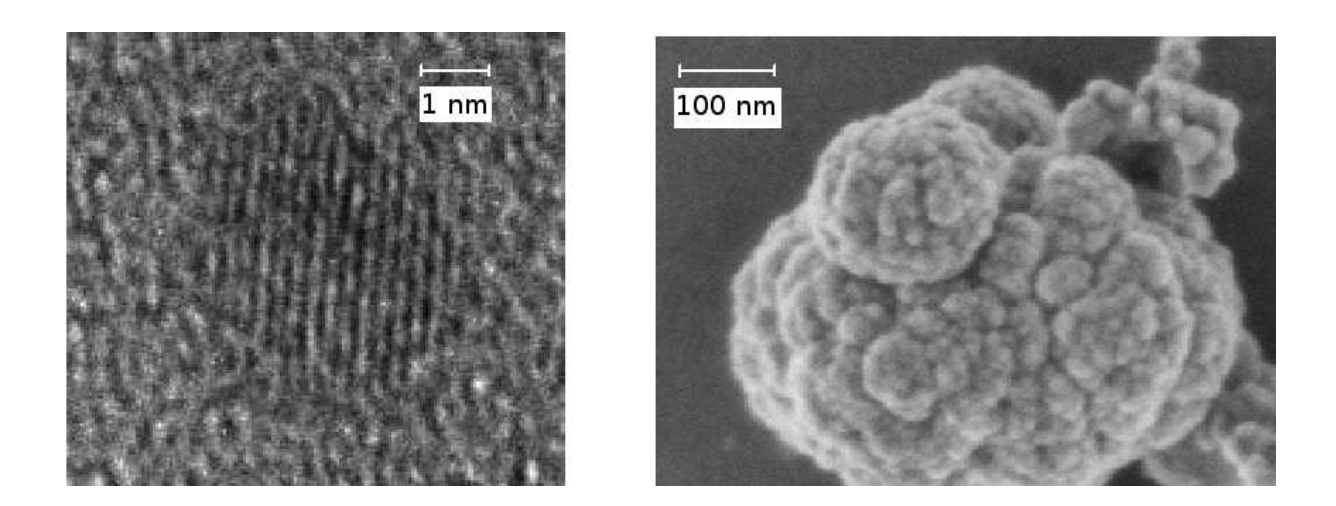

FIG.  $1.1$  – Nanocristal (à gauche) et poudre (à droite).

<span id="page-23-0"></span>jets qui sont soumis à des collisions avec les molécules ambiantes, lorsqu'il existe un gradient spatial de température  $[19, 20]$  $[19, 20]$ .

La température est une mesure de l'agitation des molécules. Plus la température est élevée, plus l'énergie des molécules est élevée. Donc, quand il existe un gradient de température, il existe un gradient dans l'énergie cinétique moyenne des molécules. Ainsi, un objet placé dans un gaz soumis à un gradient de température, va subir des collisions élastiques, et donc un transfert d'impulsion plus élevé du côté le plus chaud que du côté le plus froid. Cette force est donc fonction de la différence de température et de la taille des particules. Il va donc résulter un mouvement des particules des régions chaudes vers les régions froides. En effet, les particules ont un mouvement résultant de nombreuses collisions et, par conséquent, un mouvement qui n'est plus totalement erratique mais dirigé vers les zones des températures les plus basses. Des expériences de dépôts simultanés sur des substrats de températures différentes ont donc été effectuées. Ainsi, il est possible, à partir de ces expériences, de déduire la présence ou l'absence de particules dans la phase gazeuse du plasma.

Les dépôts issus de ces deux substrats de températures différentes ont été analysés par spectroscopie Raman. Celle-ci permet de déduire la fraction cristalline des dépôts. Les dépôts analysés par spectroscopie Raman pour deux températures de substrat différentes et deux pressions différentes, montrent plusieurs phénomènes que nous allons décrire  $[21]$ . On voit sur la figure [1.2](#page-25-0) a), que le spectre Raman du substrat refroidit à basse pression  $(400 \text{ mTorr})$  présente une large bande centrée sur 480  $cm^{-1}$  qui est caractéristique d'une phase amorphe. Par contre, le spectre Raman du substrat déposé simultanément sur le substrat chaud présente un pic à 520 cm<sup>−</sup><sup>1</sup> qui est typique de la phase microcristalline. Pour les plus hautes pressions (900 mTorr) nous obtenons un résultat inverse. L'analyse Raman sur la figure  $1.2$ b) montre un spectre caractéristique du silicium amorphe sur le substrat chaud et présente un pic à 517 cm<sup>−1</sup> sur le substrat refroidi. Ce pic est interprété comme étant caractéristique de la présence de nanocristaux nanométriques ce qui a été vérifié par microscopie électronique [\[22\]](#page-144-4). Il est donc possible de déduire que les structures qui sont apparues ne sont pas issues de réactions de surface, car il n'existe aucune raison pour que les structures form´ees apparaissent lors de la mise en place d'un gradient de température dans le plasma. De plus, sur la surface froide, les molécules se collent à l'endroit où elles arrivent. L'agitation thermique ne permet pas, à faible température de surface, de provoquer un mouvement suffisant des mol´ecules incidentes au niveau de la surface. Les molécules incidentes ne peuvent donc pas former une structure de minimum d'énergie en se déplaçant sur la surface. Nous pouvons donc déduire que ces structures sont des nanocristaux propulsés par la force de thermophorèse vers le substrat froid. Ils viennent donc de la phase gazeuse [\[23\]](#page-144-5).

Ainsi, ces expériences prouvent que les nanocristaux sont formés dans la phase gazeuse, ce qui va orienter notre investigation de la formation des nano-particules par collisions successives avec des mol´ecules du plasma dans la phase gazeuse. Ces molécules peuvent être des molécules de silane, d'hydrogène ou de leurs différents produits de d´ecompositions par les d´echarges dans le plasma. Ceci est important pour savoir quel type de modélisation va être nécessaire pour comprendre la forme du dépôt en fonction des paramètres du plasma. Pour cela, nous allons faire un tour des possibilités qui nous sont accessibles actuellement.

#### 1.3 Progrès et limitations informatiques

Pour comprendre le type d'étude qui va être mené ici, nous allons montrer que nous disposons aujourd'hui des capacités de calcul suffisantes pour permettre de modéliser des mécanismes qui ne nous étaient pas accessibles il y a encore quelques ann´ees. En effet, une loi empirique, la loi de Moore, suppose que le nombre de composants par unit´e de surface, et donc la puissance de calcul, double tous les un an et demi (Fig  $1.3$ ). De même, les composants périphériques, comme la mémoire vive et l'espace de stockage, augmentent aussi leurs capacités pour suivre l'accroissement ´enorme du nombre d'instructions trait´ees par unit´e de temps. Cette loi empirique de Moore, se vérifie depuis le déclin des calculateurs mécaniques. Le premier ordi-

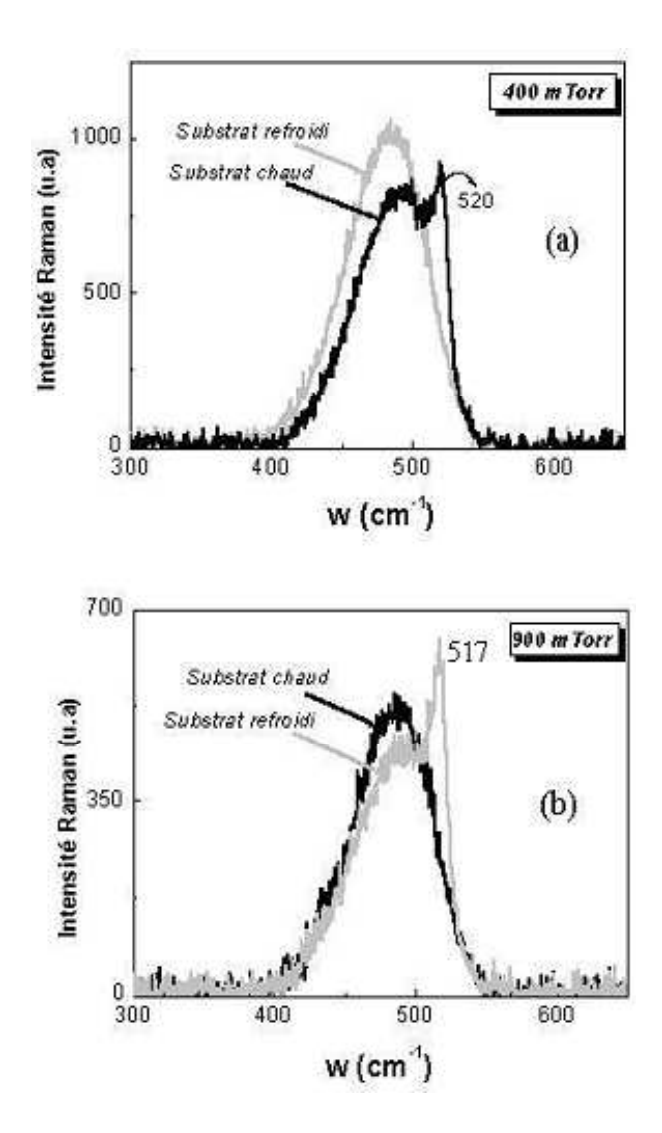

<span id="page-25-0"></span>FIG.  $1.2$  – Les mesures expérimentales indiquent que les nanocristaux sont créés dans la phase gazeuse à partir d'une certaine pression car des substrats de différentes températures donnent des spectres Raman différents. Cette différence de résultats peut être comprise en prenant en compte la force de thermophorèse dans le processus de dépôt.

nateur électrique est créé en 1946 grâce à J. Mauchly, J. Presper Eckert et surtout Joannes Von Neuman : l'ENIAC (Electronic Numerical Integrator And Computer). Il était composé de 18.000 lampes à vide et occupait une place de 1500  $m^2$ . Ce calculateur était surtout limité par sa programmation et le suivi de ses instructions qui s'effectuaient manuellement. Il est donc considéré aussi, comme le dernier ordinateur m´ecanique. Les g´en´erations suivantes d'ordinateurs ont rapidement fait apparaˆıtre les langages de programmation, en particulier le FORTRAN, qui est l'un des premiers langages de programmation scientifique. Ceci explique sûrement l'expansion des codes écrits dans ce langage par soucis de recyclage de codes, bien que d'autres langages qui ont été inventés depuis sont beaucoup plus performants. Quelques années après sa création, l'ENIAC servit notamment à mettre au point la bombe à hydrogène. Plus tard une multitude de progrès ont vu le jour. Ces progrès sont probablement apparus avec l'accroissement des moyens de calcul. Une autre ´etape importante, en plus des ´etapes technologiques, a ´et´e la commercialisation des ordinateurs au grand public. Cette ouverture de marché a rendu la recherche en électronique attractive pour les capitaux privés, ce qui a provoqué une baisse du prix des composants et donc la possibilit´e d'avoir des machines encore plus puissantes pour la recherche. Actuellement, les machines les plus puissantes du monde sont fabriquées par les concepteurs de machines grand public ( IBM, NEC ...) et non plus par des financements gouvernementaux.

Ainsi, la loi de Moore devrait continuer de se vérifier, compte tenu des technologies actuelles pendant encore une quinzaine d'années. Par contre, passé cet horizon, la taille des transistors diminuant sans cesse, nous allons nous heurter à une limitation physique. En effet, il n'est pas possible de réaliser un transistor de moins d'une cinquantaine d'atomes. La seule façon de continuer d'accroître la puissance de calcul sera donc d'augmenter `a nouveau la taille des ordinateurs ou de changer la technologie sur laquelle ils sont basés.

Une des voies qui semble prometteuse, pour changer le type de technologie des ordinateurs, consiste à créer des transistors constitués de nanocristaux de tailles identiques. Les effets quantiques mis en jeu dans ce type de transistors permettent de quantifier la tension de seuil de ceux-ci. La logique binaire utilisée jusqu'alors peut par conséquent être remplacée par une logique multi-niveaux. Cette technologie ne pourra être réalisée, comme nous l'avons dit précédemment, qu'en contrôlant parfaitement la réalisation de nanocristaux. Dans ce cadre, la réalisation de nanocristaux bien caractérisés pourrait se faire par voie plasma, une technologie industrielle déjà bien établie, et dans ce cas notre étude prend tout son sens. Par nos études

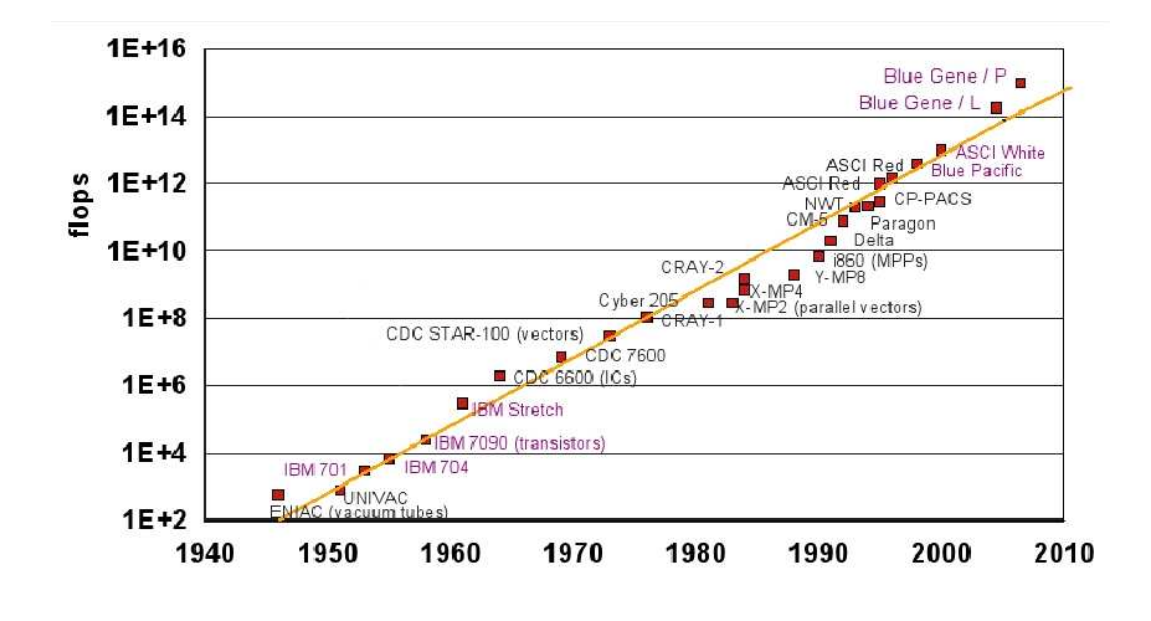

<span id="page-27-0"></span>Fig. 1.3 – L'accroissement de la puissance de calcul suit une loi empirique de doublement de la puissance tous les un an et demi. Nous représentons ici le nombre d'op´erations `a virgule flottante par seconde (flops) des supercalculateurs en fonction de l'année de leur création.

de modélisation, nous montrerons donc comment nous avons utilisé la technologie pour améliorer notre connaissance d'objets nanométriques potentiellement utiles à la technologie elle-même.

#### 1.4 Avancée des méthodes de simulation

La simulation numérique est apparue avec l'arrivée des premiers ordinateurs. Elle est un formidable outil pour comprendre des phénomènes qui ne sont pas forcément accessibles aux outils analytiques. Avec l'arrivée des ordinateurs, initialement créés pendant la seconde guerre mondiale pour le décryptage, les premières simulations numériques ont vu le jour. Le premier algorithme à avoir été mis en oeuvre, fut un algorithme de Monte-Carlo, qui tire son nom des fameux casinos se trouvant dans la ville du même nom. Cet algorithme est basé, comme pour le jeu de la roulette, sur le principe de tirage aléatoire de nombres. Ces nombres aléatoires sont appliqués pour vérifier une loi en des points tirés aléatoirement. En répétant l'opération un nombre de fois suffisant, nous obtenons une convergence des propriétés globales. L'exemple le plus connu de simulation de Monte-Carlo est le modèle d'Ising qui permet de trouver les propriétés d'un gaz sur réseau comme les fluctuations de spin par exemple. La première simulation de type Monte-Carlo a été utilisée par Metropolis en 1952 [\[24\]](#page-144-6). Metropolis, initialement mathématicien et physicien, employé dans l'équipe d'Oppenheimer `a Los-Alamos lors du projet Manhattan, a beaucoup contribu´e `a la réalisation des premiers ordinateurs. Une deuxième classe de modélisation, que nous allons justement employer dans cet ouvrage, est la simulation de type dynamique moléculaire. Elle a été utilisée pour la première fois, très peu de temps après les premières simulations Monte-Carlo, en 1957 par Alder et Wainwright dans un modèle de gaz où les molécules étaient considérées comme des sphères impénétrables [\[25\]](#page-144-7). La simulation de dynamique moléculaire consiste à résoudre les équations aux dérivées partielles (équation du mouvement par exemple), en substituant les dérivées de différents ordres par leur développement limité. De cette façon, en partant de conditions initiales, nous pouvons déduire une approximation de la trajectoire dans l'espace des phases de ces molécules. En utilisant des conditions initiales nous pouvons, grâce au développement limité, déduire les coordonnées dans l'espace des phases en un point très proche dans le temps. Nous pouvons ainsi remonter à la totalité de la trajectoire point après point. Cet algorithme a cependant un problème. Le développement limité reste une approximation, donc petit à petit la trajectoire calculée diverge de la trajectoire réelle. Des recherches ont été menées jusqu'à aujourd'hui pour limiter cette divergence et pour diminuer le temps de calcul des trajectoires. La découverte de la chimie quantique a aussi beaucoup stimulé la recherche en algorithmique. La remise du prix Nobel de chimie 1998 `a John Anthony Pople montre d'ailleurs tout l'intérêt que portent de nos jours les scientifiques à la modélisation.

Il existe bien sûr beaucoup d'autres algorithmes de simulation numérique qui ne s'appliquent pas seulement à des domaines des sciences dures. Nous utilisons en effet aussi bien la modélisation dans le calcul du trafic routier que dans le calcul des fluctuations des cours de la bourse. Il y a même eu un cas où une roulette de casino avait été modélisée dans le but de gagner en prédisant le mouvement de la boule. En filmant celle-ci avec un téléphone de nouvelle génération, la trajectoire peut être modélisée sur un calculateur distant pour donner une prédiction du mouvement de la boule. Sans parler des recherches effectuées, autant par les mathématiciens que dans bien d'autres domaines, sur les réseaux de neurones et l'algorithmique génétique. Ils permettent d'approximer n'importe quelle fonction par un réseau de neurones équivalent, même les fonctions les moins analytiques comme les fluctuations boursières. Le problème étant de trouver le réseau de neurones dans tous les problèmes où la fonction que nous cherchons à trouver n'est pas connue. Ainsi, des méthodes basées sur la sélection naturelle permettent de trouver les réseaux de neurones équivalents

à la fonction cherchée.

Ainsi, nous voyons que non seulement les ordinateurs sont de plus en plus puissants, mais que les méthodes de simulation évoluent conjointement. Nous présenterons donc tout au cours de cet ouvrage, les techniques de modélisations, appliquées tout d'abord à la modélisation de la dynamique du plasma, puis aux réactions chimiques que peuvent avoir les particules dans le plasma. Nous présenterons aussi une ´etude des comp´etitions ´energ´etiques se jouant pendant la croissance d'un cristal et enfin la modélisation des mécanismes de transition de l'amorphe au cristallin dans les agrégats. Nous finirons par l'étude d'une structure particulière qui est apparue lors des résultats de la modélisation des structures cristallisées.

## Chapitre 2

# Simulation de la dynamique moléculaire

La simulation de la dynamique moléculaire est apparue avec l'arrivée des premiers ordinateurs. Elle consiste à utiliser les équations du mouvement pour déduire les trajectoires dans l'espace des phases que doivent avoir les particules étudiées. Nous verrons donc dans un premier temps, quelques exemples de modélisations de ces trajectoires avec potentiels-modèle classiques, puis nous allons voir comment trouver les répartitions électroniques pour une description quantique de l'interaction interatomique. Certaines méthodes étant très lourdes en temps de calcul, nous passerons en revue les différentes approximations qui peuvent être faites pour rendre le calcul faisable dans un temps qui nous est accessible avec les moyens de calcul disponibles à notre époque.

#### <span id="page-32-0"></span>2.1 Simulation de trajectoires

Dans ce chapitre nous allons voir une méthode pour résoudre les équations de trajectoires avec une méthode itérative qui peut être mise en oeuvre en simulation. La résolution des équations de trajectoires passe, depuis Newton par la résolution d'équations aux dérivées partielles [\[26\]](#page-144-8).

$$
\sum_{i \neq j} \vec{F_{ij}} = m_i \frac{\partial^2 \vec{r_i}}{\partial t^2}
$$
\n(2.1)

Cependant la résolution systématique d'équations différentielles est un problème que personne n'a pu résoudre, pas même les plus éminents mathématiciens. C'est le cas lorsque les problèmes traitent de plus de trois corps. Nous ne pouvons pas connaître la trajectoire précise, mais seulement l'attracteur de la dynamique, c'està-dire les probabilités de trajectoires. C'est pourquoi nous n'allons pas résoudre l'équation de la trajectoire analytiquement, mais nous devrons recourir à des moyens alternatifs pour parvenir à nos fins. Une de ces méthodes a été la méthode de Hamilton qui permet une mise en équation plus facile en faisant appel à des coordonnées généralisées qui sont les coordonnées propres au problème. Cependant ces méthodes restent basées sur la résolution d'équations aux dérivées partielles et sont donc impossibles à résoudre dans la plupart des cas. Pour résoudre ces équations aux dérivées partielles nous devons faire des approximations, comme la résolution des équations sur un maillage en temps discret à l'aide d'un développement en série de Taylor. Nous pouvons donc trouver les valeurs de l'équation de la trajectoire  $x(t)$  à tous les temps multiples d'un pas de temps suffisamment petit  $\Delta t$ .

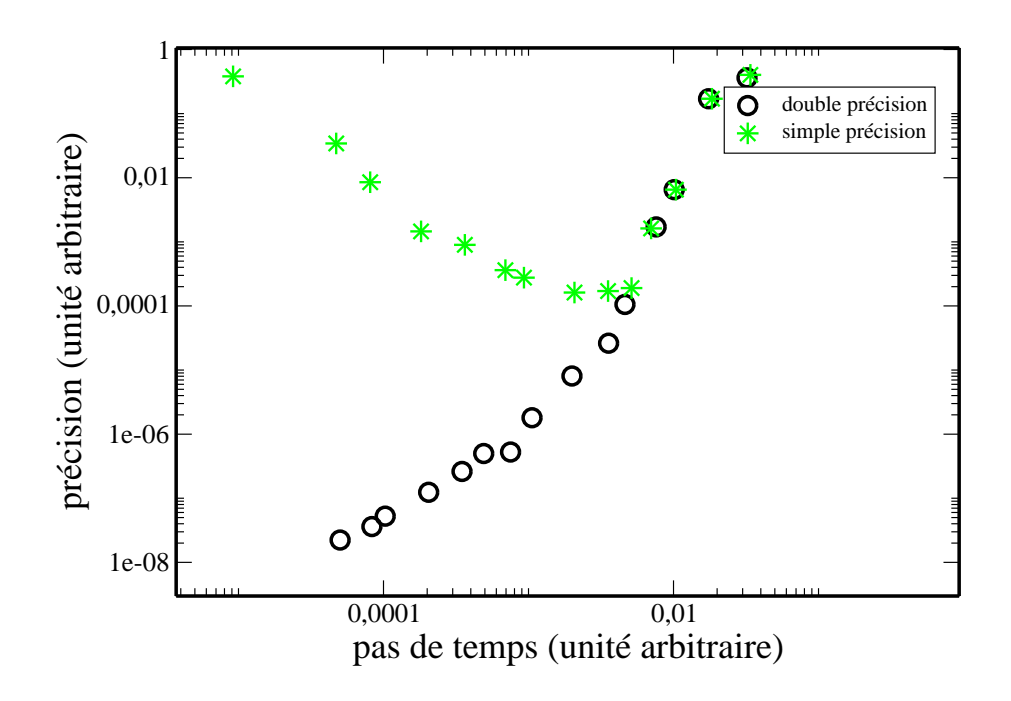

<span id="page-33-0"></span>FIG.  $2.1 -$  L'erreur commise sur l'énergie dépend de la précision machine. En effet, une modélisation basée sur l'utilisation de nombres qui n'ont pas une bonne précision donne une trajectoire incorrecte lorsque le pas de temps est trop petit.

$$
\vec{x}_{n+1} = \vec{x}_n + \Delta t \frac{d\vec{x}_n}{dt} + \frac{\Delta t^2}{2!} \frac{d^2 \vec{x}_n}{dt^2} + \frac{\Delta t^3}{3!} \frac{d^3 \vec{x}_n}{dt^3} + \dots + \frac{\Delta t^k}{k!} \frac{d^k \vec{x}_n}{dt^k}
$$
(2.2)

où nous pouvons déduire la position à un temps  $n+1$  en connaissant la position à un temps n. Les deux position  $\vec{x}_n$  et  $\vec{x}_{n+1}$  sont séparées dans le temps de  $\Delta t$ . La plupart des méthodes utilisant cette voie pour résoudre les équations différentielles nécessitent un judicieux mélange entre précision escomptée, temps de calcul et espace mémoire disponible. La précision du calcul n'est pas uniquement due à la petite valeur du pas de temps mais aussi à la précision de la machine. En effet il ne faut pas oublier que l'ordinateur utilise des nombres qui sont quantifiés et donc si nous prenons un pas de temps trop petit, l'erreur de quantification devient telle que le calcul de la nouvelle position obtenue dans l'espace des phases n'est pas du tout correcte car le nombre de pas et donc la somme des erreurs augmentent (Fig [2.1\)](#page-33-0).

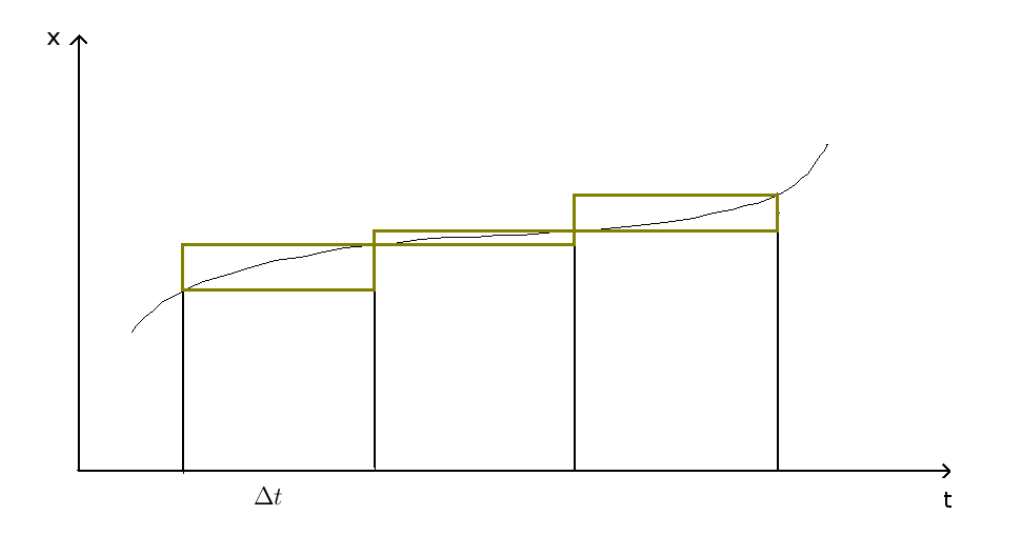

<span id="page-34-0"></span>FIG. 2.2 – Visualisation graphique de l'approximation effectuée dans l'algorithme d'Euler.

#### 2.1.1 Première approche des méthodes de calcul des trajectoires

La méthode la plus simple pour calculer une trajectoire est la méthode d'Euler. Elle fut créée bien avant l'arrivée des premiers ordinateurs. Elle consiste à se baser sur le premier ordre du développement limité cité précédemment

$$
\vec{x}_{n+1} = \vec{x}_n + \Delta t \frac{d\vec{x}_n}{dt} + O(\Delta t^2)
$$
\n(2.3)

où  $\Delta t$  est le pas de temps.

Géométriquement, cette méthode consiste à remplacer la courbe par une série de rectangles telle que la différence entre les hauteurs de deux rectangles consécutifs soit proportionnelle au produit de la dérivée par le pas de temps à l'instant considéré (Fig [2.2\)](#page-34-0).

Une méthode un peu plus précise, la méthode de Runge-Kutta d'ordre deux, consiste à utiliser des triangles plutôt que des rectangles pour approximer la courbe en effectuant deux évaluations de la dérivée pour chaque pas de temps (Fig [2.3\)](#page-35-0). L'une au début du pas de temps et l'autre à la fin :

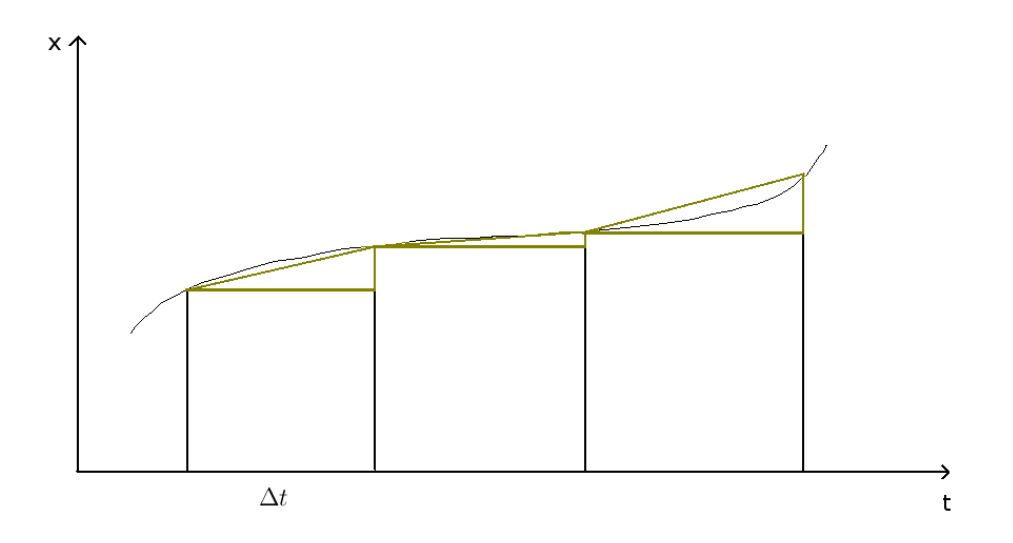

<span id="page-35-0"></span>FIG.  $2.3$  – Visualisation graphique de l'approximation effectuée dans l'algorithme de Runge-Kutta.

$$
k_1 = \frac{dx_n}{dt} \tag{2.4}
$$

et

$$
k_2 = \frac{dx_{n+1}}{dt} \tag{2.5}
$$

Nous obtenons la valeur approximée de la courbe au pas de temps suivant par :

$$
x_{n+1} = x_n + \frac{k_1 + k_2}{2} \Delta t \tag{2.6}
$$

La méthode de Runge-Kutta peut être généralisée à des ordres supérieurs, en effectuant un plus grand nombre d'évaluations de la fonction  $x$ , ce qui permet de diminuer encore l'erreur commise. Cependant ces méthodes peuvent être améliorées dans le sens où le nombre de calculs à faire pour une précision voulue est encore important. Ainsi, d'autres méthodes plus performantes ont vu le jour. Ces méthodes permettent de suivre efficacement un grand nombre de trajectoires simultanément.
#### 2.1.2 L'algorithme de Verlet

L'algorithme de Verlet est le premier à avoir été créé dans le calcul de trajectoire sur le principe d'un développement limité pas à pas. Verlet l'a utilisé avec succès avec les moyens informatiques limités de son époque pour déduire les propriétés thermodynamiques d'un gaz d'argon en supposant un potentiel d'interaction de Lennard-Jones entre les atomes qui s'écrit comme  $V(\vec{r}_{ij}) = 4\epsilon [(\sigma/\vec{r}_{ij})^{12} - (\sigma/\vec{r}_{ij})^6].$ Afin de faciliter les développements qui suivent nous utilisons fréquemment les unités réduites. Par exemple pour l'argon nous pouvons exprimer toutes les distances en unité de  $\sigma = 0, 3405nm$  et toutes les énergies en unité d' $\epsilon = 119, 8K$ , où  $\sigma$  est la distance d'équilibre entre deux atomes d'argon et  $\epsilon$  la profondeur du puit de l'énergie de liaison. Nous obtenons de cette façon une unité de temps telle que la masse soit  $m = 48\epsilon\sigma^{-2}$ , c'est-à-dire que l'unité de temps devient  $3.10^{-13}$  sec pour l'argon. [\[27\]](#page-144-0).

Pour obtenir les équations de trajectoire, nous écrivons la position à un instant  $t + \Delta t$  comme un développement limité de deuxième ordre :

$$
\vec{r_i}(t + \Delta t) = \vec{r_i}(t) + \frac{\partial \vec{r_i}(t)}{\partial t} \Delta t + \frac{1}{m_i} \sum_{i \neq j} \vec{F}_{ij} \Delta t^2 + O(\Delta t^3)
$$
\n(2.7)

avec un potentiel tel que  $\vec{F}_{ij} = \frac{-\partial}{\partial \vec{r}_{ij}}$  $\frac{-\partial}{\partial \vec{r}_{ij}}[V(\vec{r}_{ij})]$ . De la même façon nous avons :

$$
\vec{r_i}(t - \Delta t) = \vec{r_i}(t) - \frac{\partial \vec{r_i}(t)}{\partial t} \Delta t + \frac{1}{m_i} \sum_{i \neq j} \vec{F_{ij}} \Delta t^2 - O(\Delta t^3)
$$
\n(2.8)

En combinant les équations ( $2.7$ ) et  $(2.8)$  ci-dessus nous obtenons :

$$
\vec{r_i}(t + \Delta t) = 2\vec{r_i}(t) - \vec{r_i}(t - \Delta t) + \frac{2}{m_i} \sum_{i \neq j} \vec{F_{ij}} \Delta t^2 + O(\Delta t^4)
$$
(2.9)

et

$$
\vec{v}_i(t) = \frac{\partial \vec{r}_i(t)}{\partial t} = \frac{\vec{r}_i(t + \Delta t) - \vec{r}_i(t - \Delta t)}{2\Delta t} + O(\Delta t^3)
$$
\n(2.10)

Nous pouvons donc obtenir la position à un temps  $t + \Delta t$  connaissant la position à un temps t et à un temps  $t - \Delta t$ .

Avec cette méthode, Loup Verlet a trouvé avec succès les constantes thermody-namiques en étudiant un système de 864 particules. [\[28\]](#page-144-1)

De ce fait il a pu trouver les relations entre la température

$$
T = 48 \sum_{n} v_i^2 / N \tag{2.11}
$$

dans les unités réduites avec N le nombre de particules. La pression peut être obtenue par le théorème du viriel :

$$
\frac{P}{\rho kT} = 1 - \frac{1}{6NkT} \langle \sum_{i} \sum_{j>i} \vec{r}_{ij} \frac{\partial \vec{v}_{ij}}{\partial \vec{r}_{ij}} \rangle
$$
\n(2.12)

Ainsi, il devient possible de remonter en simulation à des données comme la température de fusion en mesurant la mobilité des atomes en fonction de la temp´erature. Nous pouvons ainsi d´eduire toute grandeur macroscopique pour peu que nous connaissions son expression au niveau moléculaire en utilisant les conditions aux limites périodiques.

## 2.1.3 L'algorithme prédicteur-correcteur de Gear

L'erreur commise par l'algorithme de Verlet est en  $O(\Delta t^4)$ . Celle-ci peut être diminuée en augmentant par exemple l'ordre du développement limité utilisé [\[29,](#page-144-2) [30,](#page-144-3) [31\]](#page-144-4).

Si nous prenons un développement de cinquième ordre, comme ce sera le cas dans nos simulations nous obtenons le système d'équations suivant :

$$
\begin{split}\n\vec{r_i}(t + \Delta t) &= \vec{r_i}(t) + \vec{r_i}'(t)\frac{(\Delta t)^2}{2!} + \vec{r_i}''(t)\frac{(\Delta t)^3}{3!} + \vec{r_i}'''(t)\frac{(\Delta t)^4}{4!} + \vec{r_i}^{iv}(t)\frac{(\Delta t)^5}{5!} + \vec{r_i}''\frac{(\Delta t)^6}{6!} \\
\vec{r_i}'(t + \Delta t) &= \vec{r'}_i(t) + \vec{r_i}''(t)\frac{(\Delta t)^2}{2!} + \vec{r_i}'''(t)\frac{(\Delta t)^3}{3!} + \vec{r_i}^{iv}(t)\frac{(\Delta t)^4}{4!} + \vec{r_i}''(t)\frac{(\Delta t)^5}{5!} \\
\vec{r_i}''(t + \Delta t) &= \vec{r''_i}(t) + \vec{r_i}''(t)\frac{(\Delta t)^2}{2!} + \vec{r_i}^{iv}(t)\frac{(\Delta t)^3}{3!} + \vec{r_i}''(t)\frac{(\Delta t)^4}{4!} \\
\vec{r_i}'''(t + \Delta t) &= \vec{r_i}'''(t) + \vec{r_i}^{iv}(t)\frac{(\Delta t)^2}{2!} + \vec{r_i}''(t)\frac{(\Delta t)^3}{3!} \\
\vec{r_i}^{iv}(t + \Delta t) &= \vec{r_i}^{iv}(t) + \vec{r_i}''(t)\frac{(\Delta t)^2}{2!} \\
\vec{r_i}^{v}(t + \Delta t) &= \vec{r_i}''(t)\n\end{split}
$$

La précision du développement en série de Taylor dépend de l'ordre de celui-ci. Nous appellerons les valeurs obtenues à partir du développement "valeurs prédites". Nous pouvons corriger ces valeurs en remarquant que la force, c'est-à-dire le gradient du potentiel est fonction de la position. Nous calculons `a nouveau la valeur du potentiel, au niveau de la position prédite. Ainsi, nous déduisons une nouvelle valeur de l'accélération et donc une position différente pour le pas de temps suivant et ainsi l'erreur commise :

$$
\Delta \vec{a}(t + \Delta t) = \vec{a}_{corr}(t + \Delta t) - \vec{a}_{pred}(t + \Delta t)
$$
\n(2.13)

L'erreur sur l'accélération est ensuite utilisée pour corriger la position prédite. Dans cette équation nous réservons l'indice "pred" pour la valeur prédite et l'indice "corr" pour la valeur corrigée.

$$
\vec{r}_{corr}(t + \Delta t) = \vec{r}_{pred}(t + \Delta t) + a_0 \Delta \vec{r}(t + \Delta t)
$$
\n
$$
\vec{v}_{corr}(t + \Delta t) = \vec{v}_{pred}(t + \Delta t) + a_1 \Delta \vec{v}(t + \Delta t)
$$
\n
$$
\vec{a}_{corr}(t + \Delta t) = \vec{a}_{pred}(t + \Delta t) + a_2 \Delta \vec{a}(t + \Delta t)
$$
\netc...\n(2.14)

Ainsi, pour chaque composante du développement nous pouvons déduire une correction à ajouter à la prédiction. Cette correction est donnée par un ensemble de coefficients trouvés empiriquement pour avoir la meilleure stabilité de l'algorithme. Dans notre cas nous avons [\[29,](#page-144-2) [30\]](#page-144-3) :

$$
a_0 = 3/16
$$
  
\n
$$
a_1 = 251/360
$$
  
\n
$$
a_2 = 1
$$
  
\n
$$
a_3 = 11/18
$$
  
\n
$$
a_4 = 1/6
$$
  
\n
$$
a_5 = 1/60
$$
\n(2.15)

L'algorithme de prédicteur-correcteur de Gear consiste donc à évaluer la position au pas de temps suivant, de la même façon qu'avec l'algorithme de Verlet, et de corriger l'erreur commise  $(F_{ij}(t) \neq F_{ij}(t+\Delta t))$  par des pondérations visant à optimiser la stabilité énergétique. Nous pouvons voir que cet algorithme est beaucoup plus précis que l'algorithme de Verlet (Fig [2.4\)](#page-39-0).

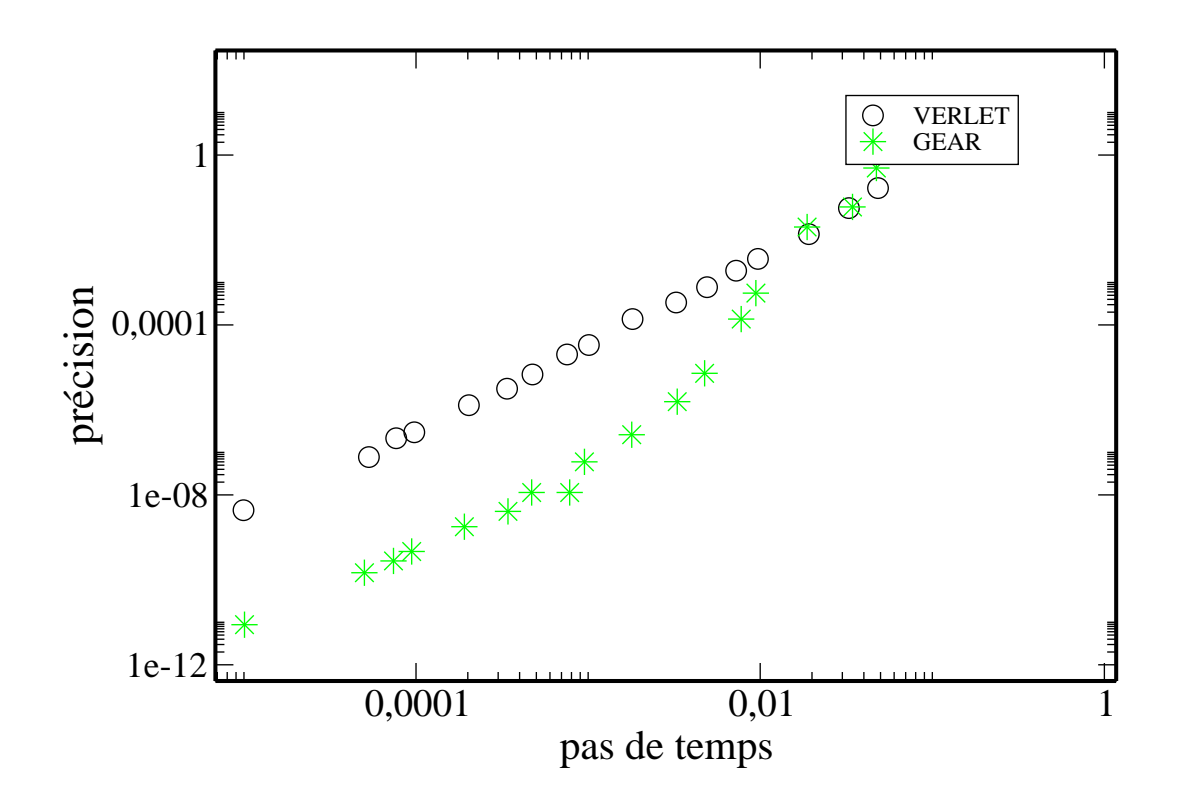

<span id="page-39-0"></span>Fig. 2.4 – L'erreur pour un algorithme de Gear est bien moins importante que celle d'un algorithme de Verlet. Le pas de temps ainsi que la précision sont en unités réduites.

## 2.2 Calcul quantique de structure électronique

Notre étude porte sur les réactions chimiques conduisant à la formation d'agrégats de silicium, par conséquent, les potentiels-modèle de dynamique moléculaire précédemment cités ne sont pas suffisants pour traduire toute la complexité des phénomènes mis en jeu. En effet, le silicium passe souvent pas des états d'hybridation d'orbitales atomiques différents. Par conséquent le potentiel change en fonction des atomes voisins, et donc change pendant la simulation. Il devient donc nécessaire de passer par des m´ethodes quantiques pour trouver la distribution spatiale du potentiel d'interaction en fonction du temps pour d´eduire les positions des atomes dans un algorithme de calcul de trajectoire. Dans les m´ethodes de calculs de trajectoires que nous venons de d´ecrire, nous avons des ´equations qui font intervenir des positions et des vitesses. Cependant un des postulats fondamentaux de la m´ecanique quantique consiste à supposer que les particules ne peuvent être décrites par un couple position-impulsion. En effet ces grandeurs ne sont pas mesurables simultanément avec une précision infinie du fait de la dualité onde-corpuscule. Par exemple l'expérience des fentes d'Young [\[32\]](#page-144-5) réalisée sur des électrons montre que ceux-ci diffractent et développent une figure d'interférences. Pourtant comme Einstein l'a montré dans son article sur l'effet photoélectrique, les photons sont bien des particules dont l'énergie est quantifiée [\[33\]](#page-144-6). La seule explication possible pour accorder ces deux phénomènes est de considérer l'électron comme une particule qui ne peut être décrite que par une densité de probabilité de présence. On introduit donc une fonction qui va permettre de calculer cette probabilité de présence : la fonction d'onde  $\psi$ . Cette fonction d'onde est, comme son nom l'indique, une onde qui a une fréquence qui varie linéairement avec l'énergie. Les niveaux atomiques en sont la preuve la plus directe. Les électrons gravitent autour du noyau des atomes et n'absorbent que des quantités discrètes d'énergie pour changer d'orbite [\[34\]](#page-144-7). Nous avons donc  $E = h\nu = p^2/2m$ . Nous avons aussi le critère de Rayleigh qui nous dit que deux sources de longueurs d'onde définies ne peuvent être distinguées au dessous d'une certaine distance qui est fonction de la longueur d'onde. Ainsi, pour nos fonctions d'onde, il est impossible de mesurer simultan´ement la position et l'impulsion ( proportionnelle à la fréquence ) avec une précision supérieure à une quantité très petite de l'ordre de  $\Delta p \Delta q \geq \hbar/2$  où  $\hbar$  est la constante de Planck. Cette relation est appelée "inégalité de Heisenberg". Les tentatives pour raccorder la mécanique classique de Newton avec ces fonctions d'onde ont montré que celles-ci évoluent dans un espace hermitien dans lequel les actions sur les fonctions d'onde sont d´ecrites en terme d'opérateurs. Il a aussi été montré que le formalisme de Hamilton, étant

donné sa capacité à décrire les équations du mouvement uniquement à partir des positions et des impulsions était parfaitement adapté pour trouver les équations des trajectoires tout en tenant compte de l'impossibilité d'une description simultanée de la position et de la quantité de mouvement.

Nous utilisons donc l'hamiltonien

$$
H = p^2/2m + V(\vec{q})
$$
\n(2.16)

o`u p est l'impulsion et q la position.

avec

$$
\frac{d\vec{q}}{dt} = \frac{\partial H}{\partial \vec{p}}\tag{2.17}
$$

et

$$
\frac{d\vec{p}}{dt} = -\frac{\partial H}{\partial \vec{q}}\tag{2.18}
$$

Ces équations donnent un système qui amène à une équation aux dérivées partielles, qui, une fois résolue, donne l'équation de trajectoire.

L'impossibilité de mesurer la position r et l'impulsion p simultanément impose de décrire la trajectoire avec une de ces deux variables et de déduire ce qu'il advient de l'autre par un changement de référentiel (base). La nature hermitienne de l'espace, d'un point de vue quantique, impose le passage de l'écriture des impulsions dans l'espace des positions comme proportionnelle à l'opérateur de gradient  $\vec{p} = \hbar / i \nabla$ avec i le nombre imaginaire pur. Armés de ces outils mathématiques de l'espace quantique, nous pouvons nous attaquer à la description de la nature des réactions chimiques, et donc à leur modélisation.

#### 2.2.1 Hamiltonien général

Nous pouvons trouver la fonction d'onde  $\psi$  d'un système en résolvant l'équation aux valeurs propres  $H\psi = E\psi$ , où H est l'hamiltonien du système [\[35,](#page-144-8) [36,](#page-144-9) [37\]](#page-144-10). L'hamiltonien représente l'énergie totale d'un système. Dans le cas d'un atome ou d'une molécule, celui-ci est composé de la somme des énergies cinétique et potentielle de l'ensemble des particules (noyaux et électrons) présentes. Dans le formalisme quantique, il nous faut travailler dans une certaine représentation, c'est-à-dire dans un certain couple de variables qui ne peuvent être mesurées simultanément. Cette représentation peut être le couple position-impulsion ou encore angle-action, où n'importe quel couple de variables représentant notre problème, et qui ne commute pas pour les cas non triviaux. Par exemple :

$$
\vec{p}\vec{q} - \vec{q}\vec{p} \neq 0 \tag{2.19}
$$

Dans la représentation en position, l'impulsion est donnée par l'opérateur de gradient et la position est donnée par l'opérateur de multiplication par la coordonnée. Les différents termes qui composent l'hamiltonien sont donc uniquement des termes d'énergie cinétique et de potentiel électrique. L'énergie cinétique est donnée dans le système MKSA par :

$$
T = p^2 / 2m = -\frac{\hbar^2}{2m} \nabla^2
$$
 (2.20)

et le potentiel électrique par

$$
V = \frac{Z.Z'}{r} \tag{2.21}
$$

avec les charges  $Z$  des particules séparées par la distance  $r$ .

Ainsi pour une molécule nous obtenons

$$
H_{tot} = V_{nn} + V_{ne} + V_{ee} + T_n + T_e
$$

Où l'indice 'n' désigne les noyaux et l'indice 'e' les électrons.

$$
H_{tot}=\sum_{A
$$

Où nous réservons les lettres majuscules pour les noyaux et les minuscules pour les électrons. r représente la distance, Z la charge du noyau considéré en unité de 'e' et  $\hbar$  la constante de Planck. Cette équation représente un système d'équations différentielles composé d'un nombre d'équations égal au nombre de particules de la molécule. Résoudre cette équation est, sauf dans des cas très simples, très compliqué, et en général impossible sous forme analytique. En effet une simple molécule de  $SiH_4$ comporte 18 électrons et 5 noyaux. La résolution numérique de toutes ces équations pour des agrégats est très longue malgré les moyens informatiques importants dont nous disposons actuellement. Il est donc nécessaire de recourir à des approximations si nous voulons pouvoir effectuer un calcul de structure électronique en fonction du temps, c'est-à-dire sur le grand nombre de positions qui constituent la totalité de la trajectoire.

## 2.2.2 L'approximation de Born-Oppenheimer

La première approximation que nous pouvons faire a été élaborée conjointement par Born et Oppenheimer en 1927 [\[38\]](#page-144-11). Elle consiste à prendre en compte l'énorme différence de masse qui existe entre les noyaux et les électrons. Nous remarquons que l'hamiltonien général peut être écrit comme la somme :

$$
H_{tot} = V_{NN} + T_N + V_{Ne} + V_{ee} + T_e = H_N + H_{el}
$$

avec

$$
H_{el} = -\sum_{A} \sum_{i} \frac{Z_A}{r_{Ai}} + \sum_{i < j} \sum_{r_{ij}} \frac{1}{r_{ij}} - \frac{\hbar^2}{2m_e} \sum_{i} \nabla_i^2 \tag{2.22}
$$

L'hamiltonien électronique  $H_{el}$  dépend des coordonnées nucléaires, c'est pourquoi la partie de l'hamiltonien correspondant à l'énergie cinétique des noyaux ne commute pas avec l'hamiltonien électronique. Ainsi, nous ne pouvons pas, en toute rigueur, écrire la fonction d'onde totale  $\psi_{tot}(\vec{R}_A, \vec{r}_i)$  comme étant le produit d'une fonction d'onde pour les noyaux par une fonction d'onde pour les électrons. Cependant les noyaux étant beaucoup plus lourds que les électrons, nous pouvons les considérer comme étant fixes lors du mouvement des électrons. Nous pouvons donc effectuer une séparation adiabatique et écrire ce que nous appelons l'approximation de Born-Oppenheimer, c'est-à-dire une séparation de la fonction d'onde entre une partie pour les noyaux (fonction de  $R_A$ ) et une autre pour les électrons lorsque les noyaux sont dans une position  $R_A$  (fonction de  $r_i$  connaissant  $R_A$ ) :

$$
\psi_{tot}(\vec{R}_A, \vec{r}_i) = \xi_n(R_A)\Phi(r_i|R_A)
$$
\n(2.23)

Nous pouvons faire agir l'hamiltonien sur cette fonction d'onde :

$$
H_{tot}\psi_{tot}(\vec{R}_A, \vec{r}_i) = \xi_n(R_A)H_{el}\Phi(r_i|R_A) + [(V_{NN} + T_N)\xi_n(R_A)]\Phi(r_i|R_A) + [T_N\Phi(r_i|R_A)]\xi_n(R_A) - \frac{\hbar^2}{2M_A} \sum_A \vec{\nabla}\Phi(r_i|R_A)\vec{\nabla}\xi_n(R_A)
$$
\n(2.24)

En considérant que le terme  $\Phi(r_i|R_A)$  ne dépend que faiblement des coordonnées des noyaux  $R_A$ , nous pouvons considérer que les termes de couplage non-adiabatique

$$
[T_N\Phi(r_i|R_A)]\xi_n(R_A)
$$
\n(2.25)

et

$$
\frac{\hbar^2}{2M_A} \sum_A \vec{\nabla} \Phi(r_i|R_A) \vec{\nabla} \xi_n(R_A)
$$
\n(2.26)

sont négligeables devant les autres. Ainsi l'hamiltonien électronique devient prépondérant et l'hamiltonien total se réduit à :

$$
H_{tot}\xi_n(R_A)\Phi(r_i|R_A) = [T_N + V_{NN} + H_{el}]\xi_n(R_A)\Phi(r_i|R_A)
$$
(2.27)

donc

$$
H_{tot}\xi_n(R_A) = [T_N + V_{NN} + H_{el}]\xi_n(R_A)
$$
\n(2.28)

représente une équation aux valeurs propres agissant sur la fonction d'onde nucléaire qui détermine les états rotationnels et vibrationnels des noyaux. Nous obtenons ainsi un potentiel effectif  $V_{NN} + H_{el}$  agissant sur les noyaux. Nous l'appelons surface de potentiel. Ainsi l'approximation de Born-Oppenheimer nous permet de découpler la fonction d'onde en une partie électronique et une partie nucléaire, ce qui va permettre de ne calculer que la partie électronique pour en déduire les forces inter-nucléaire et donc le mouvement des noyaux dans un algorithme (Gear ou Verlet) précédemment cité.

#### 2.2.3 Le déterminant de Slater

La fonction d'onde électronique doit être considérée comme contenant des électrons qui sont indiscernables les uns des autres. Nous pouvons déduire de cela que l'échange d'un électron avec un autre de même spin ne doit pas changer la valeur de la densité de probabilité associée à la fonction d'onde  $(\langle \psi | \psi \rangle)$ . Ceci a des conséquences, compte tenu des configurations où nous échangeons les électrons qui doivent, par définition, être identiques. Une approximation sur notre fonction d'onde électronique  $\Phi(r_i|R_A)$  des 2n électrons, consiste à l'écrire comme un produit de fonctions d'onde mono-électronique :

$$
\Phi(r_i|R_A) = \prod_i^{2n} \psi_i(i) = \psi_1(1)\psi_2(2)\dots\psi_{2n}(2n) \tag{2.29}
$$

o`u l'indice i repr´esente l'orbitale i. Pour rendre constante la norme de notre fonction d'onde lors de l'échange de deux particules, il faut que l'opération d'échange de deux particules transforme la fonction d'onde en elle même (particules symétriques ou bosons) pour les particules de spin entier

$$
\psi_1^*(1)\psi_2(2) = \psi_1^*(2)\psi_2(1) \tag{2.30}
$$

ou en son inverse (particules antisym´etriques ou fermions) pour les particules de spin demi-entier

$$
\psi_1^*(1)\psi_2(2) = -\psi_1^*(2)\psi_2(1) \tag{2.31}
$$

ce qui est le cas des électrons qui sont des fermions. En effet dans les deux cas cidessus, la densité de probabilité de présence reste la même  $\int_{\Re} \psi_1^*(1)\psi_2^*(2).\psi_1(1)\psi_2(2)d^3r =$  $\int_{\Re}(-\psi_1^*(2)\psi_2^*(1))(-\psi_1(2)\psi_2(1))d^3r$  quand on intègre sur tout l'espace  $\Re$  en utilisant les variables d'intégrations  $d^3r = dx \, dy \, dz$ .

Les électrons étant des fermions, nous devons avoir la fonction d'onde qui contient toutes les permutations possibles ce qui permet d'´ecrire la fonction d'onde comme le déterminant :

$$
\Psi = \frac{1}{\sqrt{n!}} \left| \psi_p^{\alpha}(1) \psi_p^{\alpha}(2) \cdots \psi_p^{\alpha}(n) \right| \tag{2.32}
$$

avec  $\psi_p^{\alpha}(1)$  la fonction d'onde du premier électron de spin  $\alpha$  dans l'état p. Le coefficient  $n!^{1/2}$  provient de la normalisation de cette fonction d'onde. L'écriture sous cette forme de la fonction d'onde permet de déduire le principe de Pauli [\[39\]](#page-145-0). En effet deux électrons ne peuvent se trouver dans le même état, c'est-à-dire qu'ils ne peuvent pas avoir la même fonction d'onde. L'écriture de la fonction d'onde sous la forme d'un déterminant de Slater nous donne une fonction d'onde nulle dans le cas où deux colonnes du déterminant sont identiques, c'est-à-dire si deux électrons sont dans le même état et partagent la même fonction d'onde.

## 2.2.4 Combinaison linéaire d'orbitales atomiques

La dernière approximation que nous allons utiliser était proposée par Mulliken [\[40\]](#page-145-1) et consiste à écrire la partie électronique de notre fonction d'onde comme étant une combinaison lin´eaire d'orbitales atomiques (Linear Combination of Atomic Orbitals, méthode LCAO). Les fonctions d'onde peuvent donc être décomposées sur une base d'orbitales. Les fonctions propres de cette base peuvent ˆetre issues du calcul des différentes orbitales de l'atome d'hydrogène obtenues en résolvant analytiquement l'équation de Schrödinger pour un électron dans un potentiel central :

$$
\Phi_{n,l,m} = NY_{lm}(\theta,\phi)exp(-\frac{r}{na_1})(\frac{r}{a_1})^l(\sum_{i=0}^{n-l-1}C_j(\frac{r^j}{a_1}))
$$
\n(2.33)

où  $a_1 = \hbar^2/(m_e e^2) \sim 0.053$  nm, les  $C_j$  sont les coefficients des polynômes de Laguerre [\[41\]](#page-145-2),  $Y_{lm}(\theta, \phi)$  les harmoniques sphériques qui sont les fonctions propres des opérateurs décrivant le moment cinétique orbital :

$$
L^{2}Y_{l,m}(\theta,\phi) = l(l+1)\hbar^{2}Y_{l,m}(\theta,\phi)L_{z}Y_{l,m}(\theta,\phi) = m\hbar Y_{l,m}(\theta,\phi)
$$
\n(2.34)

 $c$ 'est-à-dire, pour l=0 :

$$
Y_{0,0} = \frac{1}{\sqrt{4\pi}}\tag{2.35}
$$

 $et$  pour  $l=1$ :

$$
Y_{1,1} = \sqrt{\frac{3}{8\pi}} sin(\theta) exp(i\phi)
$$
 (2.36)

$$
Y_{1,0} = \sqrt{\frac{3}{4\pi}} \cos(\theta) \tag{2.37}
$$

$$
Y_{1,-1} = \sqrt{\frac{3}{8\pi}} sin(\theta) exp(-i\phi)
$$
\n(2.38)

Ainsi, la donnée d'une fonction d'onde revient à trouver les coefficients  $\alpha_k$  de décomposition de celle-ci sur la base constituée par les orbitales atomiques  $\Phi_k(r)$  =  $\Phi_{n,l,m}(r)$  d'atomes hydrogénoïdes.

$$
\Psi(r) = \frac{1}{\sqrt{N}} \sum_{k} \alpha_k \Phi_k(r) \tag{2.39}
$$

avec

$$
N = \sum_{k} \sum_{l} c_k c_l S_{kl} \tag{2.40}
$$

où  $S_{kl}$  est le recouvrement entre les orbitales atomiques  $\int \Phi_k \Phi_l d^3r$  [\[42\]](#page-145-3).

Pour trouver ces coefficients  $\alpha_k$ , plusieurs méthodes sont possibles. Cependant pour des raisons de temps de calcul la m´ethode que nous employons consiste `a passer par une minimisation des coefficients par rapport à l'énergie. En effet les électrons se placent dans la configuration de plus basse énergie étant donné leur grande mobilité par rapport aux noyaux. Ce minimum est trouvé par la méthode de Hartree-Fock non restreinte. Cette m´ethode est dite non restreinte car elle garde la fonction d'onde sous une forme spin-orbitale, c'est-à-dire sous la forme d'un produit entre une partie spatiale et une partie de spin. En effet, deux électrons de spin différents vont ressentir des potentiels de valeur voisine, mais néanmoins différents.

## 2.3 L'équation de Hartree-Fock Roothaan

Nous pouvons décomposer l'hamiltonien électronique comme la somme de deux termes. L'un pour décrire l'effet que ressentent les électrons sous l'influence des noyaux (élaboré par Hartree) et l'autre terme pour l'effet que ressentent les électrons sous l'influence des autres électrons (élaboré par Fock) :

$$
H = H_1 + H_2 \t\t(2.41)
$$

<span id="page-47-0"></span>
$$
H_1 = -\sum_{A} \sum_{i} \frac{Z_A}{r_{Ai}} - \frac{\hbar^2}{2\pi m_e} \sum_{i} \nabla_i^2 \tag{2.42}
$$

$$
H_2 = + \sum_{i < j} \sum \frac{1}{r_{ij}} \tag{2.43}
$$

Dans la suite nous poserons  $d\tau = dx \, dy \, dz \, dp_x \, dp_y \, dp_z$  et nous omettrons les bornes sur les intégrales qui porterons toujours sur tout l'espace. Nous obtenons ainsi

$$
E_{el} = \int \Psi^* H_1 \Psi d\tau + \int \Psi^* H_2 \Psi d\tau = E_1 + E_2 \tag{2.44}
$$

qui devient, en remplaçant  $\Psi$  par son expression sous la forme d'un déterminant de Slater, et compte tenu de l'orthogonalité et du fait que les fonctions d'onde sont normées :

$$
E_1 = 2\sum_p \int \Psi_p^* H_1 \Psi_p d\tau \tag{2.45}
$$

et

$$
E_2 = 2\sum_{p} \sum_{q} \left[ \int \Psi_p^*(i) \Psi_q^*(j) H_2 \Psi_p(i) \Psi_q(j) d\tau_i d\tau_j - \frac{1}{2} \int \Psi_p^*(i) \Psi_q^*(j) H_2 \Psi_p(j) \Psi_q(i) d\tau_i d\tau_j \right]
$$
\n(2.46)

où les fonctions  $\Psi_p$  et  $\Psi_q$ ne contiennent pas le spin et peuvent donc être égales à  $\Psi_p^{\alpha}$  ou  $\Psi_p^{\beta}$  et  $\Psi_q^{\alpha}$  ou  $\Psi_q^{\beta}$  respectivement.

L'énergie électronique totale devient donc la somme de ces deux énergies. En introduisant la décomposition des fonctions d'onde électroniques sur une base de fonctions d'onde atomiques (LCAO) :

$$
\Psi(r) = \frac{1}{\sqrt{N_p}} \sum_{i} \alpha_i^p \, \Phi_i(r) \tag{2.47}
$$

avec cette fois ci

$$
N_p = \sum_k \sum_l \alpha_k^p \alpha_l^p S_{kl} \tag{2.48}
$$

nous obtenons

$$
E_1 = 2\sum_p \frac{1}{N_p} \int \left(\sum_k \alpha_k^p \Phi_k^*(i)\right) H_1(\sum_l \alpha_l^p \phi_l(i)) d\tau_i = 2\sum_k \sum_l \left(\sum_p \frac{\alpha_k^p \alpha_l^p}{N_p} \int \Phi_k^*(i) H_1 \Phi_l(i) d\tau_i\right) \tag{2.49}
$$

Nous noterons par la suite  $P_{kl} = 2\sum_p(\alpha_k \alpha_l / N_p)$  et donc nous pouvons réécrire  $E_1$  comme:

$$
E_1 = \sum_k \sum_l P_{kl} H_{kl} \tag{2.50}
$$

De la même façon :

$$
E_2 = \frac{1}{2} \sum_k \sum_l \sum_m \sum_n P_{kl} P_{mn} \left[ \int \Phi_k^*(i) \Phi_m^*(j) H_2 \Phi_l(i) \Phi_n(j) d\tau_i d\tau_j \right] - \frac{1}{2} \int \Phi_k^*(i) \Phi_m^*(j) H_2 \Phi_l(j) \Phi_n(i) d\tau_i d\tau_j
$$
 (2.51)

que nous renoterons aussi

$$
E_2 = \frac{1}{2} \sum_{k} \sum_{l} P_{kl} \sum_{m} \sum_{n} P_{mn} (\langle kl | mn \rangle - \frac{1}{2} \langle kn | lm \rangle) \tag{2.52}
$$

Cette équation est la partie maîtresse de notre modélisation. Elle est connue sous le nom d'équation de Fock-Roothaan Hall  $[43, 44]$  $[43, 44]$  et va nous servir à déterminer la décomposition de nos fonctions d'onde électroniques sur notre base d'orbitales atomiques et donc la densité de probabilité de présence des électrons autour des atomes. L'utilisation d'une base de fonctions d'onde de type Slater, c'est `a dire de fonctions d'onde obtenues par calcul analytique des orbitales de l'atome d'hydrogène, est une très bonne approximation dans le cas où les mouvements des électrons ne sont pas corrélés avec les mouvements des noyaux.

## 2.3.1 Le déterminant séculaire

Pour trouver la fonction d'onde électronique, ou plutôt sa décomposition sur la base de fonctions d'onde atomiques, nous supposons que le nuage électronique se place dans un ´etat de minimum d'´energie. Ainsi, nous devons avoir un minimum d'énergie pour les coefficients qui vérifient :

$$
\frac{dE_{el}}{d\alpha_k^p} = 0\tag{2.53}
$$

quelque soit le coefficient de projection  $\alpha_k$  pour la fonction d'onde de l'électron p.

Ceci permet, en posant la matrice de Fock :

$$
F_{kl} = H_{kl} + \sum_{m} \sum_{n} P_{mn} (\langle kl | mn \rangle - \frac{1}{2} \langle kn | lm \rangle)
$$
 (2.54)

de réécrire  $\frac{dE_{el}}{d\alpha_k^p}$  avec l'équation [2.44](#page-47-0) comme :

$$
\frac{dE_{el}}{d\alpha_k^p} = \sum_l \alpha_l (F_{kl} - E^p S_{kl}) = 0
$$
\n(2.55)

où  $E^p$  est l'énergie de l'orbitale

$$
E^p = \sum_m \sum_n \frac{c_m^p c_n^p}{N_p} F_{mn} \tag{2.56}
$$

Nous remarquons que la dérivée de l'énergie électronique doit être nulle pour tout coefficient  $\alpha_k^p$  $_k^p$ , ainsi nous devons avoir pour le déterminant :

$$
|F_{kl} - E^p S_{kl}| = 0
$$
\n(2.57)

Ce déterminant, dit séculaire, permet de trouver la distribution des coefficients de projection des orbitales atomiques sur une base, compte tenu des relations d'orthogonalité et de normalisation des fonctions d'onde. En effet, nous pouvons évaluer le déterminant séculaire et obtenir sa valeur pour certains coefficients et voir comment il varie en fonction de ceux-ci. [\[45\]](#page-145-6)

## 2.3.2 Méthodes paramétriques

La diagonalisation du déterminant séculaire reste encore un calcul lourd lorsque le nombre de fonctions d'onde mis en jeu est important. Ainsi, le but étant de réaliser une simulation de la dynamique moléculaire, le déterminant devra être calculé un très grand nombre de fois et doit donc être encore simplifié. Pour ce faire nous pouvons remplacer par des valeurs empiriques, un certain nombre de termes dans le calcul des intégrales d'échange et en déduire l'effet que va ressentir un électron, par la modification de son potentiel électronique sous l'influence de l'atome voisin, et de l'influence que peut avoir un autre atome voisin sur le deuxième voisin. De cette fa-¸con, seuls les termes de premier ordre seront consid´er´es `a ce niveau d'approximation. Les interactions entre les atomes se feront uniquement par l'interaction des premiers voisins. Nous écrirons donc pour les électrons :

$$
E_{el} = f(P_{ii}, U_{ii}, \langle ii|jj \rangle, \langle ij|ji \rangle)
$$
\n(2.58)

avec,  $U_{ii}$  l'énergie d'un électron de valence sous la forme d'un atome hydrogénoïde c'est-à-dire l'énergie d'un électron dans sa couche sans l'effet d'écrantage que subissent les électrons de coeur.  $P_{ii}$  est l'état fondamental de l'atome constitué de ces électrons de coeur et les interactions entre les électrons de valence. Pour une base de type Slater constituée d'orbitales atomiques s et p, les interactions des électrons de valence sont :

$$
\langle ss|ss \rangle = G_{ss}
$$
  
\n
$$
\langle ss|pp \rangle = G_{sp}
$$
  
\n
$$
\langle pp|pp \rangle = G_{pp}
$$
  
\n
$$
\langle pp|p'p' \rangle = G_{p2}
$$
  
\n
$$
\langle sp|sp \rangle = H_{sp}
$$
  
\n(2.59)

où  $p'$  est une orbitale p d'un autre atome que l'atome considéré.

Les noyaux ont quant à eux une énergie de répulsion :

$$
E_{N_{tot}} = \sum_{i < j} E_N(i, j) \tag{2.60}
$$

avec :

$$
E_N(i,j) = Z_A.Z_B\langle AA|BB\rangle(1 + e^{(-\alpha_A R_{ij})} + e^{(-\alpha_B R_{ij})}) + \frac{Z_i Z_j}{R_{ij}}(\sum_k a_{k_A} e^{-b_{k_A}(R_{ij} - c_{k_A})^2} + \sum_k a_{k_B} e^{-b_{k_B}(R_{ij} - c_{k_B})^2})
$$
\n(2.61)

où les coefficients  $\alpha_i, a_{ki}, b_{ki}$  et  $c_{ki}$  avec  $i = A, B...$  sont des coefficients ajustés à partir des données spectroscopiques.

 $L'$ énergie électronique est quant à elle donnée par :

$$
E_{el} = \frac{1}{2P}(H + F)
$$
\n(2.62)

avec P la densité électronique, H l'hamiltonien mono-électronique et F la matrice de Fock. Dans la matrice de Fock nous ne considérons que les termes mono et bi-´electroniques. En ne consid´erant que les potentiels de premiers voisins nous avons les termes non diagonaux de la matrice de Fock :

$$
F_{\mu\nu} = S_{\mu\nu} \left(\frac{\beta_{\mu}\beta_{\nu}}{2}\right) - \sum \lambda \sigma P_{\lambda\sigma} \langle \mu \lambda | \nu \sigma \rangle \tag{2.63}
$$

où  $S_{\mu\nu}$  est le recouvrement d'orbitales, qui dans notre cas est un recouvrement d'orbitales de type Slater décrit au chapitre précédent.  $\beta_{\mu}$  et  $\beta_{\nu}$  sont quant à eux des paramètres ajustables avec des valeurs différentes selon le type d'orbitale (s ou p pour nous). Ainsi, le paramétrage pour l'hydrogène et le silicium sont connus [\[46\]](#page-145-7) et nous avons :

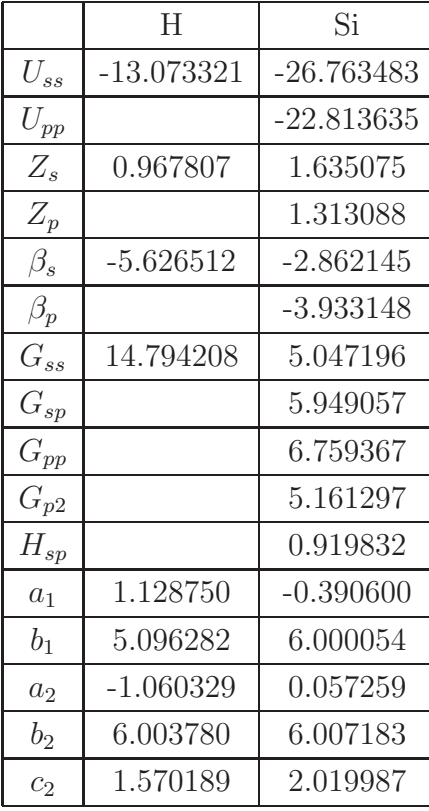

L'utilisation de ces coefficients permet de ne pas calculer les termes de l'hamiltonien, mais simplement de les remplacer par leurs expressions empiriques. Ceci rend possible la minimisation de l'énergie électronique presque instantanément et rend donc accessible les lourds calculs de dynamique moléculaire. Les minimisations d'énergie à partir des méthodes de Hartree-Fock sont bien connues et nous pouvons aisement trouver des codes de calculs qui nous permettent de ne pas recoder toutes les primitives à utiliser. Cependant, une bonne compréhension des mécanismes physiques mis en jeu est nécessaire pour ne pas considérer une approximation qui ne serait pas valide, et qui nous conduirait à des résultats faux.

## 2.3.3 La méthode du champ auto-cohérent

Nous avons maintenant trouvé une façon de calculer rapidement l'hamiltonien, cependant nous ne savons toujours pas quelle est la fonction d'onde qui correspond au minimum d'énergie. Pour la trouver, nous utilisons une méthode itérative dite "méthode du champ auto-cohérent". Celle-ci consiste à se donner empiriquement une certaine projection de la fonction d'onde atomique sur la base LCAO décrite précédemment. Cette fonction d'onde permet une évaluation des éléments de la matrice de Fock  $F_{kl}$  et donc permet de déterminer un ensemble initial de valeurs de  $P_{mn}$  pour calculer le déterminant séculaire  $|F_{kl} - E^p S_{kl}|$ . Ainsi, on trouve une valeur de l'énergie  $E^p$  de l'orbitale moléculaire  $\Psi^p$  et donc une nouvelle décomposition de la fonction d'onde donnée par un ensemble de coefficients  $c_p$ . Ces nouveaux coefficients permettent de se donner une ré-évaluation des éléments de la matrice de Fock et de répéter la procédure jusqu'à atteindre une variation sur l'énergie suffisamment faible. Une fois que cette variation est faible, nous pouvons admettre que les coefficients de décomposition représentent bien la projection de la fonction d'onde correspondante à un minimum d'énergie. Pour nos simulations nous avons pris un critère d'arrêt de 10<sup>-7</sup>kcal/mol. De cette façon, nous arrêtons la minimisation de l'énergie lorsque la variation sur l'énergie, sur une itération, est inférieure à notre critère d'arrêt. Nous pouvons ainsi voir la distribution spatiale des fonctions d'onde associées à chaque niveau énergétique. Nous remarquerons en visualisant les différentes fonctions d'onde  $\acute{e}$ lectroniques, que celles des molécules peuvent être des fonctions compliquées de l'espace (Fig  $2.5$ ). En connaissant la répartition spatiale des électrons nous pouvons déduire la force qu'ils vont engendrer sur les noyaux et nous pouvons utiliser les algorithmes classiques de trajectoires que nous avons décrit au début de ce chapitre.

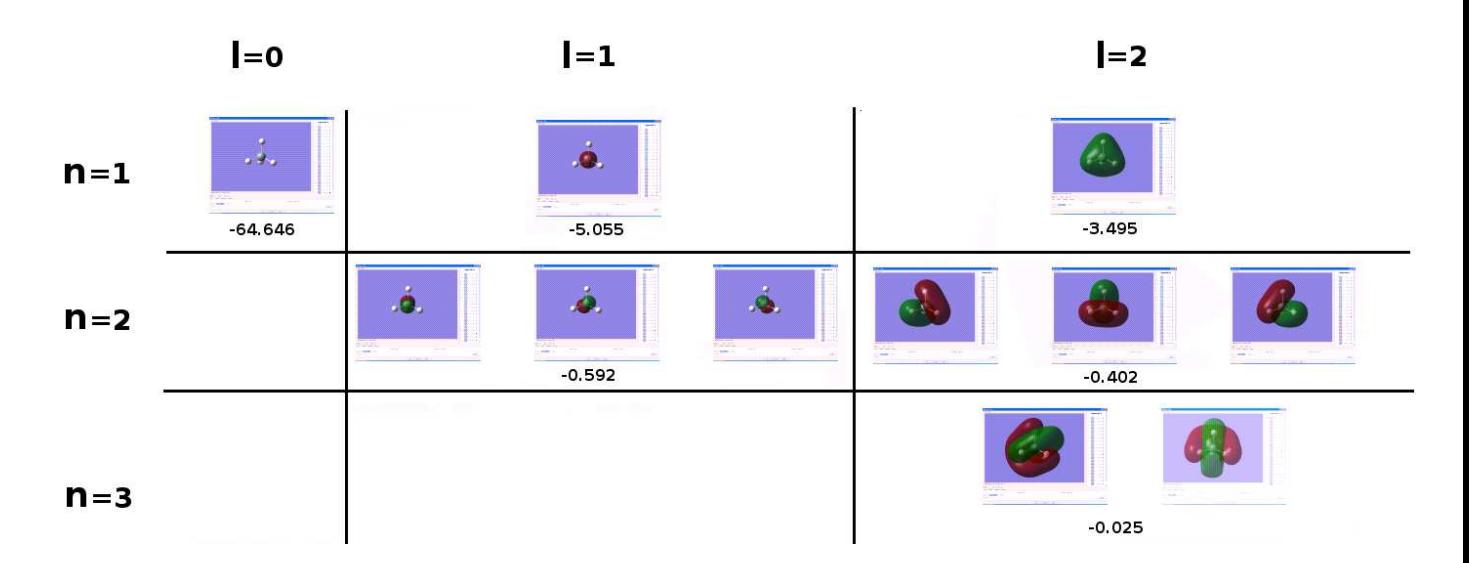

<span id="page-54-0"></span>FIG.  $2.5$  – Exemple de calcul d'orbitale moléculaire dans le cas d'une molécule de silane. Les orbitales sont représentées selon leur nombre quantique principale 'n' et leur nombre quantique angulaire 'l'. Nous donnons aussi la valeur énergétique de l'orbitale en unité atomique.

## Chapitre 3

# Modèle de croissance d'une chaîne linéaire

## 3.1 Objectifs du modèle

Le but de notre modèle est de tenter de comprendre comment les critères énergétiques influencent, lors de la croissance, l'organisation des atomes sur une structure cristalline. Nous allons étudier la croissance d'une structure dans des conditions simplifiées. Ce modèle ne représente donc pas vraiment la réalité de la croissance cristalline. Cependant une étude d'un phénomène simplifié (en comparaison avec la dynamique mol´eculaire) peut permettre d'analyser l'influence individuelle de chacun des paramètres importants. Nous voulons savoir comment les critères énergétiques influencent la croissance, ou du moins, l'organisation de la croissance. Par cristal, nous voulons parler ici d'une structure de géométrie simple. En effet la forme géométrique est un paramètre primordial pour la stabilité énergétique de toutes structures. Nous bornerons cependant cette étude à l'auto-organisation d'une chaîne linaire à pas constant. Le type d'atome qui constitue la structure est un autre param`etre qui va fortement influencer sur l'énergie. Ainsi, nous avons décidé de regarder ces deux paramètres séparément.

Dans le modèle que nous étudierons, deux réservoirs de particules fournissent des atomes A ou B que nous fixons à une chaîne linéaire afin d'en augmenter sa taille. Ainsi, nous choisissons entre l'atome A et l'atome B afin de minimiser l'´energie de surface de la structure (du bout de chaˆıne). Cette approche est totalement novatrice par rapport à des modèles qui étudient les structures en minimisant l'énergie de toute la chaîne. Nous verrons par la suite que les méthodes qui minimisent l'énergie de toute la chaîne (comme le Monte Carlo) ne donnent pas les mêmes résultats que notre méthode qui minimise l'énergie de la chaîne de façon dynamique. En effet, lorsque le début de la chaîne est déjà fixé, l'augmentation de la taille de la chaîne avec un atome A ou avec un atome B va placer la chaˆıne dans un nouveau minimum local d'énergie potentielle. Nous regardons donc, de cette façon, les passages successifs  $d'$ un minimum d'énergie local à un autre. A ce niveau une question se pose : existe-til des attracteurs (motifs particuliers) pour ces structures en croissance, ou sont-elles organisées de façon chaotique  $[47]$ , et s'il existe des attracteurs, dépendent-ils des conditions initiales ?

## 3.2 Une première approche du modèle

Tout d'abord il faut que nous connaissions l'énergie potentielle de notre chaîne. Pour cela nous utiliserons la méthode (LCAO) décrite au chapitre précédent avec des liaisons fortes. Nous supposerons que les électrons du cristal ressentent essentiellement le potentiel atomique de l'atome sur lequel ils se trouvent. Ainsi, nous supposons que c'est le saut d'un électron sur un atome voisin qui est perturbatif, donc que les atomes sont suffisamment éloignés les uns des autres. Avec cette méthode, nous pouvons obtenir l'hamiltonien de chaque électron et donc l'énergie ´electronique de la chaˆıne en mettant deux ´electrons par niveau (d´eg´enerescence de spin). Nous pouvons alors évaluer la variation d'énergie du système en faisant la différence entre la somme des valeurs propres associées aux niveaux occupés et le potentiel chimique (c'est-à-dire l'énergie à fournir pour enlever un atome du réservoir). Ainsi, nous pouvons connaître la variation d'énergie du système en plaçant en bout de chaîne un atome A ou un atome B. En supposant que l'atome fixé est celui qui induit un état d'énergie minimum du système, ce qui constitue notre critère  $\acute{e}n$ energétique, nous construisons atome par atome une chaîne linéaire auto-organisée en minimisant l'énergie de surface (du bout de la chaîne) pour chaque nouvel atome fixé. Dans les cas les plus généraux de ce modèle, nous voyons apparaître des structures à longues périodes, ou des structures plus simples selon la valeur de notre paramètre de croissance. Nous nous intéresserons tout d'abord au modèle simplifié d'auto-organisation d'une chaîne constituée de deux types d'atomes de valence respective +2 et 0 dans le but de simplifier le type de structure obtenu afin de mieux comprendre les phénomènes mis en jeu.

## 3.3 Description du modèle électronique

Nous considérons l'énergie électronique d'une chaîne d'atomes. Afin d'amener le lecteur à comprendre notre modèle, nous allons tout d'abord nous intéresser à la structure électronique d'une chaîne constituée d'un seul type d'atomes que nous déposons sur un réseau linéaire prédéfini. Afin d'obtenir les données intéressantes comme le niveau de Fermi, la localisation des bandes interdites (gap), ainsi que l'énergie des différents niveaux (1s, 2s, 2p ...) ...., nous avons besoin de définir l'hamiltonien d'un électron au sein du cristal, ce que nous ferons dans le cadre de la méthode des liaisons fortes.

### <span id="page-57-0"></span>3.3.1 Les liaisons fortes

Dans cette approximation, chaque atome " $i$ " de la chaîne possède un hamiltonien  $H_{at}^{(i)}$  dont nous supposerons connaître les états propres  $\lambda$  représentés par les fonctions d'ondes  $\Phi_i^{(\lambda)}(r)$  soit :

$$
H_{at}^{(i)}\Phi_i^{(\lambda)}(r) = \epsilon_\lambda \Phi_i^{(\lambda)}(r)
$$
\n(3.1)

Par simplicité, nous considérerons par la suite des atomes à un ou deux électrons, n'ayant qu'une seule orbitale atomique  $\Phi_i(r)$ . Pour fixer les idées,  $\Phi_i(r)$  peut être l'orbitale hydrogénoïde 1s :  $\Phi_i(r) \propto e^{(-r/a)}$  où r est la distance au centre de masse de l'atome  $i$ . Le point important est que cette fonction d'onde décroît exponentiellement lorsque nous nous éloignons du centre, et reste donc fortement localisée. Nous considérons donc qu'un électron ressent essentiellement le potentiel atomique, ce qui nous suggère d'écrire l'hamiltonien sous la forme :

$$
H = \sum_{i} H_{at}^{(i)} + \Delta U \tag{3.2}
$$

où  $\Delta U$  est la variation d'énergie potentielle que ressent un électron situé sur un atome donné, dû à la présence de tous les autres atomes.

Nous supposons que l'ensemble des fonctions d'ondes atomiques constitue une base de l'espace des états, si bien que la fonction d'onde d'un électron dans le cristal peut être décomposée sur cette base; nous pouvons donc prendre comme fonction d'onde des électrons une combinaison linéaire des orbitales atomiques, soit :

$$
\Psi(r) = \sum_{i} \alpha_i \, \Phi_i(r) \tag{3.3}
$$

où la somme se fait sur tous les atomes de la chaîne et où les  $\alpha_i$  sont des nombres complexes. Si nous reportons la décomposition dans l'équation aux valeurs propres :  $H\Psi = E\Psi$  avec H donné par  $H = \sum_i H_{at}^{(i)} + \Delta U$ , nous obtenons :

$$
\sum_{i} (\alpha_i H_{at} \Phi_i(r) + \alpha_i \Delta U \Phi_i(r)) = E \sum_{i} \alpha_i \Phi_i(r)
$$
\n(3.4)

En multipliant par  $\Phi_j(r)$  et en intégrant sur tout l'espace, nous obtenons :

$$
\sum_{i} \alpha_i \left( \int \Phi_j(r)^* H_{at} \Phi_i(r) d^3r + \int \Phi_j(r)^* \Delta U \Phi_i(r) d^3r \right) = E \sum_{i} \int \Phi_j(r)^* \Phi_i(r) d^3r
$$
\n(3.5)

Nous utiliserons désormais la notation de Dirac pour ces intégrales :  $\int \Phi_j^*(r) \Phi_i(r) d^3r = \langle j|i\rangle$ 

et de même pour un opérateur O quelconque (ici  $H_{at}$  ou  $\Delta U$ ) :  $\int \Phi_j^*(r) \, O \, \Phi_i(r) \, d^3r = \langle j|O|i\rangle$ 

Nous allons faire maintenant un certain nombre d'approximations reposant sur le fait que les fonctions d'ondes atomiques  $\Phi_i(r)$  sont fortement localisées sur les sites.

1)  $\int \Phi_j(r) \Phi_i(r) d^3r = \delta_{i,j}$  $\delta_{i,j}$  est le symbole de Krönecker (  $\delta_{i,j}=0$  si  $i\neq j$  et  $\delta_{i,j}=1$  si  $i=j$  ).

2) De mˆeme  $\int \Phi_j^*(r) H_{at} \Phi_i(r) d^3r = \epsilon \delta_{i,j}$ où  $\epsilon$  est l'énergie propre atomique.

3) Les intégrales de transfert  $\int \Phi_n^*(r) \Delta U \Phi_i(r) d^3r$  décrivent les sauts d'un électron d'un site i vers un site n.

Nous supposons que l'électron

(i) ne peut sauter que sur un atome voisin du site i, les autres int´egrales de transfert  $étant$  négligeables.

(ii) cette intégrale ne dépend pas des atomes voisins, donc par symétrie nous trouvons :

 $\int \Phi_{j-1}^*(r) \Delta U \Phi_j(r) d^3r = \int \Phi_j^*(r) \Delta U \Phi_{j+1}(r) d^3r = -t$  que nous appelerons intégrale de saut. Soit au total, en redéfinissant l'origine de l'énergie  $\epsilon$  (qui n'a pas une valeur absolue mais relative) pour éliminer le terme  $\int \Phi_j^*(r) \Delta U \Phi_j(r) d^3r$  : nous obtenons l'équation :

$$
\int \Phi_j^*(r) \Delta U \Phi_i(r) d^3r = -t. \left( \delta_{j,i-1} + \delta_{j,i+1} \right)
$$
\n(3.6)

Nous obtenons ainsi la composante de l'équation de Schrödinger associée à chaque site j d'un électron dans la chaîne :

$$
\epsilon \alpha_j - t \alpha_{j-1} - t \alpha_{j+1} = E \alpha_j \tag{3.7}
$$

Ce qui nous donne, en faisant varier j de  $1$  à N où N est le nombre de sites occup´es qui composent la chaˆıne, autant d'´equations qu'il y a d'atomes dans la chaîne. Nous obtenons donc N équations à N inconnues qui sont les composantes  $\alpha_i$  sur chaque site. Ainsi, par diagonalisation de la matrice formée par toutes ces ´equations, nous avons les niveaux d'´energie possible de la chaˆıne. Nous obtenons ainsi l'énergie électronique totale de la chaîne en sommant sur les niveaux occupés par deux électrons (dégénerescence de spin).

## 3.3.2 Chaîne linéaire hétéroatomique

Si nous avons deux types d'atomes, nous obtenons le même type d'équation en suivant le même raisonnement avec deux énergies pour les électrons de valence liés aux atomes, soit  $\epsilon_A$  ou  $\epsilon_B$  selon que l'atome situé à la position j est un atome A ou B. De plus, nous aurons trois intégrales de saut que nous supposerons ici identiques  $t_{AA} = t_{BB} = t_{AB}$  afin de simplifier notre modèle. Cette approximation consiste à supposer qu'un électron a la même probabilité de sauter d'un atome à l'autre quel que soit l'atome sur lequel il se trouve. Notre équation matricielle deviendra alors :

$$
\epsilon_j \alpha_j - t \alpha_{j-1} - t \alpha_{j+1} = E \alpha_j \tag{3.8}
$$

où  $\epsilon_j = \epsilon_A$  si l'atome j dans la chaîne est un atome A et  $\epsilon_j = \epsilon_B$  si c'est un atome B.

Dans le cas général, ce système ne peut être résolu analytiquement, et nous devons utiliser une procédure numérique pour diagonaliser le système constitué par l'ensemble de ces équations. Cela revient à trouver les valeurs propres d'une matrice tri-diagonale du type suivant (pour une chaîne de N atomes).

$$
\begin{pmatrix}\n\epsilon_1 & -t & 0 & & & \\
-t & \epsilon_2 & -t & 0 & & \\
0 & -t & \epsilon_3 & -t & \ddots & & \\
& \ddots & \ddots & \ddots & \ddots & \ddots & \\
& & \ddots & \ddots & \ddots & \ddots & 0 \\
& & & 0 & -t & \epsilon_{N-1} & -t \\
& & & & 0 & -t & \epsilon_N\n\end{pmatrix}
$$
\n(3.9)

Par exemple pour une molécule AB, nous aurons les valeurs propres qui satisfont  $\grave{a}$ :

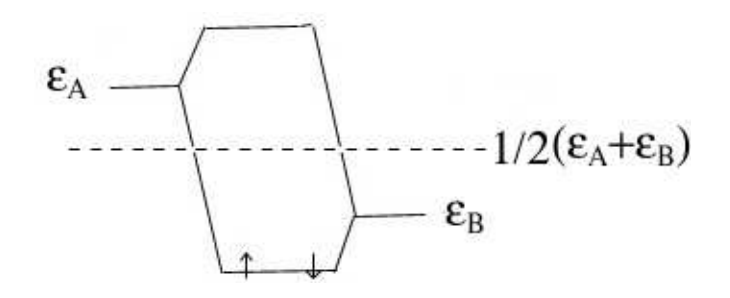

<span id="page-61-0"></span>FIG. 3.1 – Niveaux d'énergie de la molécule AB. Nous remarquons la formation d'une orbitale liante et d'une orbitale anti-liante. L'orbitale liante a un niveau plus bas en énergie que l'orbitale anti-liante. Les deux électrons de A se placent donc sur le niveau de plus basse énergie pour former la liaison AB.

$$
Det \begin{bmatrix} \epsilon_A - \lambda & -t \\ -t & \epsilon_B - \lambda \end{bmatrix} = 0 \tag{3.10}
$$

soit  $\lambda = \frac{\epsilon_A + \epsilon_B}{2} \pm \frac{1}{2}$  $\frac{1}{2}\sqrt{(\epsilon_A - \epsilon_B)^2 + 4t}$ . Nous obtenons de cette façon la valeur de l'énergie associée aux deux orbitales : l'orbitale liante (sur laquelle les électrons se placent), et l'orbitale anti-liante (Fig [3.1\)](#page-61-0).

#### 3.3.3 Croissance d'une chaîne constituée de deux types d'atomes

Notre modèle de croissance est basé sur une minimisation de l'énergie totale. Il faut donc prendre en compte à la fois l'énergie de la chaîne  $(M_n)$  et le potentiel chimique  $\mu$  (énergie à fournir à un atome pour l'amener de l'infini jusqu'au système). De plus, nous supposerons que nous nous trouvons a  $0K$ , c'est-à-dire que notre chaîne va fixer un atome A ou un atome B sans prendre en compte d'effets statistiques. Ainsi, nous avons deux réactions possibles :

 $M_n + A \rightarrow M_nA$ 

$$
M_n + B \to M_n B
$$

ou, en faisant la différence,  $M_nA + B \rightleftharpoons M_nB + A$ , on obtient donc un critère de croissance relié à la variation de l'énergie que nous obtenons en fixant l'atome A plutôt que l'atome B :

$$
\Delta E = E(M_n A + B) - E(M_n B + A) - \mu \tag{3.11}
$$

Avec  $\mu = \epsilon_A V_A - \epsilon_B V_B$ . V<sub>i</sub> représente la valence (le nombre d'électron) de l'atome i. Lorsque la différence sur l'énergie associée au deux procéssus possibles  $(\Delta E)$  est n´egative, nous fixons un atome A. Nous fixons un atome B si elle est positive. Ainsi, nous n'avons plus qu'à répéter la procédure pour engendrer une chaîne auto-organisée [\[48\]](#page-145-9). Bien sûr nous remarquons que notre modèle dépend uniquement (dans le cas où valences et paramètres de maille sont fixés) d'un seul paramètre de contrôle qui est  $\delta/t$  où  $\delta = \epsilon_A - \epsilon_B$  car  $\delta$  et t sont les seules variables qui ont la dimension d'une énergie, donc les seules variables que nous pouvons comparer.

## 3.4 Le cas des valences  $V_A = 2$ ,  $V_B = 0$

Le cas particulier des valences  $V_A = 2$  et  $V_B = 0$  est très intéressant dans la mesure où il est très simple, et où il existe des résultats exacts pour les modèles de structures à l'équilibre  $[49]$ . Nous pourrons ainsi comparer les résultats du modèle de croissance aux résultats donnés par les modèles de chaînes à l'équilibre. Intuitivement nous devinons que notre problème est symétrique, c'est-à-dire que si nous commençons par un atome A plutôt qu'un atome B, nous devons voir apparaître la même structure en remplaçant les atomes A par des atomes B. C'est bien ce que nous observons.

## 3.4.1 Cas limite en  $\delta$

Dans le cas où  $\delta = \epsilon_A - \epsilon_B$  tend vers 0, il est de plus en plus difficile de différencier l'atome A de l'atome B, donc il est naturel qu'aucun ordre n'intervienne aussitôt que  $\delta$  est inférieur à la précision de l'ordinateur. Cette limite est donc très difficile à étudier numériquement.

Dans le cas particulier des valences 2/0, nous remarquons que selon le type d'atome qui sera fix´e, soit nous cr´eons un niveau rempli si nous fixons un atome de valence deux, soit nous créons un niveau vide si nous fixons un atome de valence nulle. Ainsi, dans le cas où  $\delta = \epsilon_A - \epsilon_B$  tend vers l'infini, nous voyons apparaître la structure alternée (Fig  $3.2$ ).

Il est connu en physique du solide que lorsque  $\delta$  tend vers l'infini les niveaux se placent sur un intervalle de largeur 4t autour de  $\epsilon_A$  et  $\epsilon_B$  [\[50\]](#page-145-11); ainsi les électrons vont se placer en premier lieu autour du plus bas niveau sur un intervalle de largeur 4t. En effet les électrons se placent d'abord sur les niveaux de plus basse énergie.

## $\circ\bullet\circ\bullet\circ\bullet\circ\bullet$

<span id="page-63-0"></span>FIG. 3.2 – Chaîne parfaitement alternée obtenue lorsque  $\delta$  –  $> \infty$ .

De plus, numériquement nous voyons le niveau de Fermi se placer juste sous la bande vide d'´etats (le gap). Nous remarquons aussi sur le graphe de la simulation que lorsque nous fixons un atome  $A$  (qui apporte ses deux électrons pour remplir le niveau créé), le niveau créé se place autour de  $\epsilon_A$ . Donc quand nous fixons un atome A, le niveau de Fermi se décale sur un niveau supérieur alors qu'un niveau est créé autour de  $\epsilon_A$ . Nous comprenons donc qu'après la fixation d'un atome A ( qui apporte ses deux électrons), un état vide est créé dans un voisinage de  $\epsilon_A$  et donc notre système se voit obligé de fixer un atome B afin de créer un état occupé au voisinage de  $\epsilon_B$  ce qui est nécessaire pour que le niveau de Fermi n'ait pas à franchir le gap, car cela demanderait beaucoup d'énergie. De plus, le système positionne son niveau de Fermi le plus près possible du gap, il doit donc fixer un atome A après un atome B afin de se rapprocher de celui-ci. En effet, fixer un atome B revient a créer un niveau vide sous la bande interdite et donc à en éloigner le niveau de Fermi. Donc nous voyons que le fait de rapprocher le niveau de Fermi de la bande interdite provoque la croissance de la structure alternée lorsque la chaîne devient suffisamment longue. Dans les études d'une chaîne à l'équilibre, nous pouvons voir que dans le cas où il y a autant d'atomes A que d'atomes B, la structure alternée est celle qui minimise l'énergie de la chaîne  $[51]$ . Ceci montre que si nous effectuons une simulation Monte Carlo au cours de laquelle les atomes se réorganisent en différentes structures, au bout d'un temps suffisamment long c'est la structure ABABABAB... qui apparaîtra comme étant la structure d'énergie minimale. Donc, comme nous le voyons, il est très difficile de savoir si une structure donnée a été formée lors d'un processus à l'équilibre ou lors d'un processus hors d'équilibre. Donc, l'observation d'une structure donnée ne permet pas de dire si la structure a été obtenue telle quelle lors de la croissance ou si elle est le résultat d'un recuit.

#### 3.4.2 Système perturbé

Une bonne technique d'investigation des phénomènes mis en jeu sera de remplacer un certain nombre d'atomes par d'autres et de regarder ce qui se passe. Dans notre programme informatique rien ne nous empêche de forcer notre système à coller un atome qui ne satisfait pas le critère énergétique de l'équation [3.11](#page-61-0) de croissance que nous avons d´efini. Physiquement nous pourrons par exemple supposer que notre système, pendant un certain temps, n'est pas à température nulle. Par conséquent, les mêmes atomes arrivant sur la chaîne fournissent une énergie différente au système. Nous avons donc une probabilité non nulle de créer un morceau de chaîne quelconque lors de l'ajout d'une temp´erature `a un certain instant de la croissance. Ainsi, notre simulation du système perturbé n'est pas dépourvue de sens physique. Afin de forcer le programme à fixer l'atome souhaité, nous fixons une valeur arbi-traire du critère énergétique pour le calcul de l'équation [3.11.](#page-61-0) Cette valeur doit être positive si nous voulons coller un atome B, et négative si nous voulons fixer un atome A. Ainsi, en fixant la valeur de ce critère à différents moments de la croissance de la chaîne, nous pouvons voir les phénomènes importants pour la croissance en fonction de la nouvelle organisation que prend le système.

#### Etats localisés dans le gap

Comme nous l'avons vu, en jouant sur le critère de sélection nous pouvons construire une chaîne quelconque. Ainsi, nous remarquons qu'une chaîne ABABA-BAB parfaite crée un gap totalement vide. Si nous provoquons un retournement de blocs ABABBABAB nous voyons apparaître un état dans le gap ainsi qu'un état lié qui sort sous l'ensemble des valeurs propres. Nous laissons ensuite le critère de sélection auto-organiser la chaîne. Comme nous l'avons vu, le niveau de Fermi se place juste sous le gap, mais lorsqu'un état se crée dans le gap le niveau de Fermi va osciller entre l'extrémité basse du gap et cet état, du fait de l'alternance des atomes A et B collés. Nous formons à nouveau une chaîne parfaitement alternée.

Nous pouvons donc représenter graphiquement les valeurs des niveaux d'énergie pour les chaˆınes de toutes les tailles ainsi que le niveau de Fermi dans ces chaˆınes (Fig  $3.3$ ). Pour une molécule AB, nous obtenons deux valeurs qui sont le résultat du calcul du déterminant  $(3.10)$ . Ces deux valeurs sont représentées à gauche du graphique. Nous plaçons ensuite les trois valeurs issues du calcul du déterminant associé à la chaîne de trois atomes ABB qui sont prédites par le calcul du critère de sélection [3.11.](#page-61-0) L'atome B collé à la chaîne initiale AB n'apporte pas d'électron car il est doté d'une valence nulle. Le niveau de Fermi pour la chaîne ABB descend en énergie (représentée par l'axe des ordonnées). En recommençant le test avec un quatrième atome collé, le critère de sélection nous dit qu'il est énergétiquement préférable de coller un atome A. La diagonalisation de la matrice associée à l'énergie  $\acute{e}$ lectronique de la chaîne ABBA donne quatre niveaux que nous représentons dans

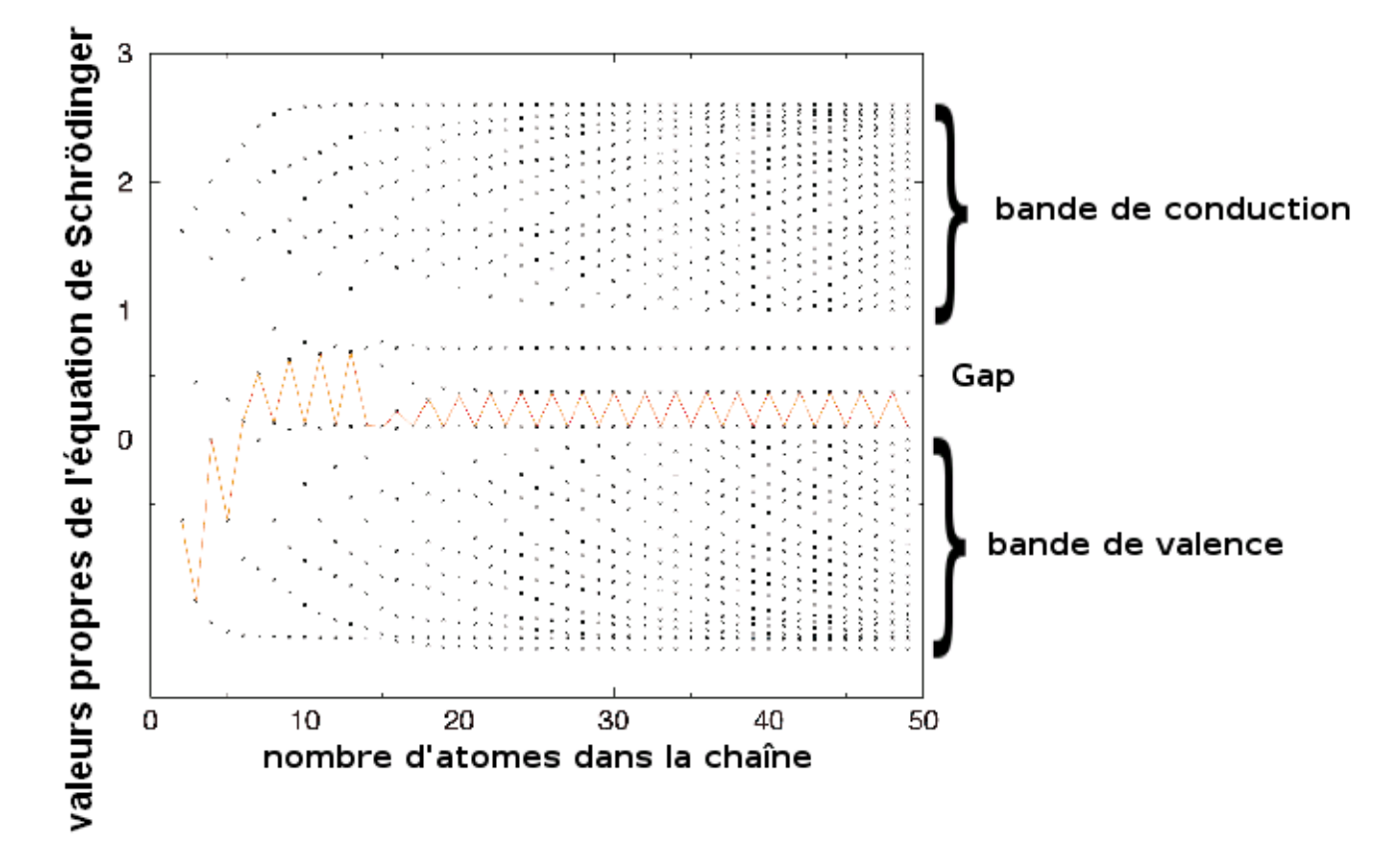

<span id="page-65-0"></span>FIG.  $3.3$  – Valeurs propres à chaque nouvel atome collé. Nous noterons que pour AB, c'est-à-dire pour une chaîne de taille 2 nous formons les deux niveaux liant et anti-liant. Le niveau de Fermi (en rouge) monte lorsque nous collons un atome A (qui possède deux électrons) et descend lorsque nous collons un atome B. Nous pouvons donc voir que cette chaîne s'est auto-organisée en ABABAABABABAB-BABABAB...

notre figure ([3.3\)](#page-65-0) au niveau d'une chaîne de quatre atomes (axe des abscisses). En recommençant la même opération sur toute les chaînes de plus en plus grosses (vers la droite), nous voyons l'évolution des niveaux d'énergie de toutes les chaînes AB, ABB, ABBA, ABBAB, ...... L'énergie du niveau de Fermi pour toutes ces chaînes est lui aussi représenté en rouge. Nous pouvons donc suivre graphiquement sur la figure le type d'atome  $(A \text{ ou } B)$  qui est fixé à la chaîne en remarquant que d'une part il y a autant de niveaux d'énergie que d'atomes dans une chaîne et en remarquant d'autre part que seul l'atome A de valence 2 apporte des électrons pour remplir un niveau et monter le niveau de Fermi (en rouge) sur un niveau supérieur. Nous voyons donc graphiquement que les séquences AA et BB créent des niveaux dans le gap.

#### L'organisation par blocs

Dans notre modèle  $V_A = 2$  et  $V_B = 0$ , nous fixons à partir d'une position donnée une série d'atomes identiques  $A$  (respectivement  $B$ ) en forçant le critère énergétique. Le système, laissé libre de s'organiser par lui même, replace son niveau de Fermi dans le gap en fixant des atomes B (respectivement A), de façon à ce qu'il y ait exactement autant d'atomes A que d'atomes B. Ceci nous fait penser à regarder s'il existe une organisation par blocs. En effet, les chaînes s'organisent pour tout  $\delta$ (même lorsque  $\delta = 0$  ce qui prouve que c'est un effet purement électronique) en blocs de deux atomes AB ou BA, ce qui revient, comme nous l'avons vu précédemment, à positionner le niveau de Fermi juste sous le gap. La perturbation apportée à notre système est relaxée de façon à conserver cette neutralité. Donc après 10 atomes  $A$ , notre système se relaxe en ajoutant 10 ou 11 atomes B (10 si le système repart avec un bloc AB et 11 s'il repart avec un bloc BA). Donc nous remarquons qu'une bonne façon de caractériser notre système est, du fait de la neutralité par blocs, de repérer les retournements de blocs. Par retournement de blocs nous entendons un passage de ABABAB à BABABA. Nous pourrons donc caractériser la chaîne par les positions o`u nous obtenons un passage AA ou un passage BB, trahissant un retournement de bloc. Nous pouvons réécrire notre chaîne où nous avions posé dans notre programme, pour la position n, la valeur  $U_n = 0$  pour les atomes B et  $U_n = 1$ pour les atomes A (attention U repr´esente A ou B et n'a pas d'autre signification que le type de l'atome). En créant une nouvelle chaîne telle que  $S_n = U_{2n} + U_{2n+1}$ , pour mettre les atomes par deux, nous obtenons une chaîne uniquement constituée de '1' ce qui vérifie la neutralité par blocs. De même si nous créons une chaîne telle que  $S_n = U_{2n+1} + U_{2n+2}$  nous obtenons de la même façon une chaîne constituée de '1' sauf aux moments des retournements de blocs de type  $AB \rightarrow BA$  et nous obtiendrons un '2' lors d'un retournement  $BA \rightarrow AB$ .

De cette façon nous remarquons que les retournements par blocs sont de moins en moins fréquents au fur et à mesure que nous nous éloignons de la perturba-tion. Nous pouvons le voir sur un diagramme identique à celui de la figure [3.3.](#page-65-0) En commençant par fixer arbitrairement 10 atomes A, nous créons des niveaux occup´es et le niveau de Fermi monte pour chaque nouveau niveau dans le diagramme (Fig [3.4\)](#page-67-0). Nous pouvons le voir sur la figure, le niveau de Fermi se replace spontanément sur les niveaux du centre par une auto-organisation de la chaîne en AAAAAAAAAABBBBBBBBBB. Nous pouvons donc voir le niveau de Fermi (en rouge) redescendre jusqu'au vingtième atome collé. Nous voyons ensuite le système

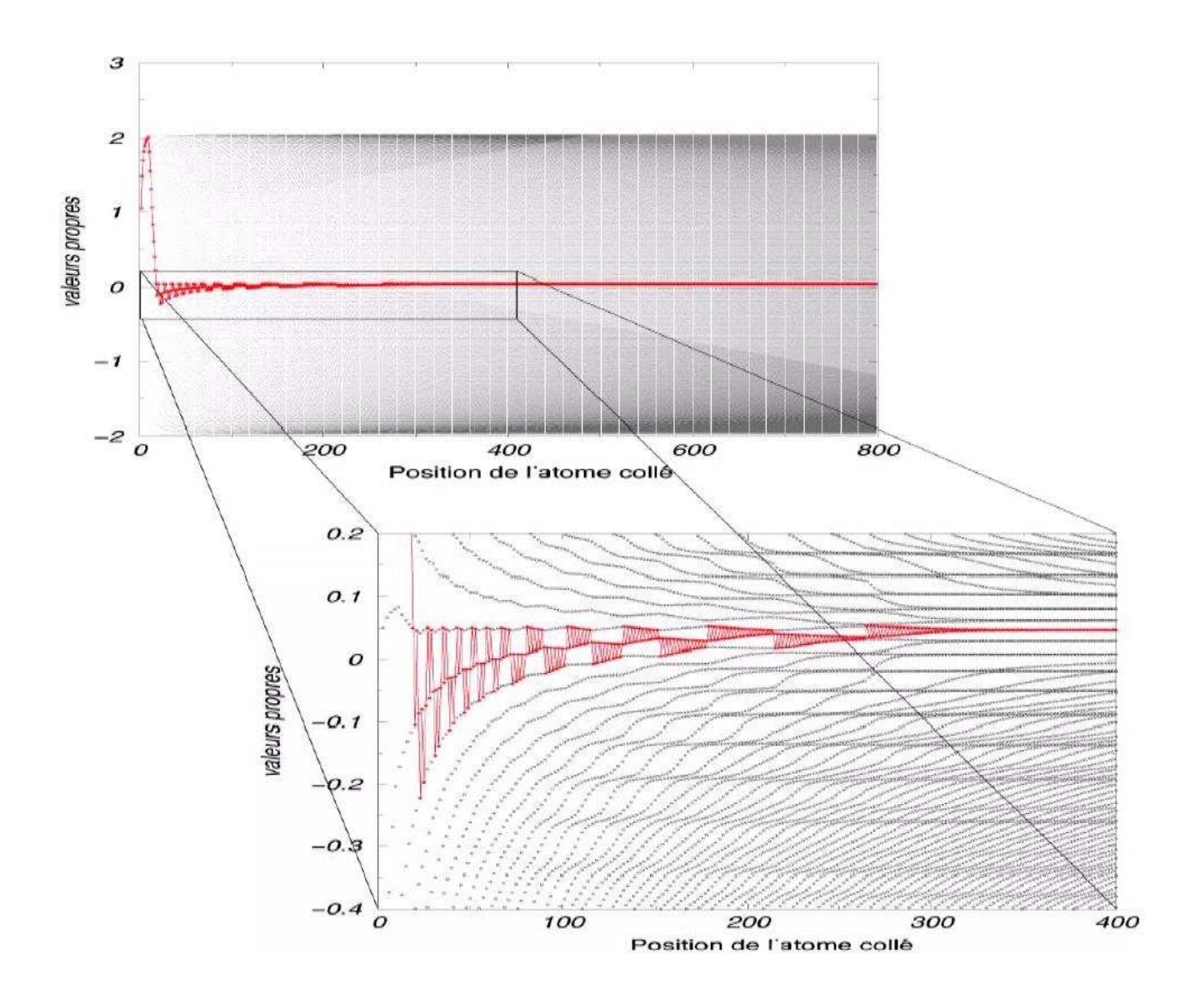

<span id="page-67-0"></span>FIG.  $3.4$  – Les retournements de blocs sont de moins en moins fréquents lorsque nous nous ´eloignons de la perturbation initiale (germe de croissance AAAAAAAAAA)

s'organiser en une alternance de séquences ABABABABA et BABABABAB de plus en plus longues. La perturbation initiale n'a plus d'effet sur les atomes collés suffisamment loin. Le programme ne crée plus de retournement de blocs après une certaine longueur de chaˆıne. Nous remarquons aussi que la perturbation perd son effet d'autant plus vite que l'intégrale de saut 't' est petite, en traçant les mêmes diagrammes pour des valeurs différentes.

Ainsi, nous remarquons que pour une longueur de chaîne de plus en plus élevée, nous perdons l'information d'un retournement de blocs avec la distance à celui-ci. Nous remarquons en effet qu'un système initialement contraint perd l'effet de cette contrainte au fur et à mesure de la croissance  $[52, 53]$  $[52, 53]$ . Nous pouvons donc déduire que, dans le plasma, la croissance de nos agrégats ne sera pas influencée par le germe initial. Nous verrons cet effet par la suite lors de notre étude de la dynamique moléculaire du chapitre [4.](#page-67-0)

## 3.4.3 Conclusion

Comme nous l'avons vu dans notre modèle, bien que l'atome venant grossir notre système est celui qui minimise l'énergie de notre chaîne, celle-ci n'est pourtant pas forcément dans un état d'énergie potentielle minimum. Pour passer à une description en trois dimensions (comme par exemple nos agrégats de silicium) il faut avoir une autre approche car, d'une part les structures obtenues peuvent être modifiées après leur formation, et d'autre part nous ne ferons pas de simulation à température nulle. Ainsi, pour comprendre les modifications de structure des agrégats de silicium, nous allons devoir comprendre comment la dynamique de compétition énergétique des différents procédés mis en jeu mènent à des structures particulières. Nous verrons notamment que dans le cas de réactions chimiques, nous avons au moins deux procédés distincts qui peuvent avoir des bilans énergétiques qui dépendent des réactions précédentes. De plus, un fait important de cette étude est que le système se place spontanément dans l'état tel que le niveau de Fermi soit juste sous le gap. Nous verrons par la suite que les mêmes formes de processus ont lieu pour les agrégats de silicium.

## Chapitre 4

# Croissance des nanocristaux de silicium hydrogéné

## <span id="page-70-0"></span>4.1 Aspects quantiques dans la dynamique moléculaire

Nous avons passé en revue tous les outils nécessaires pour faire le calcul quantique de la structure électronique des molécules dans le chapitre [2.](#page-27-0) Ici, nous présentons une étude dynamique, et non plus statique, afin d'explorer la cinétique des réactions chimiques lors de la croissance des nanostructures dans le plasma. La plupart des ´etudes effectu´ees dans le pass´e sont surtout bas´ees sur les structures de minimum  $d'$ énergie  $[54, 55, 56]$  $[54, 55, 56]$  $[54, 55, 56]$  $[54, 55, 56]$ , cependant ces structures ne représentent pas toujours la réalité. Pour effectuer l'étude dynamique, nous pourrions déduire le mouvement des atomes par des méthodes totalement quantiques, c'est-à-dire en résolvant l'équation de Schrödinger dépendante du temps  $H\psi = i\hbar\frac{\partial\psi}{\partial t}$  mais nous serions limités par des temps de calcul qui nous confineraient à des systèmes de quelques atomes. Pour  $\acute{e}$ tudier de plus grands systèmes, nous avons opté pour une méthode classique de calcul de trajectoires pour les noyaux, couplée à une méthode de calcul quantique de structure électronique. Les noyaux se déplacent donc "classiquement" dans le potentiel des électrons qui lui, est calculé par les méthodes quantiques semi-empiriques (PM3). De cette façon nous n'avons pas besoin de connaître la forme du potentiel ressenti par les atomes voisins. La force de liaison est dépendante de l'état électronique des atomes mis en jeu. En effet, l'enthalpie de formation pour une liaison  $\sigma$  est différente de celle pour une liaison  $\pi$ . Dans notre simulation, nous calculons l'énergie  $\acute{e}$ lectronique pour les différents états possibles, et nous considérons que les électrons se placent dans l'état de minimum d'énergie. Le type de liaison est donc déduit automatiquement par la méthode du champ auto-cohérent, et donc les liaisons sont formées spontanément à partir de l'état des atomes qui y participent [\[57\]](#page-145-18).

La forme des courbes de potentiels que nous utiliserons par la suite dans notre calcul de la dynamique moléculaire permet déjà de savoir si les approximations que nous avons faites précédemment sont réalistes ou totalement incohérentes dans notre cas de système silicium-hydrogène. Nous pouvons ainsi vérifier que nous avons un bon accord, étant données les approximations semi-empiriques, entre les potentiels pour des petits systèmes trouvés avec les approximations PM3, et les potentiels trouvés avec un plus haut niveau de théorie. Ainsi, nous avons pris l'exemple de la méthode "coupled clusters"  $(CCSD(T))$  qui prend explicitement en compte les corrélations électroniques, alors que dans la simulation de type PM3 ces corrélations sont estimées à partir des données expérimentales.

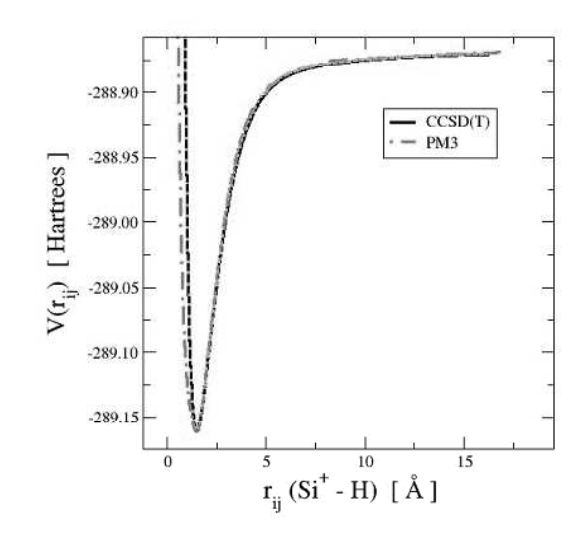

FIG. 4.1 – Comparaison de courbes de potentiel pour la liaison  $Si^+ - H$ , obtenues suivant différentes méthodes.

Dans la figure [4.1,](#page-70-0) nous comparons l'énergie potentielle  $V(r_{ij})$  d'une molécule Si-H obtenue avec les deux méthodes différentes : semi-empirique PM3 et "coupled" clusters". L'utilisation de la méthode "coupled clusters" avec deux bases de fonction d'onde différentes donne des résultats similaires. La méthode "coupled clusters" consiste à écrire la fonction d'onde comme une combinaison de déterminants de Slater. Cette combinaison linéaire est constituée du déterminant de Slater de la méthode de Hartree-Fock, et du déterminant de Slater des états de double excitation des fonctions d'onde de l'état fondamental des atomes. La méthode "coupled" clusters" est donc plus précise que la méthode semi-empirique PM3.

Nous remarquons que la distance d'´equilibre est presque identique. Seul le potentiel de répulsion diffère légèrement entre les deux méthodes. Cependant les réactions  $chimiques$  ont lieu à température ambiante  $(400K)$  et donc les collisions entre atomes sont suffisamment peu violentes pour que cette partie du potentiel puisse intervenir. Ainsi, le minimum de cette courbe d'´energie potentielle sera surtout important pour notre simulation, et comme nous pouvons le voir sur la figure  $4.1$ , les minima calculés par les deux méthodes sont identiques. De la même façon nous pouvons comparer les surfaces de potentiel de la molécule  $H - Si^{+} - H$  par ces mêmes méthodes. Ces surfaces de potentiel sont obtenues en calculant l'énergie potentielle pour la molécule  $H - Si^{+} - H$  en faisant varier les distances entre les atomes. Ainsi, en partant de la configuration géométrique correspondant au minimum d'énergie, on peut faire
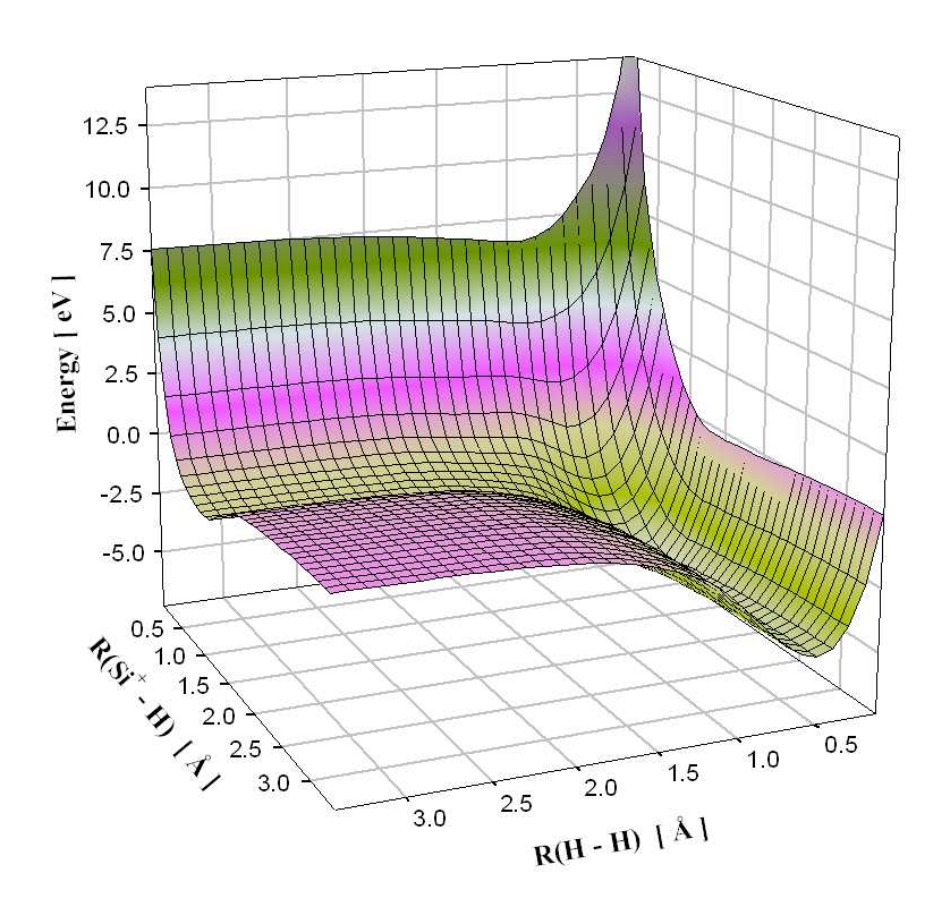

PM3

<span id="page-72-0"></span>FIG. 4.2 – Surface de potentiel pour la molécule  $H - Si^{+} - H$  calculée avec la méthode PM3.

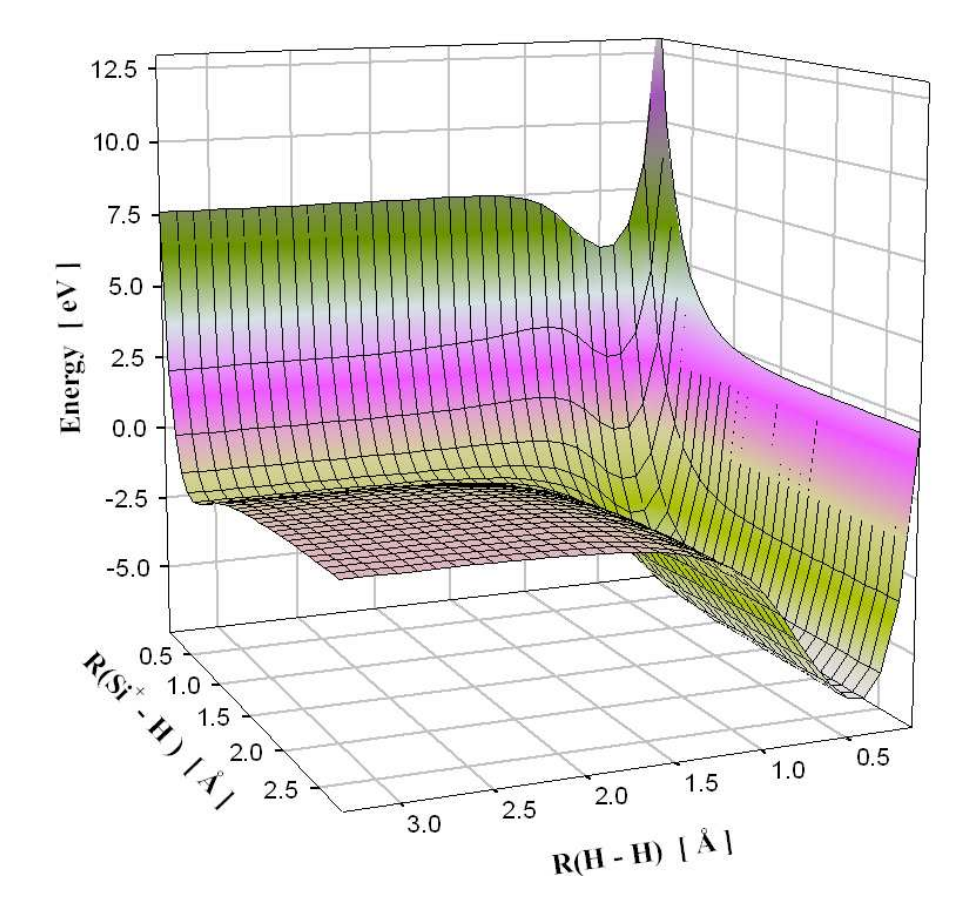

### $CCSD(T)$

<span id="page-73-0"></span>FIG. 4.3 – Surface de potentiel pour la molécule  $H$  –  $Si^{+}$  –  $H$  calculée avec la méthode "coupled clusters".

varier alternativement les distances entre les atomes Si et H d'une part, et la distance entre les deux atomes H d'autre part, on peut explorer tout le plan et obtenir le potentiel pour toutes les molécules planes possibles. En effet, il ne faut que trois points pour définir un plan. Nous obtenons ainsi deux axes représentant la distance entre l'atome de silicium et l'un des deux atomes d'hydrogène, et la distance entre les deux atomes d'hydrogène. Le troisième axe représente la valeur de l'énergie potentielle pour ces deux distances. En comparant la surface de potentiel obtenue avec notre méthode semi-empirique (PM3) avec la surface de potentiel obtenue avec la méthode de plus haut niveau de théorie "coupled clusters" (CCSD), nous pouvons voir la similitude entre les surfaces de potentiel. Les deux surfaces montrent l'accord entre les potentiels obtenus autant dans le cas monoatomique (Fig [4.1\)](#page-70-0) que dans le cas polyatomique (Fig [4.2](#page-72-0) et Fig [4.3\)](#page-73-0).

Nous voyons donc que l'utilisation d'un potentiel de type PM3 permet une reproduction suffisamment correcte des potentiels d'interaction entre atomes de silicium et d'hydrogène. Pour effectuer la simulation d'une trajectoire, nous utilisons un algorithme de Gear de cinquième ordre dans lequel nous choisissons un pas de temps typique de  $0.01$  fs. Une réaction chimique peut prendre entre  $0.1$  ps et  $100$  ps selon qu'il y ait formation de complexes interm´ediaires dans la r´eaction ou non. En effet, il arrive qu'un des atomes entre en orbite complexe avec les autres. Ce comportement est très instable et peut mettre longtemps pour se stabiliser. Nous avons même observé des trajectoires pour lesquelles un atome sortait de la molécule après 70 ps, ce qui est un temps très long pour une réaction chimique. Ainsi, en choisissant un pas de temps appropri´e, il devient donc possible de calculer les trajectoires des noyaux des atomes, et de déduire les molécules formées lors d'une réaction chimique. Avec le stockage des données calculées au cours d'une trajectoire, nous pouvons avancer où reculer à souhait dans le temps, et nous pouvons mesurer toutes les propriétés qui nous paraissent significatives, aussi bien tout au long d'une trajectoire, qu'à un instant précis.

## 4.2 Comparaison avec les résultats expérimentaux

## 4.2.1 Vérification de la géométrie des molécules de minimum d'énergie

Après un long développement mathématique et numérique, il nous faut vérifier que nos simulations sont en accord avec ce que nous dit la nature. Pour ce faire,

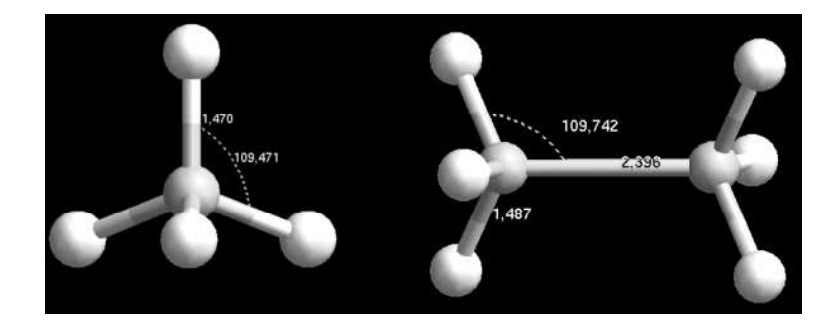

<span id="page-75-0"></span>FIG.  $4.4$  – Configuration géométrique de minimum d'énergie potentielle obtenue en simulation avec des potentiels calculés par une méthode semi-empirique de type PM3.

il nous faut réaliser des expériences numériques sur lesquelles nous disposons de donn´ees exp´erimentales `a comparer. Dans un premier temps, il est possible de voir la géométrie des molécules formées dans le minimum d'énergie potentielle. Pour la molécule d'hydrogène, nous trouvons une distance inter-atomique de 0.070 nm avec la méthode PM3, ce qui est en accord avec les données spectroscopiques de prédiction de distance inter-atomique de 0.07416 nm [\[58\]](#page-145-0). Il en est de même pour la géométrie de  $SiH_4$  et de  $Si_2H_6$  qui possèdent des longueurs et angles en accord avec les données spectroscopiques (par exemple, par la spectroscopie : liaison  $d_{Si-H}$  $= 0.148111(6)$  nm pour  $SiH_4$  alors que nous trouvons 0.147 nm par la simulation  $(Fig 4.4)$  $(Fig 4.4)$ ). Les erreurs obtenues sont de quelques pourcents ce qui est très acceptable ´etant donn´e les approximations drastiques que nous avons faites pour diminuer le temps de calcul.

De cette façon, la vérification des données géométriques nous renseigne sur l'exactitude des minima d'énergie potentielle calculés. Cependant, le point d'équilibre n'est pas le seul param`etre important des courbes de potentiel puisque la totalit´e de la courbe intervient lors de la réaction chimique. Ainsi, il faut réaliser d'autres expériences numériques afin de vérifier l'exactitude des courbes de potentiel quelque soit la distance entre les atomes. Il faut donc effectuer une comparaison des simulations avec des données expérimentales disponibles qui mettent en jeu des interactions entre atomes pour un ensemble de distances inter-atomiques. Un exemple qui prend en compte ces exigences peut être trouvé dans les courbes expérimentales de sections efficaces.

## 4.2.2 Comparaison des sections efficaces expérimentales et simulées

La section efficace de production d'un composé lors d'une réaction est une mesure de sa probabilité d'apparition. La probabilité de former un composé lors d'une  $r$ éaction chimique entre deux molécules A et B dépend de l'énergie d'impact entre A et B, et bien sûr du potentiel d'interaction entre A et B. Ainsi, pour une énergie d'impact donnée, nous pouvons simuler un grand nombre de réactions entre A et B, et donc comparer les proportions des différents produits formés avec les résultats d'expériences. Cette comparaison permet une des meilleures vérifications possibles car le potentiel ressenti par les atomes joue un rôle majeur dans la valeur des sections efficaces.

Dans un premier temps il est possible de vérifier que l'interaction Si-H est bien représentée. Pour comparer les résultats de sections efficaces de création des produits obtenus expérimentalement lors de la réaction  $Si^+ + H_2$  [\[59,](#page-145-1) [60\]](#page-145-2) avec la simulation, il faut simuler un grand nombre de trajectoires de collisions entre  $Si^+$  et  $H_2$  pour des  $\acute{e}$ nergies d'impacts différentes. Il faut ensuite calculer les probabilités d'apparition des différents produits possibles pour toutes ces énergies d'impact. Pour cela nous avons tiré de façon aléatoire des trajectoires suivant un paramètre d'impact circulaire de rayon B choisit entre 0 et  $B_{max}$ . Nous pouvons ainsi trouver les valeurs des sections efficaces simulées en fonction de l'énergie d'impact avec  $\sigma = \pi B^2 P$  où P est la probabilité d'avoir le produit considéré. Par exemple, pour trouver la section efficace de production de  $SiH^+$  nous utilisons  $\sigma = \pi B_{max}^2 \frac{N_{SiH} + N_{Li}}{N_{tot}}$  $\frac{N_{SiH^{+}}}{N_{tot}}$  , où  $\frac{N_{SiH^{+}}}{N_{tot}}$  représente le rapport entre le nombre de trajectoire qui ont formé un produit  $SiH^+$  et le nombre total de trajectoires.

Lors de ces simulations, nous avons obtenu 5 % des trajectoires avec une divergence énergétique supérieure à 1 % sur 20 ps. Ainsi, nous avons éliminé les trajectoires qui ne conservaient pas suffisamment l'énergie totale. De cette façon, il nous a été possible de calculer la section efficace pour les produits issus de simulations de la réaction  $Si^+ + H_2$  (Fig [4.5\)](#page-77-0) [\[61\]](#page-145-3). Les courbes de section efficace de production ainsi obtenues montrent un très bon accord avec les valeurs expérimentales. Ces simulations de réactions chimiques nous permettent donc de confirmer la validité des potentiels de liaisons pour H-H et Si-H dans nos simulations. En effet, si les potentiels étaient incorrects, les probabilités de former des molécules lors de réactions chimiques avec une énergie d'impact donnée seraient différentes. De la même façon, nous avons vérifié l'accord entre les valeurs des sections efficaces simu-

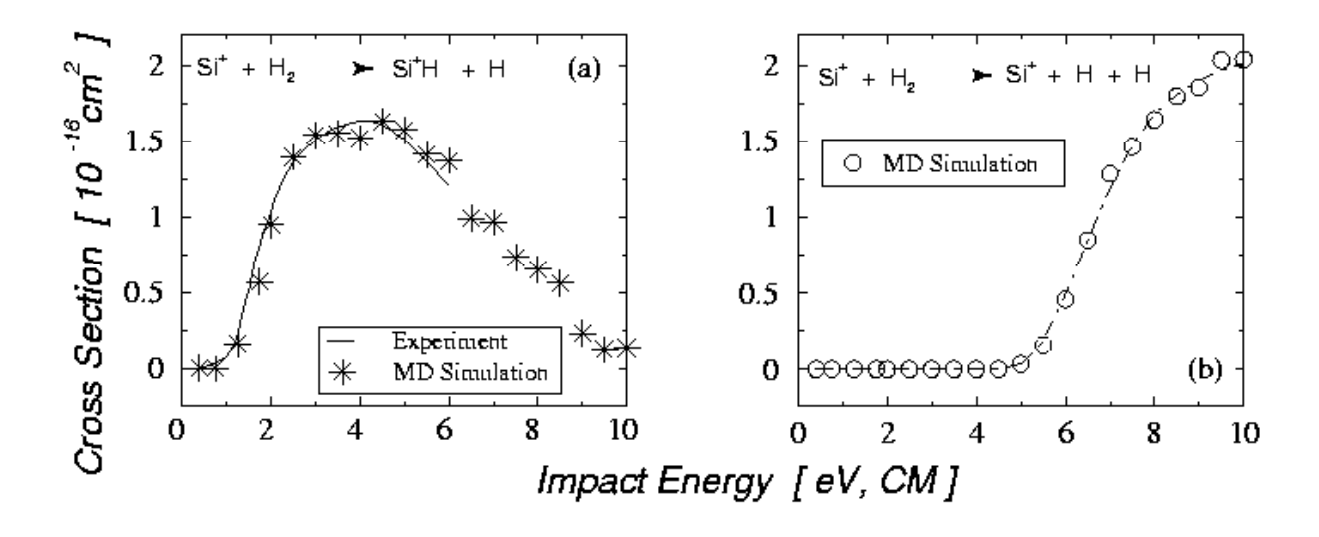

<span id="page-77-0"></span>FIG. 4.5 – Section efficace de production des molécules issues de la réaction  $Si^+ + H_2$ . La ligne continue correspond aux résultats expérimentaux et les étoiles (cercles) aux valeurs obtenues en simulation de la dynamique moléculaire de la réaction.

lées et expérimentales dans le cas de réactions entre  $SiH_4$  et  $Si^+$ . Cette simulation permet de vérifier notre potentiel entre les atomes de silicium pour toutes les distances (Fig  $4.6$ ). Pour réaliser cette étude qui peut être naturellement parallélisée, nous avons développé une grappe de calculs sur les ordinateurs des salles de travaux pratiques de l'Ecole Polytechnique.

Un montage NFS (Network File System) permet d'avoir un espace disque commun à toutes les machines. De plus, une récupération des clefs privées de chaque machine du parc informatique, permet d'effectuer une connexion cryptée en ssh sans l'utilisation de mots de passe (voir l'annexe). Nous pouvons donc faire un automate qui lance localement un script bash sur chaque machine, tout en sauvegardant les résultats issus de chaque ordinateur dans un répertoire propre à l'ordinateur qui a lancé la simulation. Il devient donc possible d'écrire une série de scripts qui lancent, lors d'une connexion, une simulation mettant en jeu les ressources de mémoires et de CPU de l'ordinateur appelé à faire la simulation. Ainsi, il est possible de créer un r´epertoire pour chacun des 130 ordinateurs disponibles, et de lancer une simulation avec un paramètre d'impact B différent sur chacun des ordinateurs de la grappe. Une série de scripts a donc été écrite pour lancer des simulations sur un nombre donné de machines, pour les stopper, et pour vérifier l'avancement des simulations. Un grand nombre de trajectoires ( près de 10000 ) a donc été calculé. Les statistiques résultantes sont très bonnes et permettent de se rendre compte de la validité de notre code.

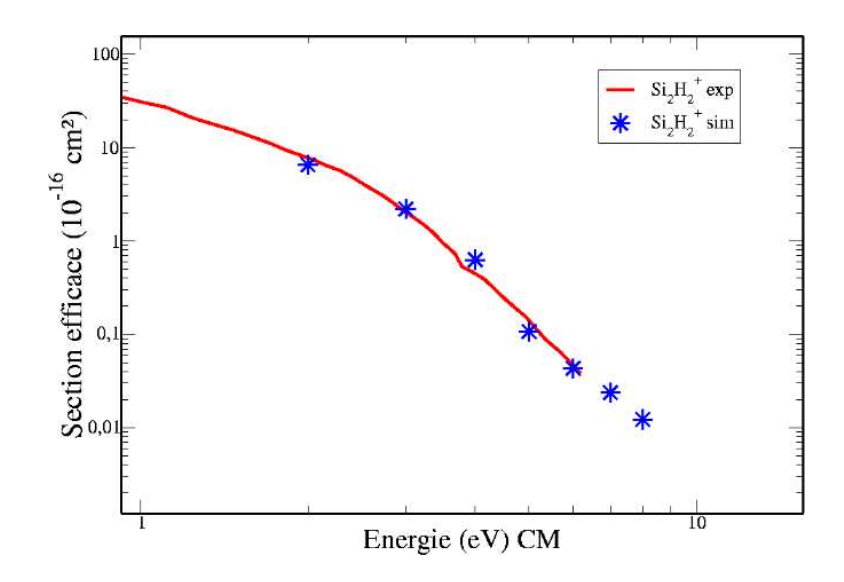

<span id="page-78-0"></span>FIG. 4.6 – Vérification de la section efficace de production du  $Si_2H_2^+$  issue de la réaction  $Si^+ + SiH_4$ . La ligne continue correspond aux résultats expérimentaux, et les étoiles aux valeurs obtenues par la simulation de la dynamique moléculaire de la réaction. Les statistiques sont obtenues après la simulation de près de 10000 trajectoires.

Nous pouvons de cette façon, être certains que les différences obtenues avec l'expérience ne sont pas dues à des erreurs induites par une faiblesse dans le statistique. Ainsi, nous avons remarqué que l'accord, qui est très bon pour certaines espèces, peut se révéler médiocre si la paramétrisation n'est pas bien faite. C'est notamment le cas pour le carbone. En effet, les simulations de réactions chimiques avec le carbone pour le calcul des sections efficaces de production ont montré que des produits sont formés pour des faibles energies d'impact, alors que les expériences prouvent le contraire. Ceci se traduit par une valeur du potentiel modélisé du carbone qui est trop forte à grande distance. Nous voyons donc la nécessité de reparamètrer les valeurs semi-empiriques pour le calcul du potentiel du carbone [\[62\]](#page-145-4). Cependant dans le cas des interactions entre le silicium et l'hydrogène, l'accord est parfaitement acceptable. Nous pouvons en conclure que notre surface de potentiel représente une approximation suffisante.

### 4.3 Conditions de croissance

A l'aide de tous ces outils numériques, nous pouvons désormais simuler une réaction chimique d'un point de vue dynamique. Pour ce faire nous utiliserons les paramètres les plus appropriés pour représenter les conditions expérimentales dans nos simulations.

### 4.3.1 Modélisation du plasma par un modèle fluide

### Description du modèle plasma

Le célèbre philosophe Empedocle, qui vécu entre 484 et 424 avant notre ère, considérait la matière comme une superposition de quatre états : la terre, l'eau, l'air, et le feu  $[63]$ . Cette description, bien qu'améliorée aujourd'hui, est toujours valable. Nous considérons toujours en effet les états : solide, liquide et gaz. Le quatrième état de la matière est appelé plasma. Or le feu est bien un plasma. Il est considéré comme le quatrième état de la matière, dans le sens où, contrairement à l'état gazeux dans lequel la structure est gouvernée par le mouvement brownien global, l'état plasma est quand à lui régi par les forces électromagnétiques. Une façon de créer un état de plasma consiste à appliquer une décharge entre deux électrodes pour initialiser des réactions d'ionisation, ce qui va induire la production d'espèces chargées, lesquelles seront régies par les forces électromagnétiques.

Un plasma de décharge est obtenu par couplage de l'énergie électrique avec un gaz neutre. L'énergie électrique fournie au gaz neutre se traduit par des collisions ionisantes dues aux impacts avec les électrons. Ainsi, les réactions d'ionisation mènent à la formation d'ions positifs et à la création d'électrons. Les collisions inélastiques avec les électrons produisent également des radicaux qui provoquent des réactions de recombinaison. Ces espèces lourdes, à savoir ions et radicaux issus des réactions primaires, peuvent réagir par des réactions secondaires, ce qui induit une chimie complexe. Parmi ces réactions secondaires, on compte des polymérisations à l'origine de la formation des nanoparticules. Par conséquent, les paramètres du plasma tels que la densité et l'énergie des espèces (électrons, ions et radicaux) sont la base de nos simulations de croissances de nanoparticules. A cette fin, nous nous servons ` d'un modèle de plasma pour réaliser les différentes conditions de croissances.

Le modèle du plasma prend en compte une décharge radio fréquence à couplage capacitif (13.56 mégahertz) entre deux électrodes plates parallèles. La décharge est produite dans un mélange de  $SiH_4$  dilué dans  $H_2$ . La gamme de pression considérée se trouve entre 0.25 torr et 2.00 torr, et la tension de RF varie entre 100 V et 500 V. Un modèle unidimensionnel a été employé pour s'intéresser à la chimie du plasma plutôt qu'aux effets spécifiques de la géométrie. Ce modèle de plasma prend

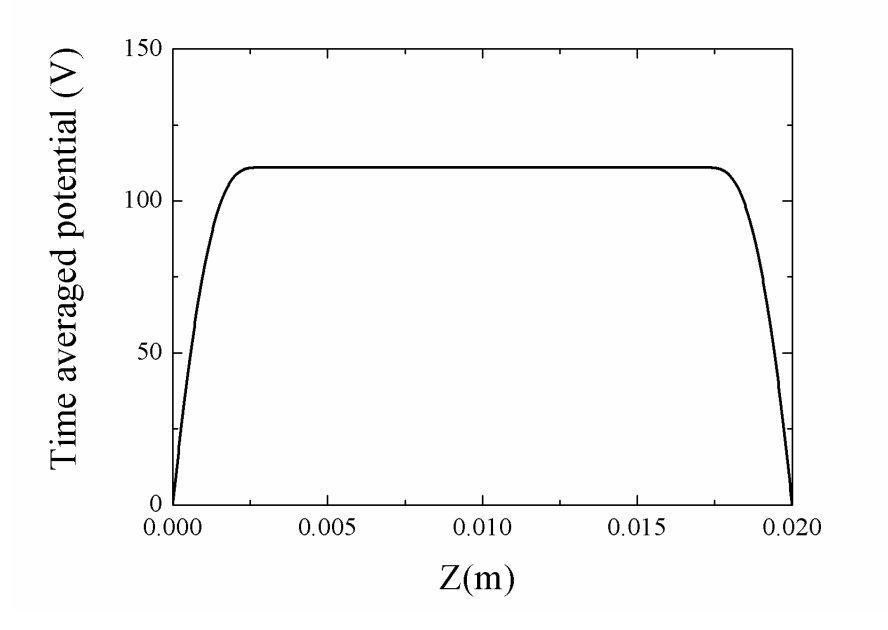

<span id="page-80-0"></span>FIG.  $4.7$  – Profil de potentiel moyenné dans le temps.

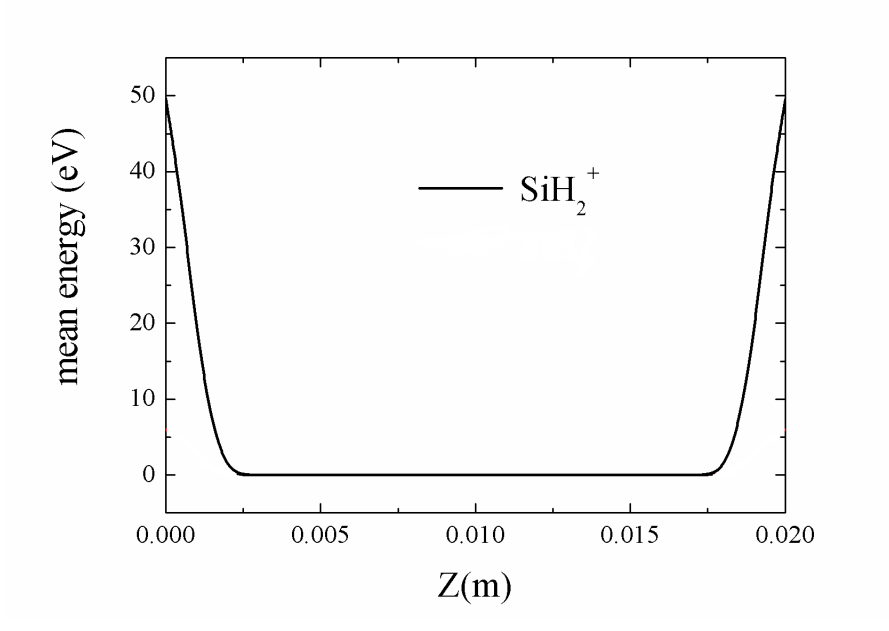

<span id="page-80-1"></span>FIG.  $4.8$  – Profil d'énergie des ions moyenné dans le temps.

en compte un ensemble de douze espèces, qui sont le gaz porteur  $(H_2, SiH_4)$ , les radicaux  $(H, SiH<sub>2</sub>, SiH<sub>3</sub>)$ , les ions positifs et négatifs  $(H<sup>+</sup>, H<sup>-</sup>, H<sub>2</sub><sup>+</sup>, H<sub>3</sub><sup>+</sup>, SiH<sub>2</sub><sup>+</sup>, SiH<sub>3</sub><sup>+</sup>$  $SiH_3^-$ ) ainsi que les électrons. Ces douze espèces agissent les unes sur les autres par un ensemble de 38 réactions chimiques. La cinétique de transport des espèces est traitée dans l'approximation d'un régime hydrodynamique. Cette approximation fluide est valable si le libre parcours moyen  $\lambda$  des espèces est beaucoup plus petit que les longueurs caractéristiques des gradients  $(\lambda \nabla n/n \ll 1)$ , une condition qui est entièrement satisfaite dans notre régime de fonctionnement. Les équations du modèle fluide sont basées sur l'équation de continuité de densité, l'équation de continuité des moments des espèces neutre et chargée, ainsi que l'équation de continuité de l'énergie des électrons et l'équation de Poisson. Des détails sur les équations du modèle et les algorithmes numériques peuvent être trouvés dans la référence [\[64\]](#page-146-1). Ainsi, un code permet de calculer les profils de densité et d'énergie des espèces, tout comme les profils de potentiel électrique.

#### Résultats typiques

La figure [4.7](#page-80-0) montre le profil de potentiel électrique au sein de la décharge, moyenné dans le temps. Typiquement, le profil se compose d'une région de potentiel constant correspondant au volume du plasma ainsi que deux régions où le champ ´electrique chute, c'est ce qu'on appelle les gaines. En r´ealit´e, le profil de potentiel reflète la réponse du plasma au champ électrique d'excitation afin de préserver la neutralité électrique macroscopique. Le profil d'énergie des ions de  $SiH_2^+$  est montré dans la figure  $4.8$ . Les ions sont en équilibre thermique avec le gaz porteur à température ambiante dans le volume du plasma. Ils ne peuvent que gagner de l'énergie pendant qu'ils sont accélérés par le champ effectif dans la gaine.

Les résultats d'une simulation effectuée à une pression expérimentale typique de 1 Torr, avec une tension de radio fréquence de 400V pour 1 % de  $SiH_4$  dilués dans  $H_2$ , sont présentés ici. Les profils de densité moyennés dans le temps des radicaux et des ions majoritaires du silane  $(H, SiH<sub>2</sub>, SiH<sub>3</sub>, SiH<sub>2</sub><sup>+</sup>, SiH<sub>3</sub><sup>+</sup>)$  sont tracés dans la figure [4.9.](#page-82-0) Cette figure montre que  $H$  et  $SiH_3$  sont les espèces prépondérantes du plasma dans cette gamme de param`etres [\[65\]](#page-146-2), ce qui est en accord avec des observations expérimentales faites précédemment. Le profil de densité est le résultat d'une compétition entre un terme de réactions chimiques dans le volume gazeux et un terme de transport. Pour notre simulation de dynamique moléculaire, nous remarquons que les profils de densité montrés dans la figure [4.9](#page-82-0) sont seulement ceux créés par la décharge de plasma sur les molécules porteuses  $SiH_4$  et  $H_2$ . Alors que

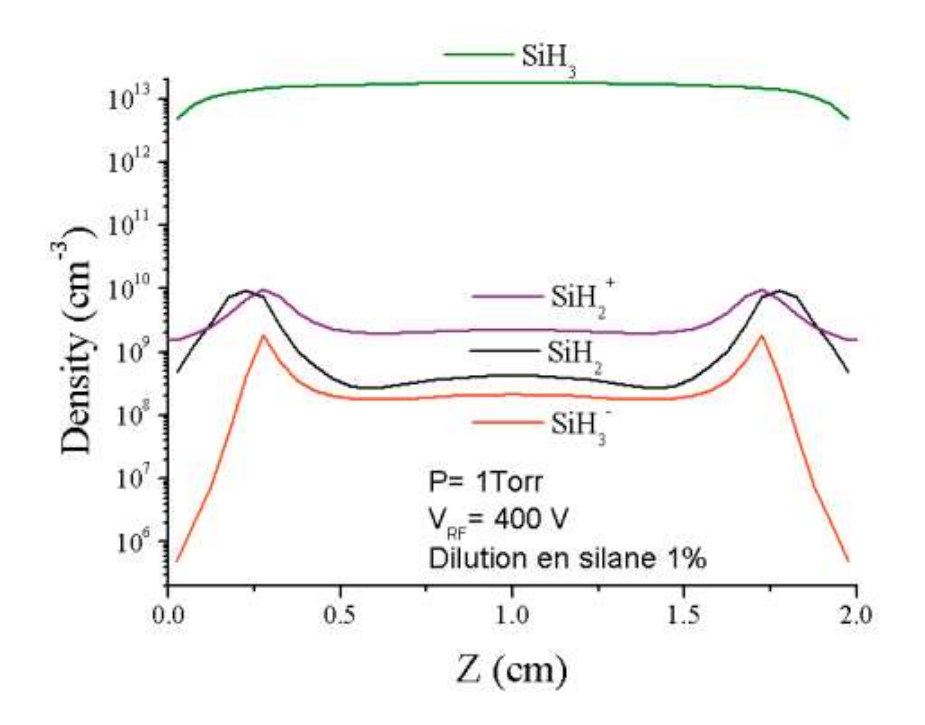

<span id="page-82-0"></span>FIG.  $4.9$  – Profil d'énergie des ions moyenné dans le temps.

 $SiH_3$  est clairement l'espèce la plus abondante créée à partir de  $SiH_4$  dans le plasma, la densité des molécules du gaz porteur  $SiH_4$  reste toujours approximativement 1000 fois plus élevée.

### 4.3.2 Réactions élémentaires de croissance

Les études du modèle fluide montrent que les composés présents dans le plasma sont à la température du réacteur. Leurs distributions d'énergie suivent une loi de Maxwell-Boltzmann (Fig [4.10\)](#page-83-0). Donc, pour modéliser les réactions qui forment les agrégats dans le plasma nous prendrons une énergie d'impact  $E_k$  tirée aléatoirement suivant :

$$
P(E_k) = 2\left(\frac{1}{RT}\right)^{3/2} \sqrt{\frac{E_k}{\pi}} e^{-\frac{E_k}{RT}} \tag{4.1}
$$

Pour créer un générateur de nombres suivant une distribution de Maxwell-Boltzmann, nous choisissons deux nombres a et b, qui sont la longueur et la largeur d'un rectangle contenant notre distribution. La queue de la distribution est donc coupée lorsque la probabilité devient suffisamment faible. Nous tirons ensuite 2 nombres tels que  $0 < x < a$  et  $0 < y < b$  à l'aide d'un générateur de nombres aléatoires blanc. Nous regardons le couple de nombres  $(x, y)$  comme des coordonnées et nous testons si le

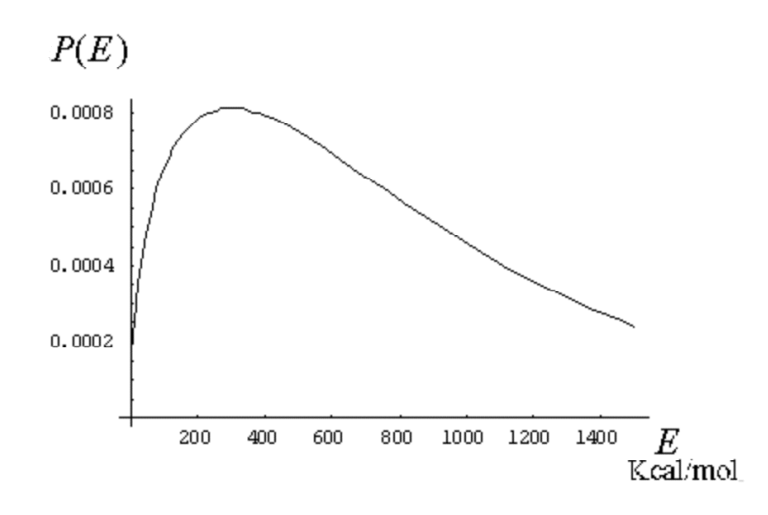

<span id="page-83-0"></span>FIG.  $4.10 -$  Distribution de probabilité des vitesses des molécules dans le plasma.

point résultant est placé sous la courbe de Maxwell-Boltzmann. Si c'est le cas nous utilisons le nombre  $x$  et si ce n'est pas le cas nous recommençons un tirage aléatoire avec deux autres nombres. Ainsi, les nombres qui sont retenus le sont suivant une distribution de vitesses correcte. En effet, si le nombre x est très grand, la probabilité pour que le nombre y tiré soit sous la distribution de Maxwell-Boltzmann est très faible, et celle-ci augmente lorsque la proportion d'espace disponible sous la courbe augmente.

#### Initialisation de la croissance

Les molécules sont majoritairement non-dissociées dans le plasma. Des simulations d'impact entre ces molécules non-dissociées montrent qu'elles ne réagissent pas entre elles à la température de fonctionnement du réacteur. Ainsi, pour former un agrégat il faut qu'une molécule dissociée comme  $SiH_3$  commence la nucléation :  $SiH_4 + SiH_3 \rightarrow Si_2H_n + (7-n)H$ . Cette réaction permet de créer les premières liaisons pendantes qui vont pouvoir initialiser la croissance des agrégats. Dans un premier temps, nous allons donc analyser les r´eactions primaires possibles.

$$
SiH_4 + H_2
$$

La simulation de cette réaction chimique montre, comme nous l'attendions, que le manque de liaisons pendantes ne permet pas d'avoir une réaction chimique. Par contre il existe quand même un potentiel d'attraction non nul entre les deux espèces. Cependant ce potentiel d'attraction est trop faible pour pouvoir provoquer une réaction chimique. En effet, ce potentiel d'attraction est tellement faible que la simple mise en rotation de la molécule de silane (rotation ayant pour effet de modifier alternativement la valeur du potentiel ressenti par la molécule d'hydrogène incidente), est suffisante pour éjecter la molécule hors du champ d'attraction du silane. Cette réaction ne donne donc aucun produit.

### $SiH_4 + H$

Cette réaction met en compétition la valeur énergétique de la liaison Si-H du silane  $(\Delta H_{f(s_iH_4)}(Si - H) = 3,89 \text{ eV})$  avec celle de la liaison H-H de l'hydrogène  $(\Delta H_{f_{(H_2)}}(H - H) = 4, 5 \text{ eV})$ . Les simulations montrent que la barrière de potentiel pour former une liaison H-H est facilement franchissable à la température de fonctionnement du réacteur, et nous formons donc presque toujours une liaison H-H, ´energiquement plus basse que la liaison Si-H dans le silane.

### $Si<sub>2</sub>H<sub>n</sub> + H$

Nous avons étudié cette réaction afin de vérifier l'apparition de liaisons pendantes qui doivent être suffisamment nombreuses pour pouvoir lier d'autres molécules de silane et initialiser la croissance. Ainsi, en commençant avec une molécule de  $Si<sub>2</sub>H<sub>6</sub>$ nous avons simulé une réaction avec de l'hydrogène atomique. L'un des résultats importants est de voir que la liaison Si-Si ne peut être brisée, quelque soit le nombre d'atomes d'hydrogène ayant réagi. En effet, seules les liaisons Si-H se réorganisent et donc le contenu 'n' d'atomes d'hydrogène de la molécule  $Si<sub>2</sub>H<sub>n</sub>$  varie. La molécule réagit en donnant environ 5% de  $Si<sub>2</sub>H<sub>4</sub>$ , 37% de  $Si<sub>2</sub>H<sub>3</sub>$ , 42% de  $Si<sub>2</sub>H<sub>2</sub>$  et 15% de  $Si<sub>2</sub>H$ . Ainsi, nous voyons que la création de liaisons pendantes ne pose pas de problème. La réaction de croissance peut donc s'initialiser.

## 4.3.3 Conditions d'impact et prise en compte du gaz porteur.

Les simulations du modèle fluide et les données expérimentales montrent que les agrégats se forment pour des pressions proches des conditions menant à l'apparition des poudres. Les agrégats apparaissent par exemple à des pressions de l'ordre du Torr soit environ 133 Pa pour un plasma de 3 % de  $SiH_4$  dans 97 % d' $H_2$ . De plus, les molécules du plasma ont des vitesses qui suivent une distribution de Maxwell-Boltzmann et peuvent être considérées comme composant un gaz parfait étant donné la faible pression. Ainsi, pour ces gaz nous avons un libre parcours moyen :

$$
\lambda = \frac{1}{\sqrt{2}n\sigma} \tag{4.2}
$$

Où n est la densité  $n = \frac{N}{V} = \frac{P}{RT}$  et  $\sigma$  la section efficace des molécules du gaz. Le libre parcours moyen ainsi que l'intervalle de temps entre deux réactions sont inaccessibles à nos simulations. En effet, ceux-ci sont à plusieurs ordres de grandeur en dessus du temps de simulation accessible pour des temps de calculs raisonnables. Par exemple, pour un gaz se trouvant sous une pression de 1 mTorr, le libre parcours moyen est de l'ordre du centimètre. L'intervalle entre deux collisions réactives est donc trop grand pour être accessible par notre méthode de dynamique moléculaire. Cependant la structure de la molécule ne change plus après un certain temps suivant une collision réactive. Typiquement, nous pouvons arrêter la simulation après un temps d'environs 10 ps pour ne plus avoir de changement de structure. Or, entre deux collisions réactives, le grand nombre de collisions non réactives qui ont lieu a pour effet de thermaliser la molécule à la température interne du plasma. En effet, chaque molécule qui entre en collision non réactive, repart avec une partie de l'énergie cinétique interne de l'agrégat.

Ainsi, un param`etre important `a prendre en compte dans la simulation est le refroidissement par le gaz porteur (dans notre cas  $H_2$ ). L'hydrogène est très nettement majoritaire dans le réacteur plasma. Les agrégats sont donc soumis à un grand nombre de collisions avec l'hydrogène. Les simulations étant très lourdes en temps de calcul, le grand nombre de collisions avec l'hydrogène ne peut être modélisé. Or, les collisions avec l'hydrogène ne sont pas réactives et donc leurs effets sont minimes. Cependant ces effets, bien que minimes, sont quand même non-négligeables. L'hydrogène joue le rôle d'un thermostat à la température de l'enceinte pour les agrégats dans le réacteur plasma. En effet, le modèle fluide nous indique que la distribution des vitesses des molécules dans le plasma est une distribution de Maxwell-Boltzmann, à la température de fonctionnement du réacteur. Les impacts, réactifs ou non, ont donc lieu avec des ´energies suivant une distribution Boltzmanienne. Or seules les collisions participant à la croissance ont un intérêt pour les phénomènes que nous voulons étudier. Il convient donc de ne pas simuler ces impacts qui n'ont pour effet que de thermaliser les agrégats du plasma. De plus, nous savons que nous avons une dispersion sur l'énergie qui est fonction du pas de temps que nous employons. Nous pouvons donc faire varier celui-ci pour modifier l'énergie et donc thermaliser la molécule avant un nouvel impact réactif. Nous pouvons ainsi effectuer des simulations avec des pas de temps variables, et tester la perte d'énergie au cours des trajectoires. Il est donc possible de choisir le pas de temps tel que l'agrégat soit revenu à la température souhaitée au moment du nouvel impact réactif. Ainsi, tous les impacts réactifs ont lieu avec des agrégats qui sont à une température identique à celle de l'expérience.

### 4.3.4 Nature de la charge des agrégats

L'agrégat formé doit avoir une charge négative pour parvenir à rester confiné dans le plasma  $[66, 67, 68, 69, 70]$  $[66, 67, 68, 69, 70]$  $[66, 67, 68, 69, 70]$  $[66, 67, 68, 69, 70]$  $[66, 67, 68, 69, 70]$  $[66, 67, 68, 69, 70]$  $[66, 67, 68, 69, 70]$  $[66, 67, 68, 69, 70]$ . Les agrégats peuvent se charger négativement par capture d'un anion ou par capture électronique [\[71\]](#page-146-8). Compte tenu de la faible masse des électrons, et donc leur faible inertie, le champ alternatif auquel est soumis le plasma va les déplacer beaucoup plus rapidement que les ions. Les électrodes vont donc absorber les électrons plus rapidement que les ions. Au niveau des électrodes du réacteur une zone de charge négative va donc être créée. Cette zone va avoir pour effet d'attirer les ions positifs, de laisser passer les neutres et de confiner les ions négatifs dans le plasma. Nous pouvons donc déduire de tout cela que seuls les agrégats de charge négative pourront être piégés entre les électrodes. Une théorie permet de savoir la charge des agrégats dans le plasma : la théorie OML (Orbital Motion Limited) [\[31\]](#page-144-0). Cependant, cette théorie à tendance à surestimer la charge des agrégats de petite taille. Cependant, nous savons que des particules de taille nanométrique sont capables de sortir du plasma, ce qu'elles ne pourraient faire si elles avaient une charge trop grande. En effet, les agrégats qui ont une trop grande charge négative ont une faible probabilité de perdre leur charge afin de pouvoir sortir de la gaine plasma. Les agrégats subissent des fluctuations de charge autour de leur charge initial. Ainsi, nous considèrerons que les agrégats formés sont chargés une fois négativement.

### 4.3.5 Croissance d'agrégats dans un plasma de silane pur

La croissance des agrégats de silicium est due à une succession de captures des atomes de silicium issus des molécules de silane. Ces captures successives sont suivies d'un dégagement plus ou moins important d'hydrogène. Pour modéliser la croissance d'un agrégat  $Si_nH_m$  à partir du silane, nous commençons par une réaction entre

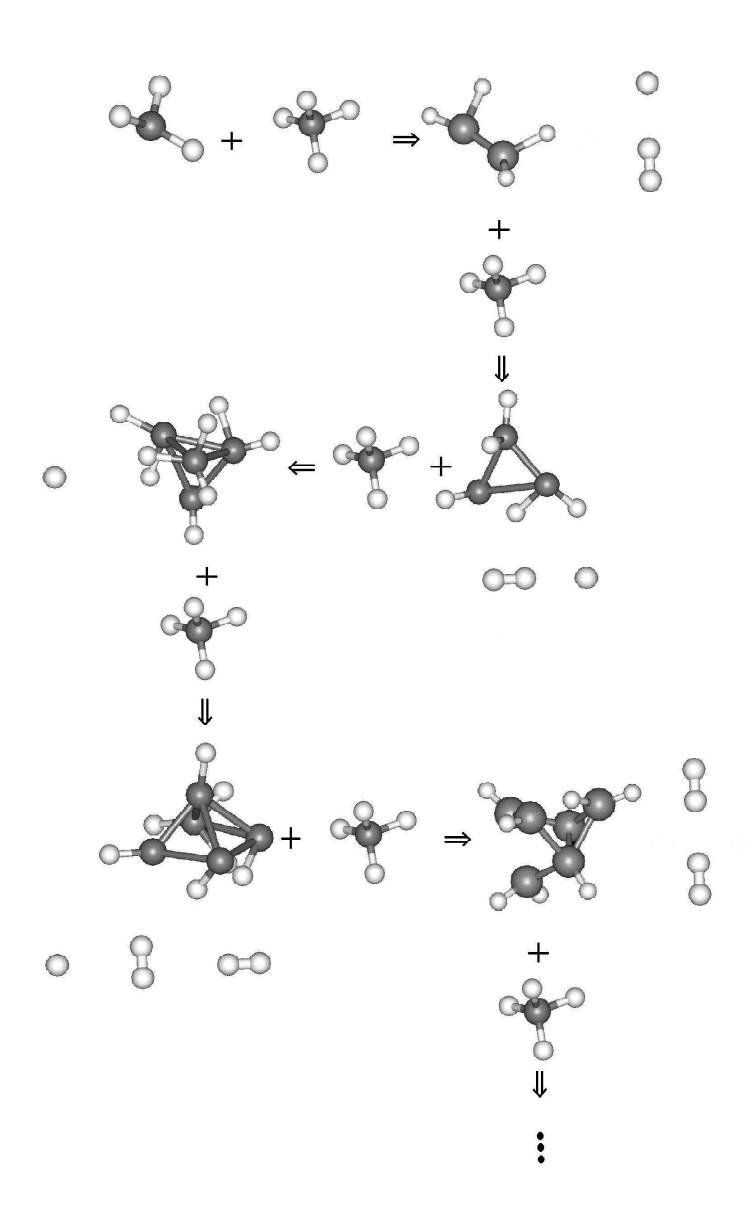

<span id="page-87-0"></span>FIG. 4.11 – Illustration d'un exemple typique de mécanisme de croissance. Nous initialisons la croissance avec un radical  $SiH_3$ . Des réactions successives avec du  $SiH_{4}$  permettent la croissance d'un agrégat.

 $SiH_4$  avec  $SiH_3$  pour créer le précurseur de l'agrégat. La molécule  $Si_2H_n$  obtenue subit ensuite des réactions de captures successives de silane. A chaque capture, de l'hydrogène provenant de la molécule de silane captée va être émis dans le plasma lors de l'inclusion de l'atome de silicium dans l'agrégat (Fig  $4.11$ ). On remarque donc que le radical qui peut servir de précurseur n'a pas vraiment d'importance dans la structure qui sera obtenue après quelques captures.

Nous pouvons paramétrer l'énergie d'impact et l'intervalle de temps entre deux impacts, ce qui peut être obtenu à partir du modèle fluide en fonction des températures et des pressions. Nous utilisons donc les résultats obtenus avec le modèle du plasma pour connaître le taux de dissociation, donc les espèces présentes dans le plasma. L'agr´egat ainsi construit se forme avec un coeur de silicium plus ou moins recouvert d'hydrogène pour saturer les liaisons pendantes. Ce contenu en hydrogène peut varier d'un facteur deux. Le fait que les agrégats de  $Si_nH_m$  soient constitués d'un coeur de silicium montre aussi que les atomes de silicium du coeur de l'agrégat peuvent avoir une coordination élevée  $[72, 73]$  $[72, 73]$  (voir Fig [4.12\)](#page-89-0).

Remarque : nous pouvons déduire de la présence de l'hydrogène à la surface d'agrégats qui n'ont pas encore coalescé, que le contenu en hydrogène varie avec la taille comme le rapport de la surface au volume de l'agrégat. Ainsi, connaissant les contenus en hydrogène des agrégats, nous pouvons avoir une estimation de leur taille en remarquant qu'en moyenne, les atomes de silicium ont une liaison avec un ou deux atomes d'hydrog`ene au maximum selon nos simulations.

Le fait que l'hydrogène se répartit sur la surface de l'agrégat pose la question du contenu en hydrogène des couches déposées. Des simulations ont donc été faites pour tenter de voir s'il était possible d'obtenir des agrégats qui pourraient contenir de l'hydrog`ene dans le coeur de silicium. Nous avons donc fait des impacts avec des atomes d'hydrogène de haute énergie, soit quelques centaines d'eV. Ces simulations ont montré que l'atome d'hydrogène incident, s'il avait suffisamment d'énergie, pouvait pénétrer dans le coeur de silicium. Par contre il subit une diffusion, et ressort de l'agrégat après quelques secondes. Ces études n'ont pas permis de trouver l'énergie d'impact qui serait nécessaire pour piéger l'atome dans un petit agrégat de silicium. Cependant nous pouvons déduire de ces simulations que des atomes d'hydrogène d'énergie suffisante peuvent traverser un réseau de silicium et pourraient donc être piégés dans une couche suffisament épaisse [\[74,](#page-146-11) [75,](#page-146-12) [76\]](#page-146-13).

Nous remarquons aussi que les agrégats obtenus ne montrent pas de motifs géométriques bien distincts. Ils sont totalement amorphes (Fig  $4.12$ ). Ceci est en accord avec les résultats expérimentaux de dépôts sous plasma de silane pur, qui donnent

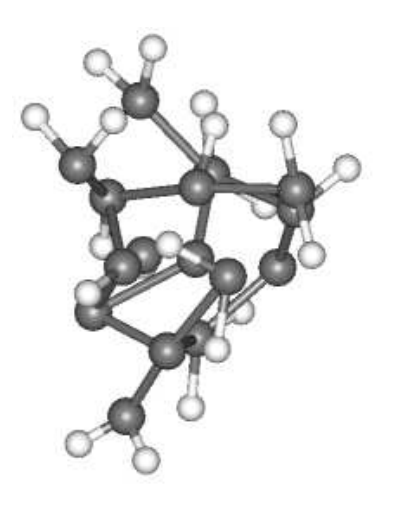

FIG.  $4.12$  – Exemple d'agrégat amorphe obtenu par une simulation de croissance à température ambiante dans un plasma de silane pur.

<span id="page-89-0"></span>des couches sans structure particulière comme le montrent des études de spectroscopie Raman.

Nous pouvons aussi remarquer que la présence d'hydrogène dans les agrégats de silicium donne des structures différentes des structures de minimum d'énergie des agrégats de silicium pur  $[77, 78]$  $[77, 78]$ .

### 4.3.6 Structures des agrégats formés à haute température

Nous avons voulu savoir quelles étaient les structures des agrégats, lorsque les molécules réagissant pour former un agrégat avaient une énergie d'impact élevée  $2 \text{ eV}$ ). Dans ce cas particulier, l'impact à haute énergie est extrêmement réactif. L'énergie cinétique des molécules de silane (principalement contenue dans l'atome de silicium) a pour effet de chauffer fortement l'agrégat. A chaque capture d'une molécule de silane, l'agrégat subit des vibrations importantes qui permettent de le sortir d'un état métastable dans lequel il pourrait se trouver, et le porte vers un état de minimum d'énergie lors du refroidissement sous l'effet du gaz porteur  $H_2$ . Les structures obtenues ont un contenu en hydrogène très faible et une structure géométrique bien plus régulière que pour les agrégats issus d'une croissance à température ambiante. Dans le passé, des études ont été faites pour trouver les structures de minimum d'énergie des agrégats de silicium [\[79\]](#page-146-16). Ces structures trouvées par calcul ab-initio sont presque identiques aux structures  $Si_nH_m$ des agrégats formés dans

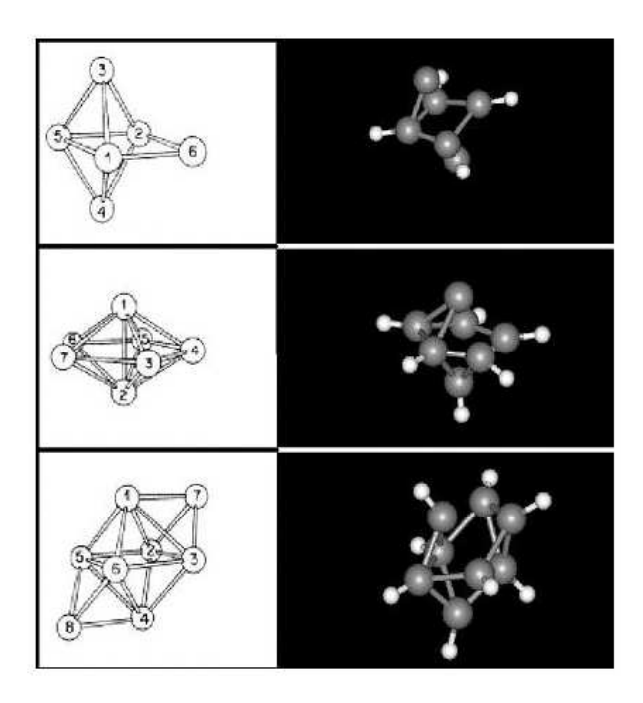

<span id="page-90-0"></span>FIG. 4.13 – Nous constatons un très bon accord entre les structures de minimum d'énergie obtenues par calcul ab-initio et les structures formées lors de croissances à haute température avec la méthode PM3.

notre simulation (Fig [4.13\)](#page-90-0) lorsque le contenu 'm' en hydrogène dans l'agrégat est faible [\[80\]](#page-146-17).

Toutes ces vérifications renforcent donc la confiance que nous avons dans notre méthode de simulation et nous permettent de prédire des résultats qui pourront être vérifiés expérimentalement dans le futur.

 $92\,CHAPITRE$ 4. CROISSANCE DES NANOCRISTAUX DE SILICIUM HYDROGÉNÉ

## Chapitre 5

# Dynamique de la cristallisation des agrégats

## 5.1 Influence de l'hydrogène atomique sur l'apparition des nanocristaux

Les résultats expérimentaux indiquent que les nanocristaux se forment dans un plasma de silane fortement dilu´e dans de l'hydrog`ene, comme le montrent les spectres Raman et des photos de microscopie électronique à haute résolution des films déposés. De même des expériences ont montré que l'hydrogène atomique joue un rôle important dans la cristallisation des couches amorphes de silicium [\[81\]](#page-146-18). Nous avons donc choisi de modéliser l'effet de l'hydrogène atomique sur les agrégats de structures amorphes obtenues lors de simulations de croissances dans un plasma de silane pur. Ainsi, nous avons utilisé le même code de croissance d'agrégats, mais en rempla-¸cant les mol´ecules de silane par de l'hydrog`ene atomique. Nous avons ensuite lanc´e des réactions successives entre de l'hydrogène atomique et des agrégats de tailles différentes.

## 5.2 Mécanismes de réactions avec l'hydrogène atomique

Même à température ambiante la réaction de l'hydrogène atomique sur les agrégats peut avoir des effets variables, mais nous remarquons que, quelque soit le type

de réaction, la structure de l'agrégat peut être modifiée. L'atome d'hydrogène incident peut réagir suivant différents mécanismes. Il peut faire une collision élastique, ce qui représente le mécanisme le plus simple. Pourtant, la forte réactivité de l'hydrogène atomique rend ce mécanisme très peu fréquent. L'atome peut aussi se fixer sur la surface de l'agrégat. Il peut encore réagir avec un autre atome d'hydrogène de la surface pour former une molécule de  $H_2$ . Un dernier mécanisme possible est la désorption induite par collision, c'est à dire la libération d'une molécule d'hydro-gène sous l'influence d'une adsorption de l'atome d'hydrogène incident (Fig [5.2\)](#page-97-0). Ce dernier mécanisme a été démontré expérimentalement  $[82]$ . Ainsi, il y a compétition entre les voies possibles de réactions avec l'hydrogène atomique incident, et les différentes voies possibles équilibrent leurs proportions. En effet le taux de couverture en hydrogène des agrégats ne peut dépasser une certaine limite, et si la surface contient trop d'hydrogène, alors une réaction avec un nouvel atome d'hydrogène va créer une molécule  $H_2$ . A l'inverse, si la couverture en atomes d'hydrogène est peu importante, les atomes d'hydrogène vont surtout faire des réactions d'adsorption sur l'agrégat. Nous voyons donc une compétition énergétique identique à celle qui avait lieu dans notre modèle de croissance de chaîne linéaire du chapitre [3.](#page-54-0) Ainsi, nous considèrerons d'une part l'effet d'une capture d'un atome d'hydrogène, puis d'autre part celui d'une désorption de l'hydrogène moléculaire de l'agrégat sous l'influence d'un atome d'hydrogène incident.

### 5.2.1 Capture de l'atome d'hydrogène incident

La capture d'un atome d'hydrogène sur la surface de l'agrégat peut avoir des effets variables. Dans le cas le plus simple, nous disposons initialement d'une liaison pendante qui peut être utilisée pour faire une liaison Si-H sur la surface de l'agrégat. La formation de cette liaison cause un ´echauffement local qui peut induire des mouvements au niveau de l'atome de silicium accepteur et créer un phonon dans l'agrégat. En visualisant la variation de la vitesse quadratique moyenne des atomes de l'agrégat, nous pouvons voir apparaître un phénomène de battements (Fig [5.1\)](#page-95-0).

Ce phénomène de battements peut s'expliquer par le passage périodique d'un phonon entre une vibration latérale et longitudinale dans l'agrégat. La différence entre la largeur et la longueur de l'agrégat implique une différence dans la fréquence des deux modes de vibration. Ainsi, un couplage entre ces deux modes de vibration provoque un phénomène de battements observable dans la vitesse quadratique moyenne des atomes de l'agrégat. Nous voyons apparaître ce battement uniquement

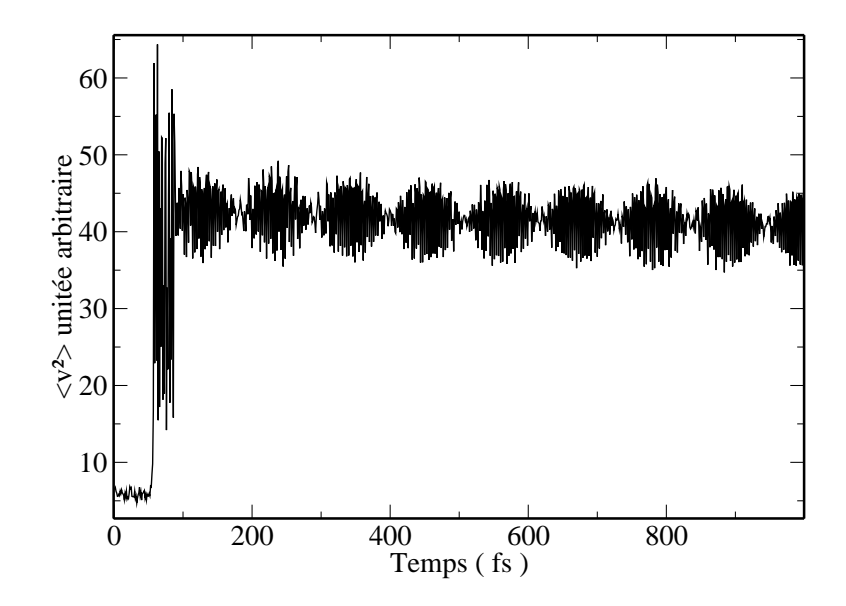

<span id="page-95-0"></span>FIG.  $5.1$  – Le battement observé est une manifestation de couplage entre modes de vibrations après la capture d'un atome d'hydrogène.

dans le cas d'une capture par un atome de silicium déjà lié à un atome d'hydrogène. Ainsi, nous supposons que, faute de liaison pendante disponible, une liaison de faible ´energie dans la partie amorphe de l'agr´egat peut se rompre entre des atomes de silicium. Cette rupture de liaison change brutalement les distances inter-atomiques entre l'atome accepteur et les atomes de silicium voisins. Ainsi, ce changement de distance inter-atomique modifie de proche en proche les valeurs des potentiels ressenties par les voisins et une vibration (un phonon) est créée. Ce processus représente par contre une faible proportion. La plupart du temps, les variations dans la vitesse quadratique moyenne des atomes sont totalement erratiques. Seuls 1 à 2  $\%$  des agrégats ont une structure suffisamment asymétrique, et possèdent des atomes de silicium de surface qui permettent de voir ce genre de comportement.

Un autre phénomène remarquable, observé dans notre étude des trajectoires menant à la capture d'un atome d'hydrogène, est l'apparition d'un mode local de vibration de la liaison formée entre l'atome d'hydrogène incident et l'un des atomes de silicium de la surface de l'agrégat. En effet environ un tiers des captures d'hydrogène atomique sur un des atomes de silicium de l'agrégat forme une liaison Si-H présentant une vibration qui peut durer entre 5 et 10 picosecondes avant de transférer de l'énergie au reste de l'agrégat. Ce comportement est très différent du reste des trajectoires où l'énergie est transférée au reste de l'agrégat en moins d'une picoseconde. Ce mode de vibration localisé, si particulier, apparaît lorsque l'atome de silicium récepteur de l'atome d'hydrogène incident possède plusieurs liaisons pendantes. Nous pouvons peut-être expliquer ce phénomène en pensant au fait que l'atome de silicium peut accepter cet atome d'hydrog`ene incident sans avoir besoin de prendre des ´electrons qui participent d´ej`a `a la coh´esion de la structure. La grosse diff´erence de masse entre l'atome d'hydrogène et le reste de l'agrégat provoque un faible couplage entre l'atome de silicium accepteur et l'atome d'hydrogène incident qui s'est fixé. Dans le cas contraire, si un électron participant à une autre liaison est nécessaire pour former la nouvelle liaison, des vibrations vont apparaître dans l'agrégat et le couplage sera plus fort. En conséquence, l'énergie de la vibration locale de Si-H va relaxer plus vite vers l'agrégat.

Ainsi, pour voir apparaître des vibrations, ordonnées ou pas, il faut que l'agrégat modifie des liaisons entre les atomes de silicium en surface et les atomes de silicium du coeur de l'agrégat.

## 5.2.2 Libération d'hydrogène moléculaire sous l'impact d'un atome d'hydrogène incident

La libération d'hydrogène moléculaire de l'agrégat peut avoir lieu sous plusieurs formes. Nous avons choisi de traiter ici tous ces procédés en même temps. Le processus le plus simple est la recombinaison directe, ou processus de Eley-Rideal. Dans ce cas la recombinaison prend effet en quelques centaines de femtosecondes c'est à dire le temps d'une ou deux oscillations de la liaison Si-H temporairement form´ee.

La recombinaison peut aussi prendre nettement plus de temps. En effet la barrière d'activation d'une réaction de transfert de la liaison d'un atome d'hydrogène entre un atome de silicium vers un autre atome de silicium devient très probable `a partir d'une temp´erature de 1000 K. Ainsi, un atome d'hydrog`ene peut passer facilement d'un atome de silicium à l'autre, à condition qu'une liaison pendante se d´eplace dans le sens contraire.

Nous pouvons constater qu'il existe plusieurs procédés qui peuvent mener à la formation d'une molécule d'hydrogène (Fig [5.2\)](#page-97-0). L'atome d'hydrogène incident peut réagir par un processus direct pour former une molécule d'hydrogène [\[83\]](#page-147-0), ou il peut au contraire commencer par un processus d'adsorption, puis bouger sur la surface en sautant de liaison pendante en liaison pendante, jusqu'à passer sur un

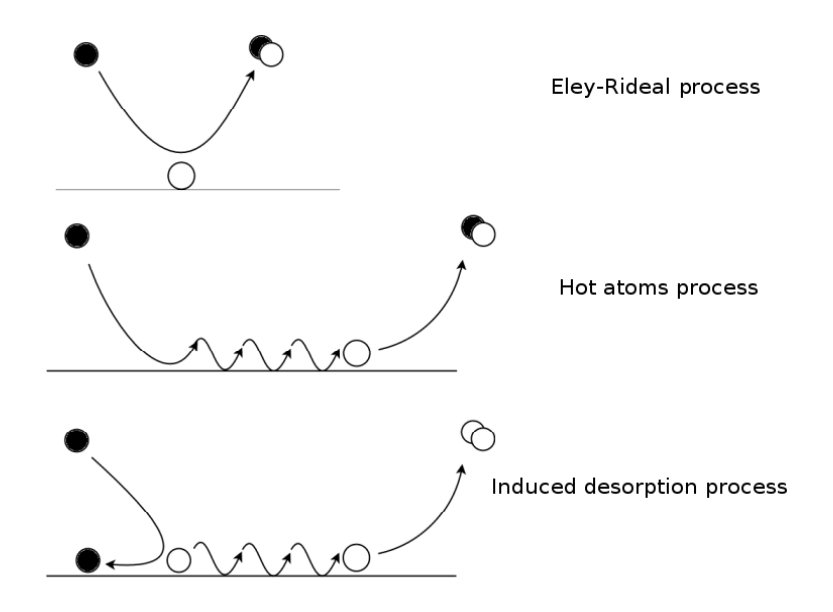

<span id="page-97-0"></span>FIG. 5.2 – Différents mécanismes de libération d'hydrogène moléculaire. En haut nous avons une recombinaison directe (mécanisme de Eley-Rideal). Au milieu, nous avons une recombinaison suivant un processus "d'atome chaud". En bas nous illustrons le dernier procédé pris en compte, la désorption induite par collision.

atome de silicium portant un autre atome d'hydrogène et former alors une molécule d'hydrog`ene dans un processus dit "d'atome chaud" [\[84\]](#page-147-1).

A partir de nos trajectoires, nous pouvons d´eduire le temps de vie de l'atome d'hydrogène sur la surface de l'agrégat de silicium, et la présence ou absence de cet atome d'hydrogène incident dans la molécule formée. De cette façon, nous avons la possibilité de connaître les proportions des différents mécanismes de recombinaisons induits par l'impact d'atomes d'hydrogène.

Nous avons donc analysé le temps de présence de l'atome d'hydrogène incident sur la surface de l'agrégat dans nos simulations (Fig  $5.3$ ). Pour tracer la courbe, nous avons supposé que les agrégats étaient approximativement sphériques, et nous avons créé un fichier qui contenait les temps de passages (entrée et sortie) par la sphère de diamètre égale à la plus grande distance entre des atomes de l'agrégat. Cette sphère est donc considérée ici comme la limite de l'agrégat.

Nous remarquons sur notre courbe des différences de temps de présence de l'atome d'hydrogène incident que le procédé de recombinaison est un processus très rapide dans le cas de nos agrégats. Nous pouvons faire la comparaison entre le temps

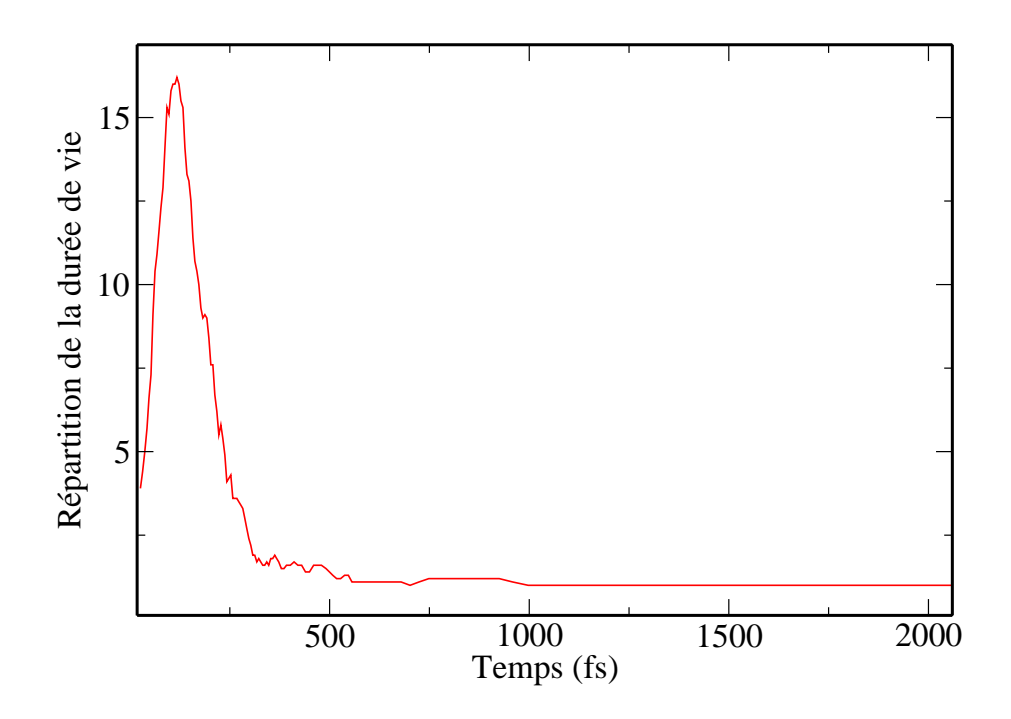

<span id="page-98-0"></span>FIG.  $5.3$  – Distribution du temps de vie de l'atome d'hydrogène incident sur l'agrégat avant la formation d'une molécule d'hydrogène.

que prend une vibration atomique typique de la liaison Si-H, et le temps de présence de l'atome d'hydrogène incident sur l'agrégat. En effet, sachant que la vibration d'une liaison prend environ 100 fs , nous constatons que le processus est essentiellement un processus de Eley-Rideal, c'est à dire un processus direct. Nous considérons qu'un atome d'hydrogène ayant un temps de résidence inférieur à 400 fs obéit au mécanisme d'Eley-Rideal. Quand ce temps est supérieur à 400 fs, il obéit au mécanisme dit de "l'atome chaud" ( cf Fig  $5.3$ ). Suivant ces considérations, nous trouvons un rapport de 15.9 % de molécules suivant un mécanisme d'atome chaud, pour 84.1 % de molécules d'hydrogène pour un processus de Eley-Rideal.

Nous remarquons aussi sur la distribution (Fig  $5.3$ ) que des molécules d'hydrogène quittent encore la surface de l'agrégat après 1ps. La distribution du temps de vie de l'atome d'hydrogène incident sur l'agrégat montre donc que la probabilité de désorber la molécule d'hydrogène dans un processus d'atome chaud ne se fait pas avec un temps de résidence prédéterminé. La figure [5.3](#page-98-0) montre une probabilité de désorption constante à partir de 600 fs, mais il est impossible d'affirmer si la simulation montrerait une probabilité de désorption non nulle au bout d'un temps très long. Dans ce cas, nous pourrions supposer que l'atome d'hydrogène incident, une fois fixé sur la surface de l'agrégat, peut subir une recombinaison de type "atome"

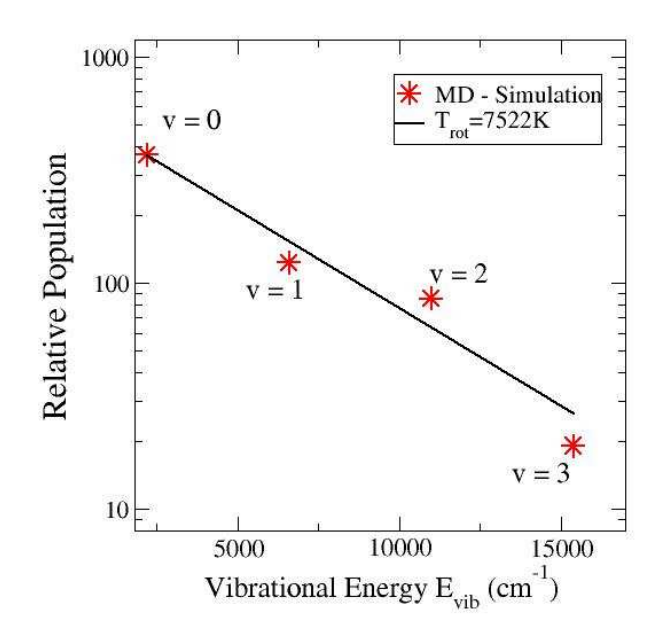

<span id="page-99-0"></span>Fig. 5.4 – Distribution de population des niveaux vibrationnels.

chaud" après un nombre indéfini de sauts sur des atomes de silicium.

Nous considérerons par la suite les deux mécanismes, à savoir le mécanisme d'Eley-Rideal et le mécanisme d'atome chaud, comme un seul et même mécanisme de "recombinaison directe" car il met toujours en jeu l'atome d'hydrogène incident avec l'un des atomes d'hydrogène de l'agrégat. La molécule d'hydrogène issue de cette recombinaison peut être étudiée isolément.

Lorsque l'atome incident réagit pour former une molécule d'hydrogène avec un autre atome d'hydrogène de l'agrégat, nous avons cherché à voir quels étaient les excitations rotationnelles et vibrationnelles de cette molécule. Nous avons repris les simulations des trajectoires de toutes les molécules d'hydrogène qui provenaient de recombinaisons entre l'atome d'hydrogène incident et l'un des atomes d'hydrogène de l'agrégat. Nous avons ensuite conservé les positions et quantités de mouvement des molécules d'hydrogène formées pour lancer des simulations indépendantes. Ces simulations nous ont permis d'obtenir les distributions de populations de molécules sur les différents nivaux d'excitation vibrationnels (Fig  $5.4$ ) et rotationnels (Fig  $5.5$ ) sur un ensemble de 600 molécules d'hydrogène.

Sur ces courbes nous voyons, en observant ces deux distributions, que les molé-

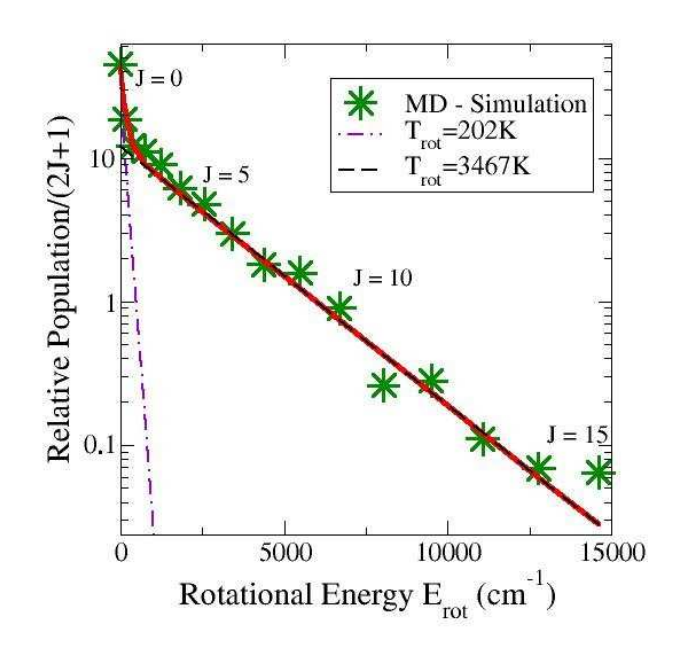

<span id="page-100-0"></span>Fig. 5.5 – Distribution de population des niveaux rotationnels.

cules d'hydrogène se placent pour la plupart dans l'état de vibration  $V=0$  et dans l'état de rotation J=4. On remarque que notre mesure de la température nous montre un processus fortement non-boltzmannien. De plus, la température de vibration des molécules désorbées de l'agrégat est très haute (7522 K). Pour la population des niveaux rotationnels, on remarque l'apparition de deux températures différentes (202 K et  $3467K$ ). Ces propriétés ont déjà été observées lors d'expériences de réactions entre de l'hydrogène atomique et des surfaces de différentes orientations [\[85,](#page-147-2) [86,](#page-147-3) [87\]](#page-147-4).

### 5.2.3 Proportions des mécanismes

Nos simulations nous permettent de suivre l'atome d'hydrogène incident tout au long de sa trajectoire. Nous pouvons ainsi connaître les proportions des différents mécanismes. Nous remarquons que l'hydrogène est majoritairement émis de l'agrégat suivant un processus de recombinaison (Eley-Rideal ou atome chaud). Nous voyons aussi que les collisions élastiques existent mais sont très rares, c'est à dire qu'elles représentent moins de  $1\%$  des trajectoires. Nous pouvons aussi voir que les molécules d'hydrogène issues d'une désorption induite par la collision d'un atome d'hydrogène incident représentent environ un quart des molécules d'hydrogène (Fig [5.6\)](#page-101-0). Une

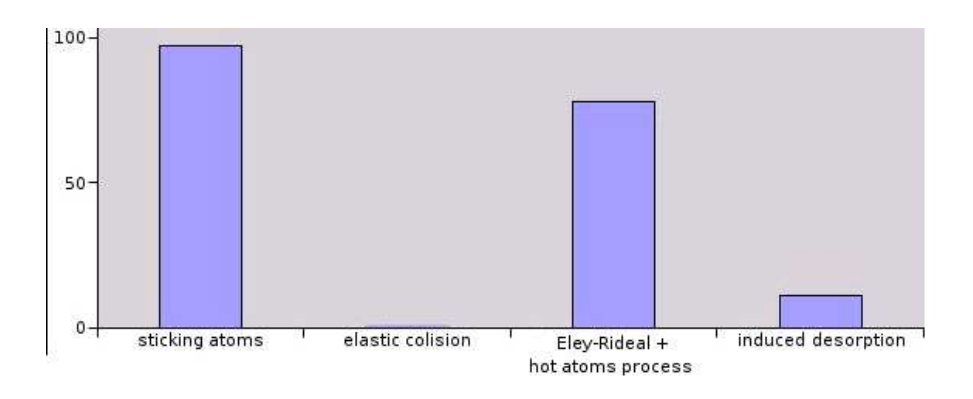

<span id="page-101-0"></span>FIG.  $5.6$  – Probabilités relatives des différents mécanismes de réaction avec l'hydrog`ene.

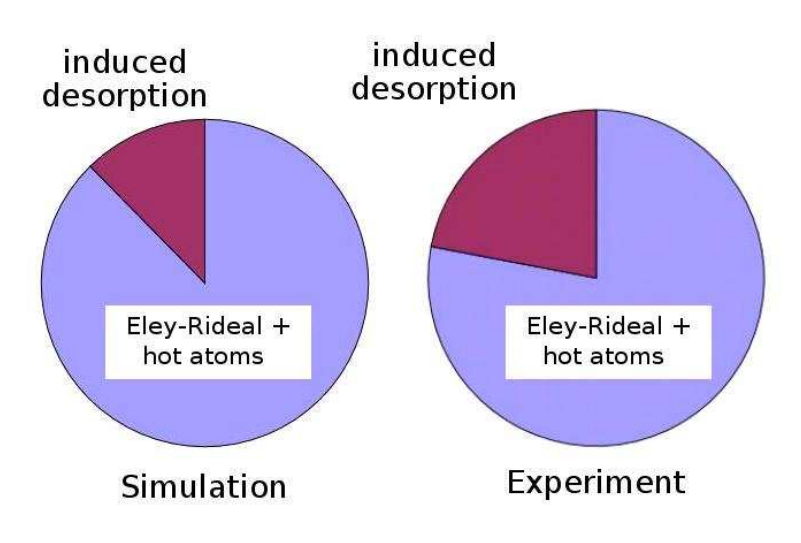

<span id="page-101-1"></span>FIG.  $5.7$  – Comparaison avec l'expérience.

estimation de la population relative des molécules produites à la suite d'un impact est envisageable.

Des expériences ont été menées afin de connaître quels types de processus avaient lieu sur une surface de silicium deutéré exposée à de l'hydrogène atomique. Il s'agit notamment de soumettre des surfaces de silicium deutéré à l'influence de l'hydrogène et d'enregistrer la masse des produits formés par spectroscopie de masse résolue spatialement. De cette façon il est possible d'enregistrer dans tout l'espace la répartition des molécules formées lors des diverses réactions ayant eut lieu. En effet les probabilités d'apparition des molécules  $HD$  et  $D_2$  nous apprennent si la réaction est une recombinaison  $(HD)$  ou une désorption induite  $(D_2)$ .

Ces expériences sont effectuées avec du deutérium [\[88\]](#page-147-5) et sur des surfaces de silicium qui peuvent être d'orientations différentes  $[89, 90, 91, 92, 93]$  $[89, 90, 91, 92, 93]$  $[89, 90, 91, 92, 93]$  $[89, 90, 91, 92, 93]$  $[89, 90, 91, 92, 93]$  $[89, 90, 91, 92, 93]$  $[89, 90, 91, 92, 93]$  $[89, 90, 91, 92, 93]$ . Bien que nos résultats ne soient pas totalement identiques à ceux obtenus par l'expérience, les proportions des différents mécanismes en simulation restent en accord (Fig [5.7\)](#page-101-1).

### 5.2.4 Bilan énergétique des réactions avec l'hydrogène

### <span id="page-102-0"></span>Température des agrégats

Du point de vue de la physique statistique, nous pouvons considérer, sur une trajectoire, notre système (agrégat + atome d'hydrogène) comme un ensemble microcanonique. Dans un ensemble micro-canonique, nous avons une conservation du volume de l'espace des phases  $\Omega(E)$  correspondant à l'énergie totale E de notre système décrit par un hamiltonien  $H(p, q)$  qui dépend des positions q et des impulsions p.

$$
\Omega(E) = \int \delta(E - H(p, q)) dp dq \qquad (5.1)
$$

Nous pouvons ainsi obtenir l'entropie avec la relation de Boltzmann qui est la base de la physique statistique :

$$
S(E) = k_b ln(\Omega(E))
$$
\n(5.2)

et donc la température avec la relation qui sert de définition pour l'entropie pour la thermodynamique.

$$
\frac{1}{T(E)} = \frac{\partial S}{\partial E} \tag{5.3}
$$

Une façon générale de trouver la température est donc d'estimer le volume de l'espace des phases qui entoure l'ensemble des trajectoires, puis de découper ce volume en cellules élémentaires  $h^3$ . Nous pouvons ensuite déduire la variation de ce nombre de cellules élémentaires correspondant à une variation de E à  $E+\delta E$  dans ce volume. Ainsi, il est possible d'estimer l'équation [5.1](#page-102-0) et de suivre le développement ci-dessus qui permet d'obtenir la température.

Cependant, les interactions inter-nucl´eaires ´etant classiques, des simplifications dans l'écriture de la fonction de partition sont possibles et permettent de trouver la température en utilisant la formule :

$$
\langle \frac{p^2}{2m} \rangle = \frac{1}{2} N_d kT \tag{5.4}
$$

Où m est la masse de l'agrégat,  $\langle p^2 \rangle$  est l'impulsion quadratique moyenne des atomes de l'agrégat,  $N_d$  est le nombre de degrés de liberté, k la constante de Boltzmann et T la température. Pour une molécule non linéaire, le nombre de degrés de liberté de l'agrégat est  $N_d = 3n - 6$  avec n le nombre d'atomes composant la structure. En effet, soit Z la fonction de partition qui normalise la statistique des particules concernées :

$$
Z = \int_0^\infty \int_{-\infty}^\infty \prod_{i=1}^n (dp_i dq_i) e^{-\beta H(p,q)} \tag{5.5}
$$

Où H est supposé fonction de  $p$  et de  $q$  mais sans dépendance croisée entre la position  $q_i$  et la l'impulsion  $p_i$  de la particule 'i' car  $H = \frac{p^2}{2m} + V(q)$  contient le potentiel classique  $V(q)$  qui ne dépend que de la position. Nous posons la valeur canonique moyenne  $\langle \frac{p_m^2}{2m} \rangle$  comme la valeur quadratique moyenne de l'énergie liée à la coordonnée normale  $m$ 

$$
\langle \frac{p_m^2}{2m} \rangle = \frac{1}{Z} \int_0^\infty \int_{-\infty}^\infty \prod_{i=1}^n dp_i dq_i \frac{p_m^2}{2m} e^{-\beta(\frac{p_m^2}{2m} + V(q))} \tag{5.6}
$$

Maintenant, prenons la première coordonnée normale 1

$$
\langle \frac{p_1^2}{2m} \rangle = \frac{1}{Z} \int_{-\infty}^{\infty} dq_1 ... dq_n \int_0^{\infty} dp_1 ... dp_n \frac{p_1^2}{2m} e^{-\beta(\frac{p_1^2}{2m} - V(q))} \tag{5.7}
$$

Comme toutes les coordonées forment une base, elles sont orthogonales entre elles

$$
\langle \frac{p_1^2}{2m} \rangle = \frac{1}{Z} \int_{-\infty}^{\infty} dq_1 ... dq_n \frac{e^{-\beta V(q)}}{2m} \int_0^{\infty} dp_2 ... dp_n \int_0^{\infty} p_1^2 e^{\frac{\beta p_1^2}{2m}} dp_1 \tag{5.8}
$$

En posant  $u = p_1$  et  $v'dv = p_1 e^{\frac{p_1^2}{2m}} dp_1$  nous pouvons faire une intégration par parties et obtenir :

$$
\int_0^\infty p_1^2 e^{\frac{p_1^2}{2m}} dp_1 = [-p_1 \frac{m}{\beta} e^{-\beta \frac{p_1^2}{2m}}]_0^\infty - \int_0^\infty -\frac{m}{\beta} e^{-\beta \frac{p_1^2}{2m}} dp_1 \tag{5.9}
$$

Le premier terme de l'intégration par parties étant nul, et sachant que  $\beta = 1/kT$ nous obtenons :

$$
\int_0^\infty p_1^2 e^{\frac{p_1^2}{2m}} dp_1 = \int_0^\infty m k T e^{-\beta \frac{p_1^2}{2m}} dp_1 \tag{5.10}
$$

Nous pouvons ensuite réinjecter cette équation dans  $5.8$  pour obtenir

$$
\langle \frac{p_1^2}{2m} \rangle = \frac{1}{Z} \int_{-\infty}^{\infty} dq_1 ... dq_n \frac{e^{-\beta V(q)}}{2} \int_0^{\infty} dp_2 ... dp_n \int_0^{\infty} m k T e^{\frac{\beta p_1^2}{2m}} dp_1 \tag{5.11}
$$

Nous remarquons ensuite en replaçant  $dp_1$  dans les variables d'intégration sur l'ensemble de p que la fonction Z réapparaît. Ainsi, nous obtenons l'équation cherchée :

$$
\langle \frac{p_1^2}{2m} \rangle = \frac{1}{2} N_d kT \tag{5.12}
$$

dans laquelle  $N_d$  est une des coordonnées généralisées ce qui est l'équivalent à un degré de liberté. L'application de ce développement nous est apparue importante pour comprendre ce que pouvait être la température pour de petits systèmes comme les agrégats que nous étudions. En effet, même s'il est facile de comprendre ce qu'est une température pour un gaz parfait, il n'en est pas du tout de même pour les agrégats en suspension dans ce gaz. Ainsi, en utilisant la formule [5.4,](#page-102-0) nous pouvons obtenir la variation de la temp´erature pour chacun des processus. Nous constatons que, lors d'une mesure de la variation de température après des impacts avec de l'hydrogène atomique, l'agrégat est chauffé quelque soit le procédé, sauf bien sûr dans le cas d'une collision élastique où l'agrégat ne subit pas de variation de température. La hausse de température lors d'une réaction avec de l'hydrogène atomique est inversement proportionnelle à la taille de l'agrégat. La variation de température pour des agrégats de six atomes silicium, atteint 1500 K alors que dans le cas d'une réaction sur un agrégat de vingt atomes de silicium, la variation de température n'est plus que de 200 K. Nous pouvons voir sur la figure [5.8](#page-105-0) que, dans le cas d'un agrégat de  $Si<sub>12</sub>H<sub>n</sub>$ , les réactions (ici 3) avec de l'hydrogène atomique chauffent très rapidement l'agrégat. Nous pouvons aussi noter que l'élévation de température est relativement  $constante(700 K)$ . Dans cette simulation de trois réactions, nous avions obtenu une adsorption d'hydrogène suivie d'une recombinaison puis une autre adsorption. Des simulations indépendantes confirment nos résultats quant à la stabilité des agrégats de silicium pour des températures aussi élevées [\[94\]](#page-147-11).

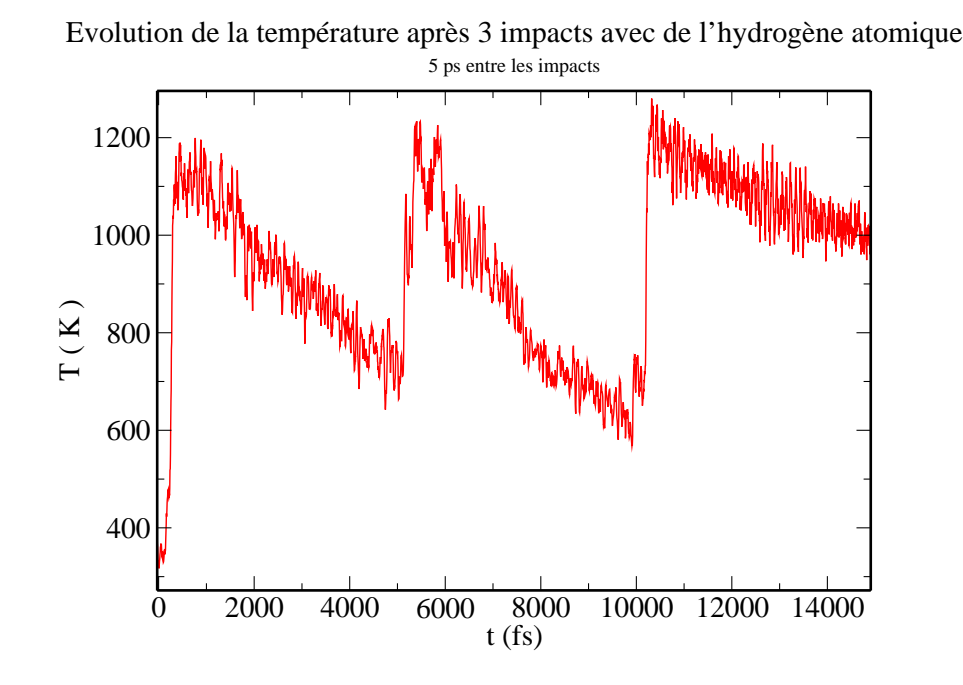

<span id="page-105-0"></span>FIG.  $5.8$  – Evolution de la température lors d'une recombinaison et de deux adsorptions d'hydrogène atomique pour un agrégat de  $Si_{12}H_n$ .

Le calcul de la variation de température subie lors des impacts permet de voir une élévation de température lors d'une réaction avec l'atome d'hydrogène, qu'il soit capté ou recombiné. Ceci est étonnant au premier abord en faisant le bilan d'énergie.

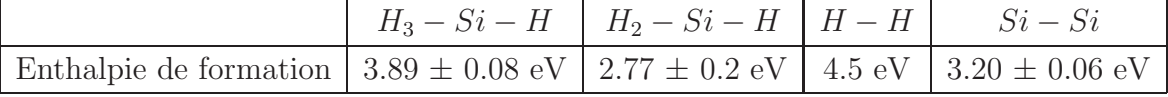

[\[95,](#page-147-12) [96,](#page-147-13) [97,](#page-147-14) [98,](#page-147-15) [99\]](#page-147-16)

### Processus d'adsorption

A partir de l'enthalpie de formation des liaisons Si-H dans  $SiH_4$  et  $SiH_3$ , nous savons que la liaison H-H est bien plus stable que la liaison Si-H. Donc, dans le cas où l'atome d'hydrogène se fixe sur une liaison pendante, nous allons former une liaison Si-H, et donc nous avons une variation d'enthalpie :

$$
\Delta H_{tot} = \Delta H_{f(s_{in}H_m)}(Si - H)
$$
\n(5.13)

Où  $\Delta H_{f(s_{in}H_m)}(Si - H)$  est l'enthalpie de formation d'une liaison Si-H.

Si aucune liaison pendante n'est disponible, nous brisons une liaison Si-Si pour pouvoir fixer l'atome d'hydrogène. Nous avons dans ce cas :

$$
\Delta H_{tot} = \Delta H_{f(s_{in}H_m)}(Si - H) - \Delta H_{f(s_{in}H_m)}(Si - Si)
$$
\n(5.14)

Or nous ne savons pas précisément quelle est la valeur de  $\Delta H_{f(s_{i_n}H_m)}(Si-Si)$ car cette enthalpie de formation de liaison d´epend du nombre de coordination de l'atome de silicium accepteur de l'atome d'hydrogène. Cette enthalpie de formation des liaisons n'est pas la même que l'enthalpie de formation de la liaison  $\Delta H_{f(s_i-s_i)}(Si-Si) = 3.20eV$  de la molécule  $Si_2$ . En effet l'atome de silicium peut avoir plusieurs types de liaisons avec les atomes de silicium voisins. Nous pouvons donc voir que la géométrie de l'agrégat, et donc les liaisons qui assurent la cohésion de la structure, est un paramètre important dans le bilan énergétique.

#### Formation d'une molécule d'hydrogène

Dans le cas de la formation d'une molécule d'hydrogène, en procédant de la même façon, nous avons destruction d'une liaison Si-H et une formation d'une liaison H-H accompagnée éventuellement de changements dans la structure des liaisons entre les atomes de silicium. Ainsi :

$$
\Delta H_{tot} = \Delta H_{f(s_{i_n}H_m)}(H - H) - \Delta H_{f(s_{i_n}H_m)}(Si - H) + \Delta H_{f(s_{i_n}H_m)}(Si - Si) \tag{5.15}
$$

Nous voyons donc qu'il n'y a aucune raison pour que la variation d'énergie lors d'une recombinaison soit identique `a la variation d'´energie lors d'une adsorption. De plus, la géométrie de la structure de l'agrégat est un paramètre qui varie au cours de la simulation, et qui entre en compte dans le bilan énergétique. Nous voyons donc que l'énergie peut partir aussi bien dans les liaisons de la structure que dans la vibration ou rotation de la molécule d'hydrogène formée, et dans son énergie cinétique de translation. Ainsi, de la même façon que pour le modèle linéaire, nous avons une compétition entre deux procédés énergiquement différents. De plus, les bilans  $\acute{e}n$ energétiques obtenus pour ces deux types de réactions (formation d'une molécule d'hydrogène ou adsorption), sont aussi fonction des réactions qui ont déjà eu lieu et qui ont placé la structure de l'agrégat dans une configuration qui donne ce bilan  $énergétique.$ 

## 5.3 Cristallisation des agrégats avec l'hydrogène atomique

Comme nous l'avons vu précédemment, les multiples formations et destructions de liaisons internes entre les atomes de silicium de l'agrégat permettent de placer la structure dans un minimum d'´energie. Les changements dans les longueurs de liaisons entre les atomes de silicium modifient la géométrie interne de l'agrégat jusqu'à placer la structure dans une configuration telle que la structure ne puisse plus changer car l'énergie qu'il faudrait fournir est trop importante et ne peut être amenée par les variations d'enthalpie de liaison due `a la formation de liaisons avec un seul atome d'hydrog`ene. Ainsi, les multiples r´eactions avec de l'hydrog`ene atomique peuvent cristalliser la structure.

### 5.3.1 Variation du contenu en hydrogène d'un agrégat

En regardant la variation du contenu en hydrogène d'un agrégat après 1000 réactions avec de l'hydrogène atomique nous remarquons que l'agrégat peut avoir un contenu qui peut varier du simple au double (Fig [5.9\)](#page-108-0) et la distribution du contenu en hydrogène est gaussienne, en première approximation (Fig  $5.10$ ).

L'investigation énergétique nous permet de voir, étant donné que tous les processus différents chauffent l'agrégat, que celui-ci a un chauffage proportionnel au flux des atomes d'hydrogène incidents. Nous pouvons donc en déduire que le taux de dissociation de l'hydrogène du plasma permet de définir la température des agrégats. En effet le rapport entre le gaz porteur, donc l'hydrogène, qui refroidit l'agrégat, et l'hydrogène atomique qui chauffe l'agrégat, permet de déduire la température que les agrégats peuvent atteindre. Ceci peut servir pour, par exemple, chauffer les petits agrégats si la pression partielle de l'hydrogène atomique est suffisamment importante, jusqu'à les fractionner, et donc n'avoir que des agrégats d'une certaine taille [\[100\]](#page-147-17).

### 5.3.2 Changement de structure des agrégats

Un bon moyen de caractériser la cristallinité des agrégats est de tracer la fonction la corrélation de paires. L'acronyme anglophone est plus parlant (RDF ou radial distribution function), il se traduit par fonction de distribution des rayons. Nous
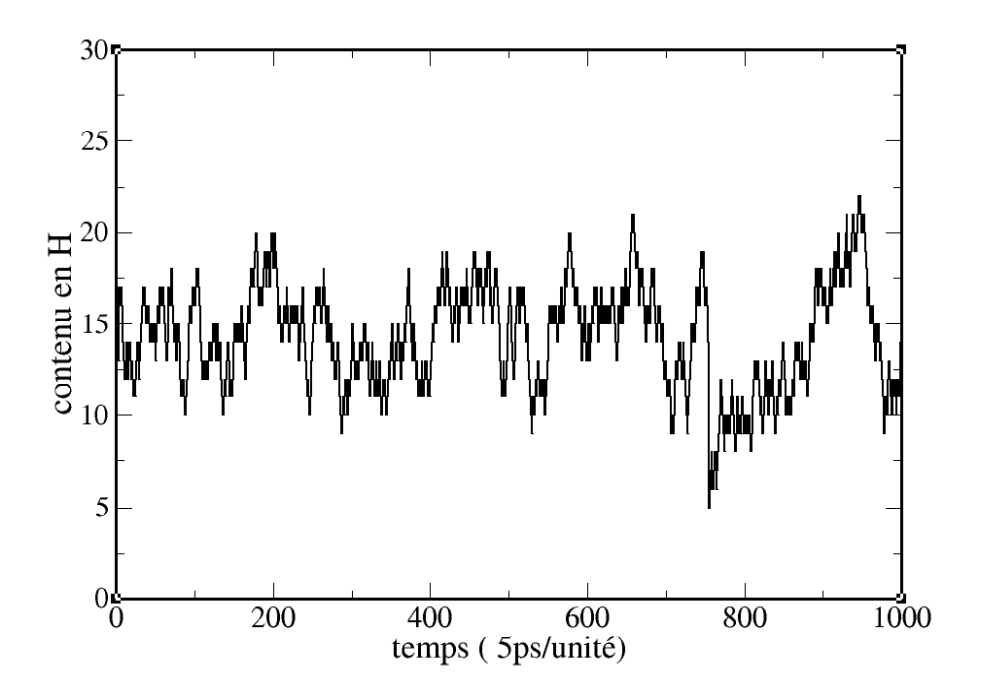

FIG. 5.9 – Evolution du contenu 'n' en H d'un agrégat de  $Si_{12}H_n$  sous l'effet d'impacts  $\epsilon$ 

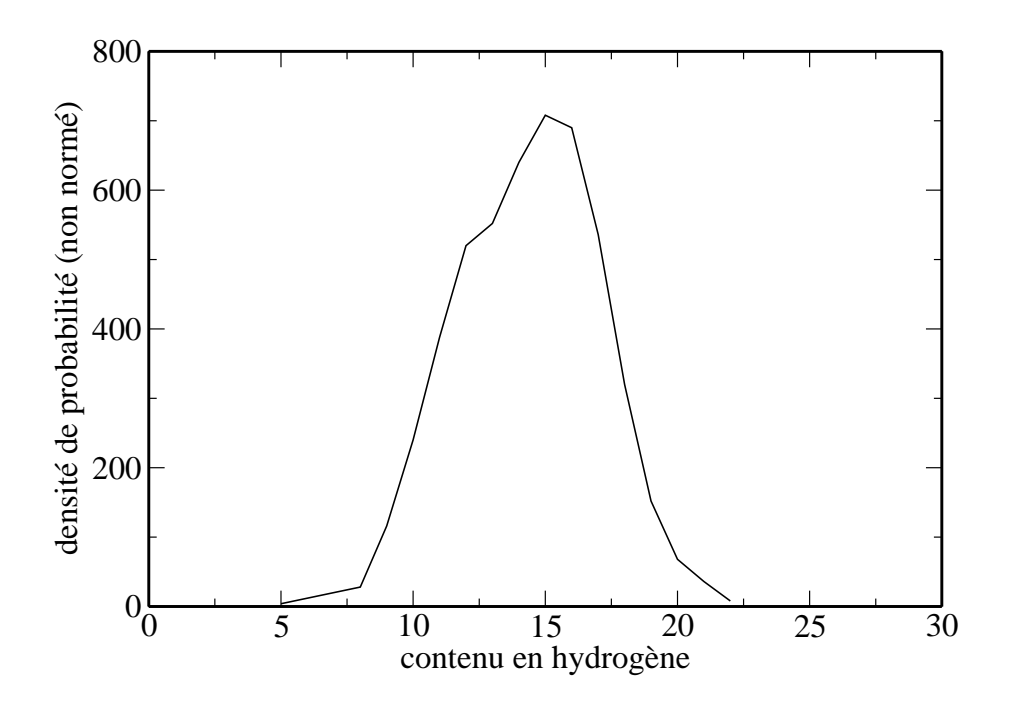

FIG. 5.10 – Distribution du contenu 'n' en H d'un agrégat de  $Si_{12}H_n$  sous l'effet d'impacts continue avec de l'hydrogène atomique.

pouvons nous représenter cette fonction comme la distribution de probabilité de trouver une distance  $R_{ij}$  entre deux atomes 'i' et 'j'. Nous devons donc calculer toutes les distances entre tous les atomes de l'agrégat pour tracer cette fonction et avoir une information sur la structure. En effet, si un agrégat a une certaine régularité dans sa structure, une certaine fraction des distances atomiques va se répéter systématiquement. Par exemple, pour un cristal cubique parfait, nous allons trouver des atomes sur toutes les positions multiples de la distance inter-atomique. En effet, si R est la distance entre deux atomes du cristal, alors il y aura des atomes aux distances 2R, 3R .... nR et ceci pour toutes les mailles du cristal. Donc dans la fonction de corrélation de paires, nous allons voir apparaître un pic au niveau de la distance inter-atomique, mais aussi au niveau de tous les multiples entiers de celle-ci. Il en sera de même pour les distances multiples de  $\sqrt{2}R$ , pour les atomes se trouvant sur la diagonale d'une maille élémentaire. Ainsi, dans le cas d'un solide, nous obtenons une signature constituée de pics dans des positions qui sont données par le type de cristal. Par exemple, pour un cristal cubique simple nous obtiendrons un spectre de corrélation de paires donné, et pour un cristal cubique faces centrées nous obtiendrons le même spectre avec des pics supplémentaires pour les atomes positionnés au centre des faces de la maille élémentaire.

Une structure amorphe ne présente par définition pas de structure ordonnée. La fonction de corrélation de paires d'une structure amorphe ne sera donc plus constituée de pics. Cependant, le désordre dans les positions des atomes n'est pas total. En effet, les atomes conservent leurs distances inter-atomiques et par conséquent, la fonction de corrélation de paires présentera plusieurs maxima pour les multiples des distances inter-atomiques. Contrairement à la fonction de corrélation de paires d'une structure cristalline, la fonction de corrélation de paires d'une structure amorphe montrera une courbe lissée par le hasard des positions des atomes. Ainsi, nous pouvons voir que la transition d'une structure cristalline vers une structure amorphe (ou inversement) doit ˆetre rep´erable par la disparition de pics (ou l'apparition de pics). Ainsi, la régularité de la fonction de corrélation de paires permet l'indication du degré d'ordre dans une structure.

REMARQUE : La fonction de corrélation de paires étant une mesure de la distribution de probabilité entre les atomes, nous pouvons voir que le spectre de diffraction d'une onde électromagnétique lors de son passage dans une structure peut être obtenue par la transformée de Fourier de la fonction de corrélation de paires.

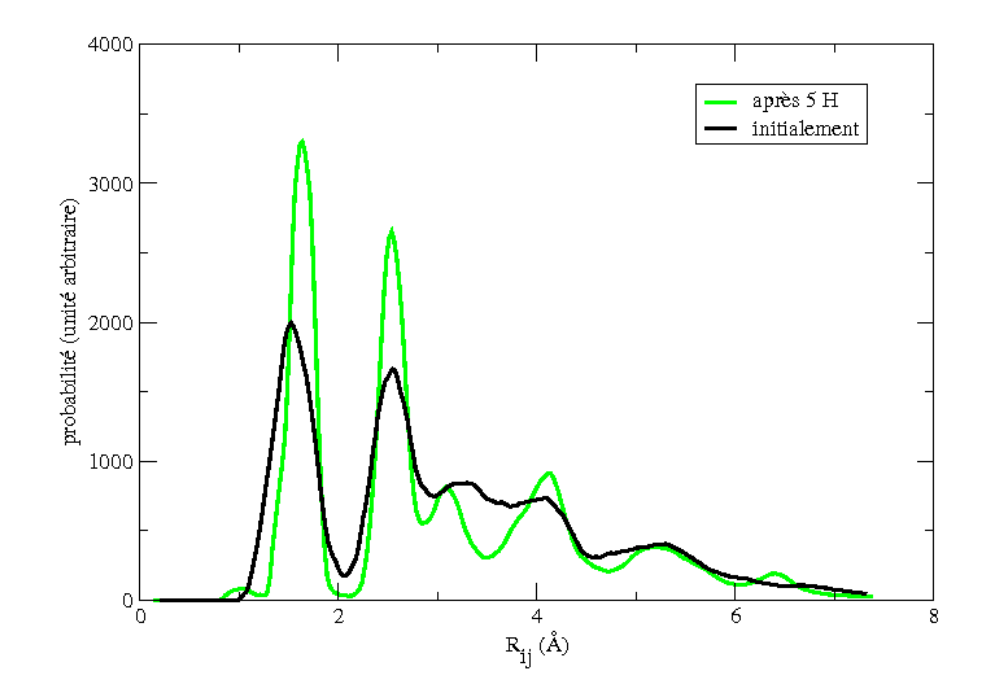

<span id="page-110-0"></span>FIG.  $5.11$  – Changement de structures d'un agrégat de  $Si_{13}H_n$  après exposition à l'hydrogène atomique.

#### Variation de la fonction de corrélation de paires après exposition à de l'hydrogène atomique

Le tracé de la fonction de corrélation de paires, pour un agrégat avant et après l'influence de l'hydrogène atomique, montre que les agrégats se cristallisent. Nous pouvons aussi remarquer que les deux maxima principaux aux distances des liaisons Si-H et Si-Si. Nous voyons aussi que la forme de cette fonction montre des maximums secondaires mieux définis après une exposition à l'hydrogène atomique. Ceci montre donc que les agrégats se cristallisent après cette exposition (Fig  $5.11$ ).

REMARQUE : La fonction de corrélation de paires est le tracé de toutes les distances inter-atomiques moyennées sur un certain intervalle de temps. Nous pouvons donc déduire que la largeur des maxima est un autre indicateur de la température de l'agrégat. En effet plus l'agrégat est chaud, plus les atomes vibrent et donc plus la distance entre les voisins varie fortement. Les maximums sont donc plus larges.

Nous avons ensuite décidé de tracer la fonction de corrélation de paires dans une fenêtre glissante dans le temps pour voir les changements de structure qui apparaissent après chaque impact avec des atomes d'hydrogène. C'est à dire que nous pla¸cons une fenˆetre de 20 fs dans laquelle nous calculons la moyenne de la fonction de corrélation de paires de la structure. Nous déplaçons ensuite la fenêtre de 20 fs pour calculer une nouvelle moyenne de la fonction de corrélation de paires, ceci nous permet d'obtenir une nouvelle courbe. En recommençant de fenêtre en fenêtre, nous obtenons un ensemble de courbes de fonction de corrélation de paires ordonn´ees dans le temps. Ceci permet de voir, en fonction du temps, la cristallisation de l'agrégat. Ainsi, nous pouvons en incrémentant le temps pour chacune des courbes, obtenir un graphique tridimensionnel qui représente la fonction de corrélation de paires en fonction du temps. La courbe obtenue montre que la structure ne se cristallise pas systématiquement, mais que certains impacts rendent la structure mieux ordonn´ee et d'autres l'amorphisent. Donc, en visualisant les structures au cours du temps, nous remarquons que celles-ci se modifient impact apr`es impact. Dans le cas d'un agrégat de  $Si<sub>5</sub>H<sub>n</sub>$  par exemple, nous voyons apparaître alternativement une structure pyramidale et une structure en anneau (Fig [5.12\)](#page-112-0).

Nous pouvons donc dire que les structures alternativement formées sont des isomères très proches en énergie potentielle  $[101]$ . Le passage d'une structure à une autre peut donc se faire avec les variations d'énergie potentielle de la structure que la présence d'un atome d'hydrogène peut apporter lors de la formation et/ou de la destruction de liaisons. Nous pouvons comprendre ce résultat en pensant au nombre de coordination de l'atome de silicium récepteur de l'atome d'hydrogène incident. En effet, comme nous l'avons dit précédemment, selon le nombre de coordination de l'atome de silicium, des liaisons se modifient entre les autres atomes de silicium de la structure. Ainsi, la structure peut être plus ordonnée si l'atome de silicium récepteur augmente la force de ses liaisons avec les autres atomes de la structure. En effet, plus les atomes de silicium de la structure sont liés entre eux, plus l'agrégat est proche de la structure de minimum d'énergie qui est cristallisée. Les structures de minimum d'énergie potentielle sont donc les structures les plus compactes [\[102\]](#page-147-1). Ceci n'empêche pourtant pas d'avoir des transitions entre structures sphérique et allongée  $[103]$ .

#### Nombres magiques des agrégats de silicium

Pour comprendre les mécanismes menant à des structures cristallines, nous avons testé l'effet de la réaction avec l'hydrogène atomique sur les structures contenant un nombre variable 'n' d'atomes de silicium (de 5 à 18 atomes de silicium). Par captures successives de molécules de  $SiH_4$ , nous avons obtenu un ensemble de structures amorphes  $Si_nH_m$ . Pour tous les n possibles, nous avons testé l'influence que pouvait avoir l'hydrogène atomique sur ces structures (Fig [5.13\)](#page-114-0).

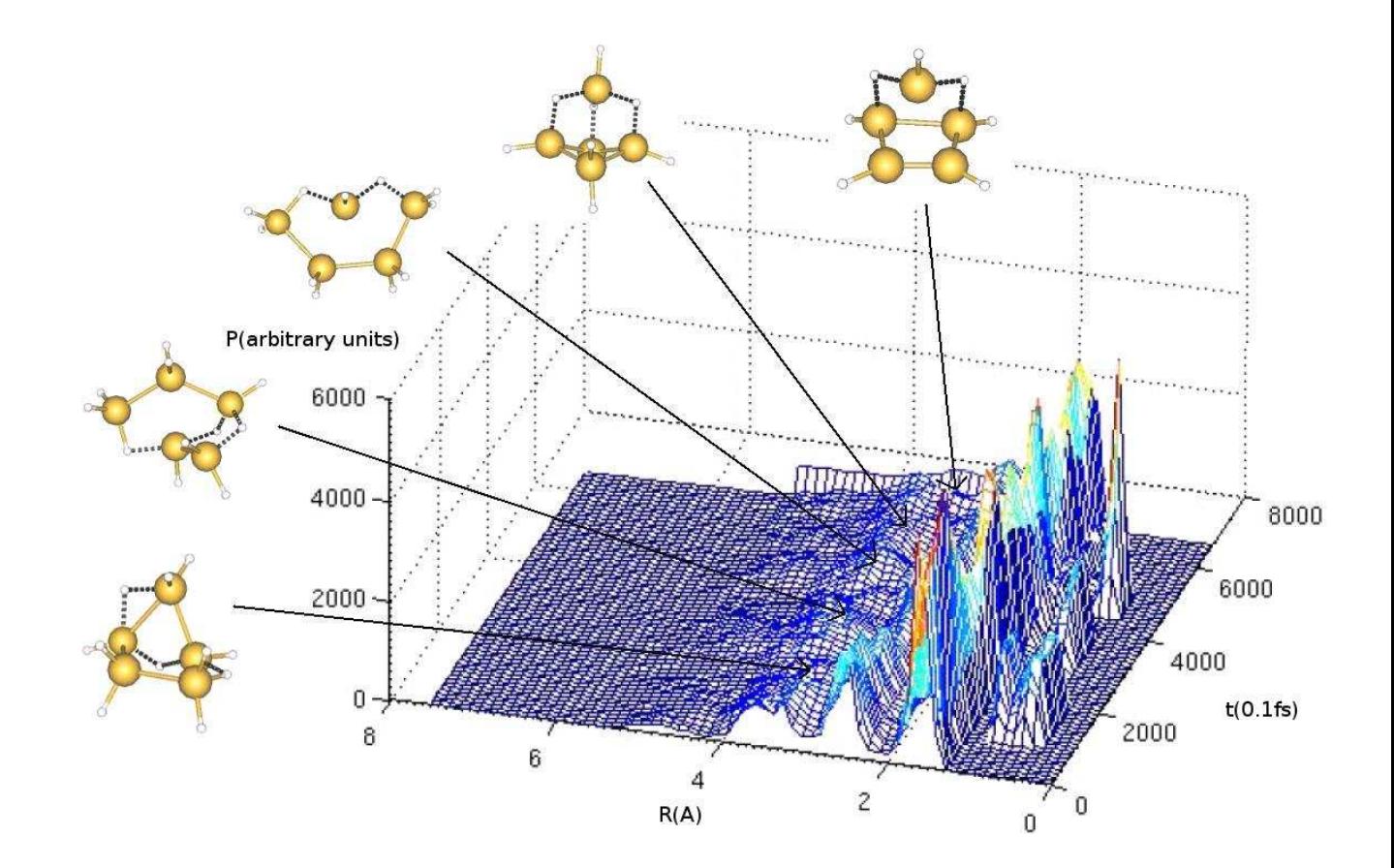

<span id="page-112-0"></span>Fig. 5.12 – Changement de structures en fonction du temps d'exposition au flux  $d'$ hydrogène atomique.

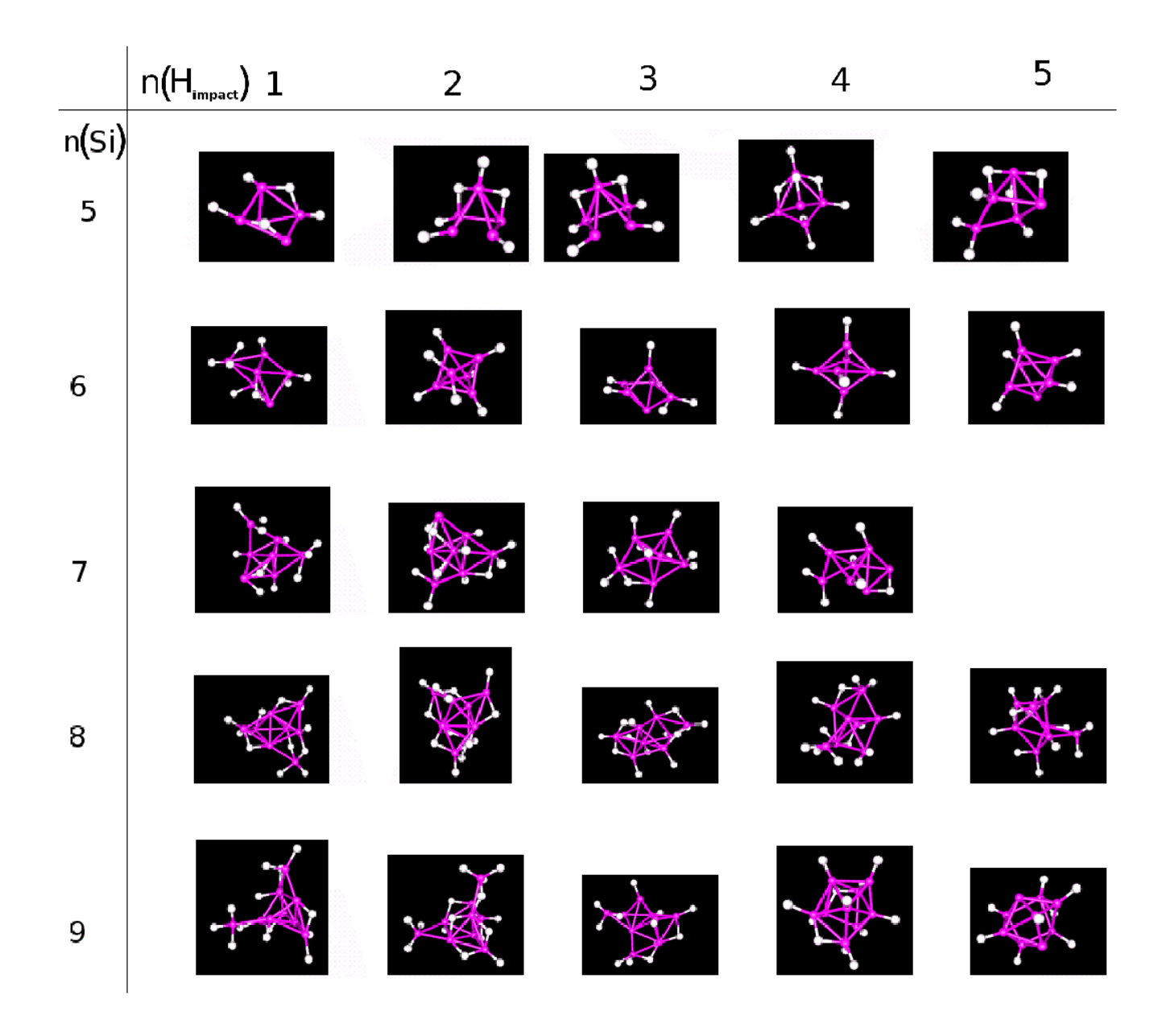

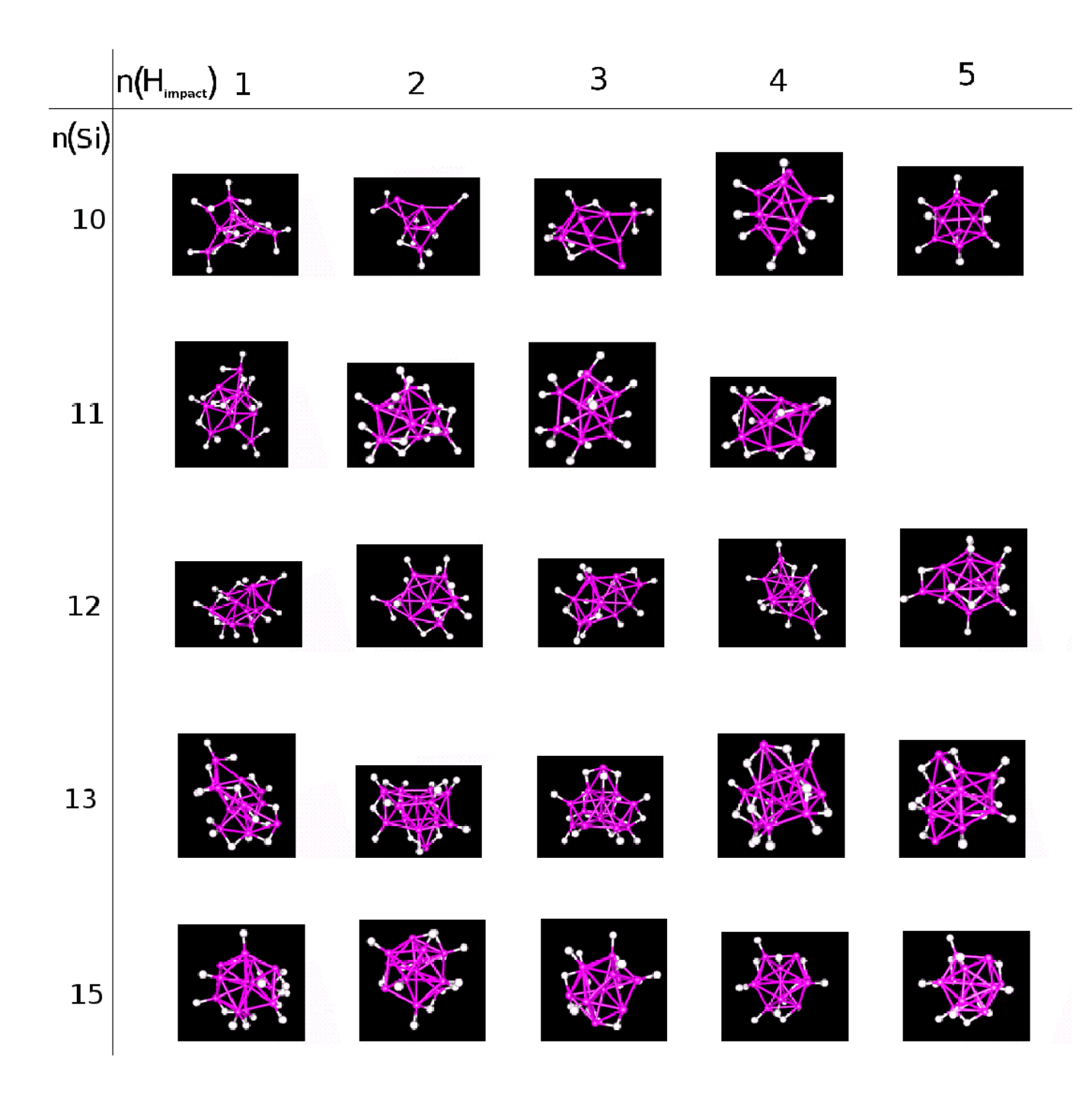

<span id="page-114-0"></span>FIG.  $5.13$  – Modification des structures après chacune des réactions successives avec un atome d'hydrogène. A gauche les structures initiales. Nous affichons, de gauche à droite, les structures obtenues après chaque nouvelle réaction avec un atome d'hydrogène. A droite nous remarquons que les structures sont mieux ordonnées lorsque le nombre d'atomes de Si est un nombre magique. Si le nombre d'atomes de silicium de la structure est proche d'un nombre magique, nous voyons une structure stable se former et des atomes de silicium qui ne trouvent pas de place dans cette sous-structure stable (par exemple  $Si_{12}H_n$ ).

En répétant l'investigation par la fonction de corrélation de paires dépendante du temps, nous avons remarqué que certains agrégats prenaient très vite une structure de minimum d'énergie, et n'en bougeaient plus après l'exposition continue à l'hydrogène atomique. C'est notamment le cas pour les structures qui contiennent  $4,6,7$  et 10 atomes de silicium. En effet, ces structures sont plus stables et l'énergie à fournir pour changer la structure de ces agrégats n'est pas accessible par le simple ajout d'un atome d'hydrogène. Nous pouvons donc déduire que lors de la croissance des agrégats, lorsque leur contenu en silicium est un nombre magique (au sens des nombres magiques des noyaux en physique nucléaire), la structure se place facilement dans une structure de minimum d'´energie. Des travaux portant sur l'étude de la fusion des agrégats de silicium par des méthodes totalement différentes des notres, ont montré que les agrégats ne passaient pas par l'état liquide de façon systématique lorsque la température augmentait. Si la température est trop élevée, les agrégats se fractionnent plutôt que de rentrer en fusion. Les produit de fission des agrégats sont généralement des structures de 6 ou 10 atomes de silicium  $|100|$ . Ces structures, dites magiques, sont en parfait accord avec notre travail. Nos simulations montrent de plus que ces structures de minimum d'énergie, très stables, restent présentes dans un agrégat non magique plus gros. Ainsi, tant qu'une nouvelle structure magique n'est pas formée, les atomes de silicium qui ne sont pas dans la sous-structure magique sont mobiles autour des atomes de silicium d'une structure magique plus petite. Chaque nouvel atome d'hydrogène réagissant avec l'agrégat modifie la position des atomes de silicium qui n'appartiennent pas `a la sous-structure stable, qui contient un nombre magique d'atomes de silicium. Ainsi, entre les captures d'atomes de silicium, l'agrégat se place dans des configurations métastables jusqu'à créer un agrégat qui contient une nouvelle structure stable correspondant à un nombre magique plus grand. Nous pouvons donc voir la croissance de structures cristallines comme un passage de structure magique en structure magique.

Autour d'une sous-structure stable, les atomes de silicium excédentaires au nombre magique le plus grand possible ne participent pas à cette structure. Cette structure est donc constituée d'un noyau magique, et d'un atome de silicium qui peut se déplacer autour de ce noyau magique. Les réactions successives avec de l'hydrogène atomique placent les nouveaux atomes de silicium inclus dans l'agrégat qui ne participent pas à la sous-structure stable dans une configuration proche du minimum d'énergie. Au moment où le nombre d'atomes de silicium de l'agrégat devient un nombre magique plus grand, la structure se transforme brutalement (sous l'impact d'un seul atome d'hydrog`ene) pour adopter la nouvelle configuration magique.

## 5.4 Pilotage de la formation d'une structure par l'hydrogène atomique du plasma

#### 5.4.1 Effet du contenu d'hydrogène atomique

Comme nous l'avons vu, au cours des impacts d'hydrogène, les structures les plus stables sont les plus observées. Dans le réacteur plasma, il est possible de choisir les flux des entrés de gaz. Nous pouvons donc contrôler les proportions de molécules reçues par les agrégats. Si nous trouvons aussi la possibilité de contrôler le taux de dissociation des molécules de silane et d'hydrogène, nous pouvons prédire quelles structures nous allons former pour quelles conditions de contenu du plasma. Nos  $\acute{e}t$ udes ont ainsi  $\acute{e}t\acute{e}$  port $\acute{e}$ es vers l'influence que pouvait avoir le "flux" d'hydrogène atomique sur quelques structures de  $Si_nH_m$ . Il est apparut qu'une structure amorphe (Fig  $5.14$  a) soumise à un flux modéré d'hydrogène atomique se plaçait dans une structure qui est un minimum local (Fig  $5.14$  b) ou global d'énergie (Fig  $5.14$  d). Lorsque la même structure est soumise à un flux très important d'hydrogène atomique, elle chauffe suffisamment pour que l'hydrogène de sa surface puisse s'évaporer. Par conséquent, lors de simulations à haut flux d'hydrogène, nous obtenons une structure pauvre en hydrogène (Fig  $5.14$  c).

Il est donc intéressant de voir comment les agrégats réagissent à différents flux d'hydrogène atomique, et surtout qu'une structure apparaît comme étant la structure de minimum d'énergie pour les agrégats d'une vingtaine d'atomes de silicium. Cette structure, constituée d'empilements d'anneaux (Fig  $5.14$  d), est d'une très grande stabilité (Fig  $5.15$ ).

Nous pouvons donc conclure que la maîtrise du taux de dissociation des espèces chimiques mises en jeu peut permettre de contrôler la température de la structure formée en utilisant le taux d'hydrogène atomique reçu. Le contrôle du gradient de température, par le flux d'hydrogène atomique, couplé au contrôle de température finale par la quantité d'hydrogène réagissant sur les agrégats, permet de prédire le contenu en hydrogène des structures, ainsi que les liaisons qui vont se rompre dans les structures. La prédiction de formation des liaisons pendantes permet de piloter la croissance vers des structures voulues en fixant les nouveaux radicaux sur des sites déterminés par les liaisons pendantes formées.

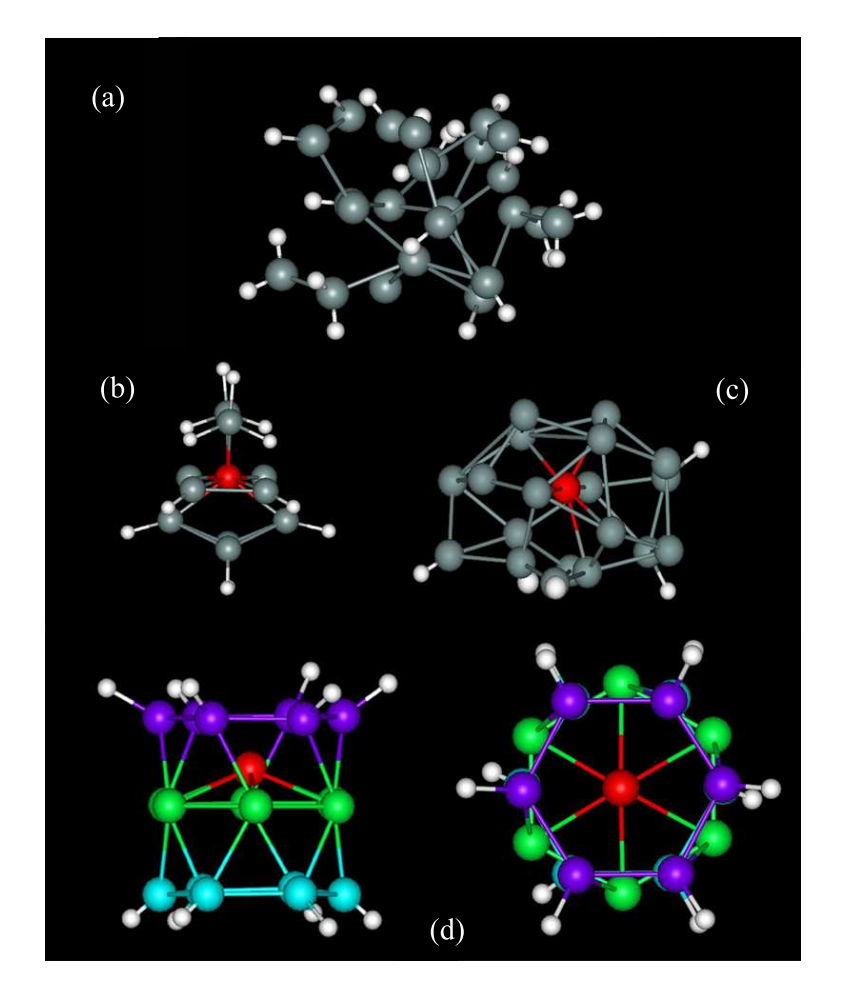

<span id="page-117-0"></span>FIG.  $5.14$  – Illustration de quelques structures particulières obtenues lors des nos simulations. (Fig a) structure amorphe, (Fig b) une des structures de minimum d'énergie obtenue avec un faible flux d'hydrogène atomique identique à celle prédite par Andreoni et al. [\[1\]](#page-143-0), (Fig c) structure typique obtenue lors de réactions avec un haut flux d'hydrogène atomique. (Fig d) structure tubulaire de plus bas minimum d'énergie obtenue avec un flux intermédiaire d'hydrogène atomique.

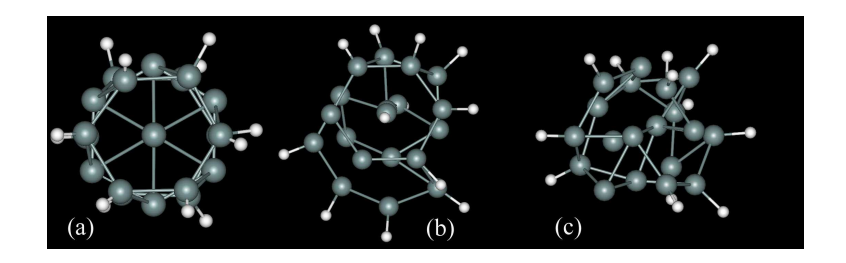

<span id="page-118-0"></span>FIG.  $5.15$  – Nous vérifions la stabilité d'un agrégat  $Si_{19}H_{12}$  en regardant les modifications de structure sous l'effet de la température. La structure, qui est toujours stable à 1200 K, est détruite très rapidement à 2000 K; (a) chauffé à 1200 K pendant 1000 ps, (b) chauffé à 2000 K pendant 12 ps et  $(c)$  chauffé à 2000 K pendant 15 ps.

#### 5.4.2 Vers la croissance des nanofils

Notre étude de la dynamique moléculaire a fait apparaître une structure tubulaire, plus stable que les autres, que nous allons maintenant étudier  $[104]$ . D'abord, nous avons testé la stabilité thermique de cette structure. Pour se faire nous avons chauffé la structure afin de connaître sa limite de stabilité. A cette fin, nous avons chauffé cette structure très progressivement et donc sur des échelles de temps très longues. Ainsi, notre problème de temps de calcul réapparaît. N'oublions pas que nos travaux sont à la limite de ce qui est faisable avec les ordinateurs actuels. Par conséquent, nous avons limité notre étude à deux températures. A 2000 K, nous voyons que la topologie de la structure reste fixe même après une durée de 1000 ps, ce qui est suffisamment long pour admettre que notre structure est stable `a cette température. En augmentant la température à 2000 K, nous voyons que la structure est fortement modifiée au bout de 12 ps et qu'elle est détruite entièrement après 15 ps (Fig [5.15\)](#page-118-0). Ainsi, nous pouvons prédire que la limite de stabilité thermique de notre structure est comprise entre 1200 K et 2000 K. Ainsi, cette structure est stable dans les conditions de température qui règnent dans le réacteur plasma.

Nous avons décidé d'étudier cette structure très stable pour connaître ces propriétés. Le calcul de la structure de minimum d'énergie a montré l'existence d'un isomère de stabilité presque identique. Ainsi, la structure d'empilement d'anneaux dans lesquels les anneaux sont exactement superposés et la structure où les anneaux sont décalés de 30 degrés ont des énergies de liaison par atome qui ne diffèrent que de  $0.12 \text{ eV}$ /atome. L'étude DFT des niveaux électroniques de cette structure a aussi permis de voir que la différence d'énergie, entre l'énergie du dernier niveau électronique occupé (HOMO) et le premier niveau non occupé (LUMO), est de  $1.3 \text{ eV}$ .

 $L'$ étude de la répartition des charges de cette structure à montré qu'elle possède un fort moment dipolaire. Nous pouvons en effet voir sur la figure (Fig [5.16\)](#page-120-0) que la polarité de la structure tubulaire est de 1.9 Debye. Cette polarité va avoir pour effet d'orienter la structure sous l'effet d'un champ électrostatique. Ainsi, le champ  $\acute{e}$ lectrostatique que va cr $\acute{e}$ er une de ces structures va pouvoir orienter spatialement une autre de ces structures et va donc pouvoir former des structures plus grandes par assemblage de plusieurs de ces sous-structures.

L'existence de nanofils de silicium, que nous pouvons voir comme l'équivalent de nanotubes de carbone qui seraient remplis, nous suggère, que les structures que nous avons obtenues pourraient être les constituants de base de ces nanofils. Quand nous supprimons les atomes d'hydrogène de l'un des bords de la structure, nous formons des liaisons pendantes qui peuvent permettre de former, avec une structure identique, une structure formée d'un empilement de ces deux blocs [\[105\]](#page-148-0). Le résultat d'un calcul de la structure de minimum d'énergie est représenté sur la figure [5.17.](#page-121-0) En effet des études de stabilité d'assemblage de ces structures de base entre elles ont montré que des fils composés de plusieurs de ces blocs sont aussi des structures de minimum d'énergie. De plus, le calcul de la répartition des charges de cette nouvelle structure indique que cette nouvelle structure possède elle aussi un moment dipôlaire du même ordre de grandeur. Un nouveau bloc peut donc venir poursuivre le processus de capture pour allonger encore la structure jusqu'a créer un nanofil de silicium.

Nous pouvons donc d´eduire de toutes nos investigations que ces structures devraient apparaître dans le plasma, dans le cas où nous pourrions avoir un fort taux de dissociation de l'hydrogène, et donc une forte proportion d'hydrogène atomique par rapport au silane. La croissance s'accompagnerait d'un chauffage important dû à l'hydrogène atomique, et donc seules les structures très stables, c'est à dire nos structures de base des nanofils, pourraient supporter le chauffage important provoqué par les réactions avec l'hydrogène atomique. Ainsi, en trouvant la possibilité de contrôler la concentration de l'hydrogène atomique, nous devons pouvoir créer efficacement ces structures dans le plasma. Nous voyons donc que le pilotage du plasma pour la fabrication de nanofils de silicium pourrait être un bon moyen industriel de production de nanofils par rapport à d'autres techniques, comme l'ablation laser [\[106\]](#page-148-1), qui sont plus coûteuses en énergie et difficiles à mettre en oeuvre.

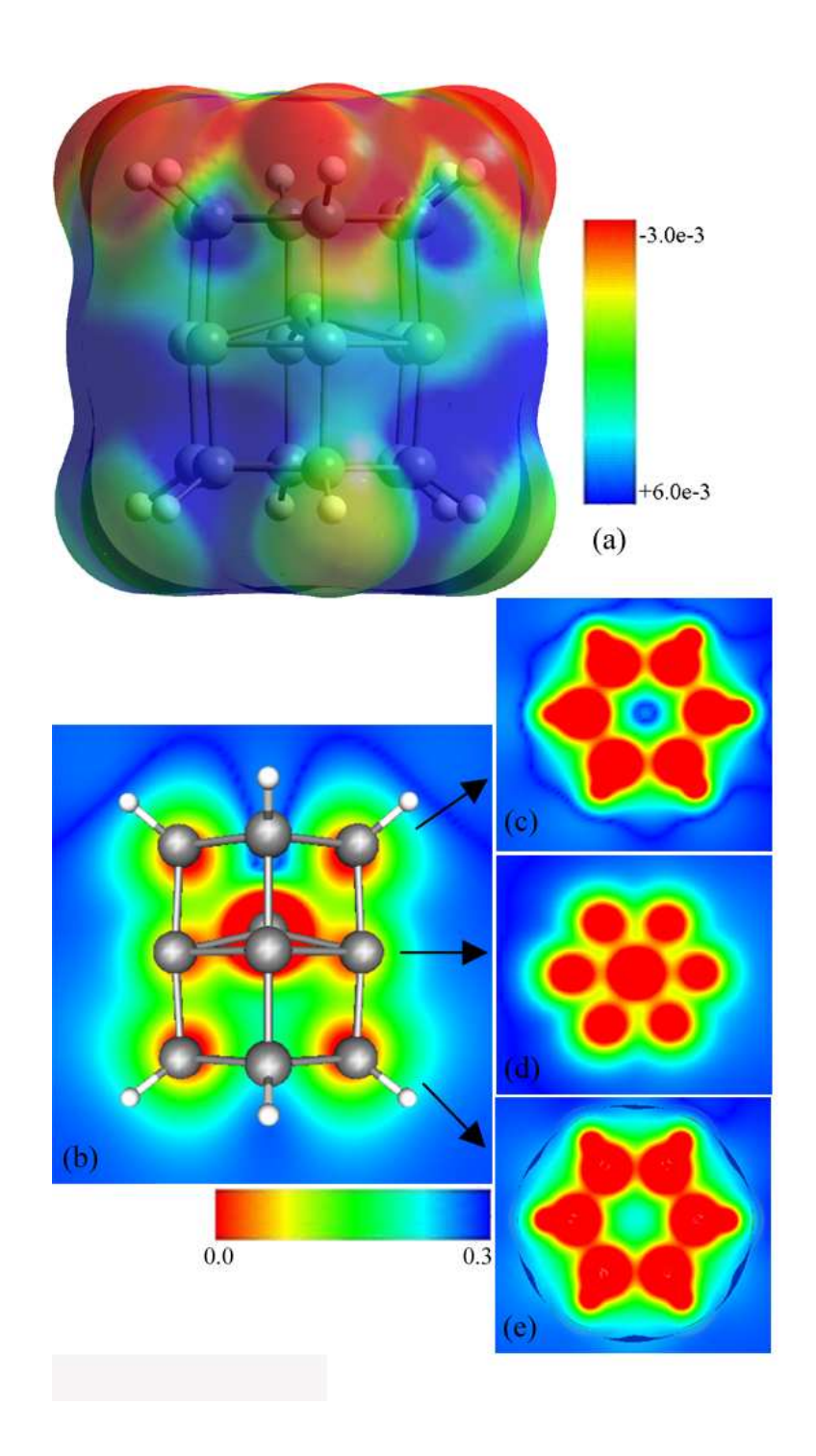

<span id="page-120-0"></span>FIG.  $5.16 - (a)$  Densité électronique calculée avec une méthode "Self-Consistent" Field". L'échelle, donnée en unités atomiques, correspond à un moment dipolaire de 1.9 Debye. (b) Contour selon une coupe longitudinale. (c), (d), et (e) Contours selon des coupes transversales.

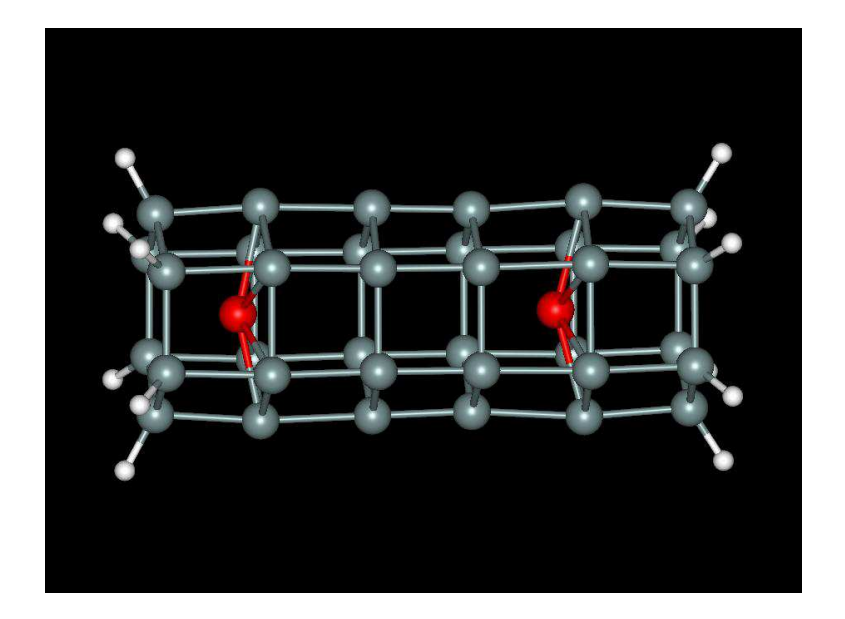

<span id="page-121-0"></span>FIG.  $5.17$  – Un empilement de deux structures tubulaires de minimum d'énergie forme une structure qui est elle aussi une structure de minimum d'énergie.

 $122\,CHAPITRE$ 5. DYNAMIQUE DE LA CRISTALLISATION DES AGRÉGATS

# Chapitre 6

Conclusions et perspectives

Tout au long de cet ouvrage, nous avons présenté une technique qui permettait de visualiser les trajectoires des particules en considérant leur structure électronique. Cette technique n'était pas envisageable il y a encore quelques années, compte tenu du volume de calculs mis en jeu. Nous avons présenté une technique mathématique pour trouver la répartition des fonctions d'onde électroniques dans les agrégats de  $Si_nH_m$ . Cette répartition électronique a ensuite permis de trouver les forces qui agissaient sur les noyaux. Dans un algorithme de calcul de trajectoires classique, nous avons donc déduit le mouvement des atomes dans le potentiel calculé de façon quantique. Avec cette description, nous avons étudié les réactions chimiques, qui ont lieu entre deux produits pour une énergie d'impact donnée. Avec cette description des réactions chimiques nous pouvons trouver tous les produits possibles lors d'une réaction entre deux réactifs.

Nous avons vu sur un modèle de croissance d'une chaîne linéaire, que la conservation de l'histoire de la formation d'un produit issu de réactions successives minimisant l'énergie de surface ne forme pas, en général, un composé dans un état qui correspond `a un minimum global d'´energie. En effet `a l'´etat naturel, les corps sont rarement dans un état décrivant un minimum d'énergie potentielle. Nous avons décrit cet effet sur un modèle de croissance d'une chaîne linéaire et avons vu numériquement la façon dont le niveau de Fermi pilotait la croissance à température nulle. Nous avons ensuite simulé une croissance d'agrégat de silicium hydrogéné dans des conditions expérimentales proches à celles des réacteurs de notre laboratoire pour voir, de la même façon que pour la croissance d'une chaîne linéaire que les structures résultantes n'étaient pas toujours des structures correspondant à un minimum global d'énergie. Après la description des conditions expérimentales menant à la croissance d'agrégats  $Si_nH_m$  dans les réacteurs plasma, nous avons simulé la croissance d'agrégats de différentes tailles nanométriques. Les agrégats ainsi obtenus sont tous constitués d'un coeur de silicium plus ou moins recouvert par de l'hydrogène. Nous avons ensuite cherché à comprendre les modifications de la structure des agrégats sous l'effet de l'hydrogène atomique. Nous avons donc regardé les différents mécanismes énergétiques qui entraient en jeu dans leur cristallisation. Des études expérimentales de mécanismes de recombinaison avec des surfaces de silicium deutéré de différentes orientations ont montré des proportions de mécanismes compatibles avec les proportions obtenues en simulation sur la surface de nos agrégats.

L'étude des variations de température des agrégats a permis de voir que les différentes réactions pouvant avoir lieu étaient très complexes. En effet les variations de température des agrégats ne sont pas simplement le résultat du transfert de l'énergie cinétique des atomes incidents. Elles sont plutôt le résultat d'un bilan énergétique des variations d'enthalpie de toutes les liaisons créées ou détruites. Nous avons donc déduit que l'échauffement de l'agrégat dépend du nombre de coordination de l'atome de silicium ayant une réaction chimique avec l'atome d'hydrogène incident. En effet, la population des modes de vibration des atomes de l'agrégat dépendent des liaisons de l'atome de silicium récepteur, ou plus précisément du nombre d'électrons dont il dispose pour créer une liaison. Nous voyons que la valeur de l'énergie potentielle des liaisons entre l'atome de silicium, récepteur de l'atome d'hydrogène, et les atomes de silicium voisins sera fortement modifiée uniquement si cet atome de silicium récepteur ne dispose pas directement d'un électron à mettre en commun avec l'atome d'hydrogène incident pour former une liaison. Ainsi, nous pouvons voir apparaˆıtre des modes de vibrations particuliers, dans la vitesse quadratique moyenne des atomes de l'agrégat lorsque l'atome de silicium récepteur de l'agrégat possède une configuration électronique particulière. Par exemple, nous voyons que lorsqu'un atome de silicium récepteur d'un atome d'hydrogène possède un électron pour former une liaison avec un atome d'hydrog`ene incident, l'´energie de vibration de la liaison formée met plus longtemps à être transmise à la structure. Il s'en suit un mode de vibration très localisé dans la nouvelle liaison  $Si - H$ .

L'énergie vibrationnelle des atomes de l'agrégat étant une donnée importante pour la cristallisation des agrégats, nous avons décidé de voir les proportions des agrégats de  $Si_nH_m$  qui étaient mieux ordonnés lors de réactions successives avec l'hydrogène atomique. Par une analyse basée sur les variations temporelles de la fonction de corrélation de paires d'un agrégat soumis à un flux d'hydrogène atomique, nous avons vu que la cristallisation des agrégats n'avait lieu ni pour tous les flux d'impacts, ni pour toutes les tailles "n" des agrégats. La visualisation simultanée des structures et des variations de leur fonction de corrélation de paires nous a fait remarquer que certaines structures changent de forme au fur et à mesure des impacts avec les atomes d'hydrog`ene incidents, et que d'autres sont stables et ne changent pas. Les structures qui étaient stables avaient un nombre d'atomes de silicium "n" particulier. Ces nombres "n" dit "magiques" permettent de comprendre que les structures les plus stables sont les structures qui ont la possibilité de maximiser les nombres de coordination de tous les atomes de silicium de la structure. Ainsi, seules certaines structures particulières permettent de maximiser les nombres de coordinations de tous les atomes de l'agrégat.

Enfin, notre expédition dans la compréhension de la matière, et surtout dans la façon dont elle peut s'auto-organiser, nous a conduit à la prédiction d'un processus menant à l'apparition de structures très stables constituées d'empilement de trois anneaux avec un atome de silicium entre ces anneaux. Ces structures possèdent un moment dipolaire très fort capable d'orienter ces "blocs" stables entre eux pour former une structure filaire, qui est aussi une structure stable. Nous pouvons donc voir un m´ecanisme de croissance de nanofils de silicium par l'auto-organisation de ces blocs stables. Ces structures constituent, de par leur taille, une limite pour notre programme. Il est donc n´ecessaire de poursuivre l'´etude de la croissance avec l'utilisation d'autres outils de modélisation. Nous pouvons, par exemple, avoir recours à des potentiels de type Stillinger-Weber [\[107\]](#page-148-2) pour effectuer un calcul de la dynamique moléculaire plus rapidement. De plus, nous n'avons pas regarder l'effet des charges sur la formation et la cristallisation des agrégats. Nous avons en effet supposé que les agrégats n'étaient pas chargés pendant la croissance. Or nous savons que dans le plasma, les agrégats sont soumis à des fluctuations de charges qui pourraient avoir des effets non négligeables. Des études sur ce point seraient donc nécessaire.

L'emploi des plasmas dans l'électronique grande surface permet d'imaginer la création de composants opto-électroniques à partir des résultats de cette étude. En effet, il a été montré récemment que des nano-cristaux de silicium avaient la possibilité de subir une émission stimulée, et donc peuvent être utilisés comme composants de base d'un laser  $[108, 109]$  $[108, 109]$ . Nous pouvons donc, à condition de connaître la structure exacte des cristaux, utiliser ceux-ci comme source pour l'opto-électronique. Le contrôle de la croissance de nanofils pourrait aussi être utilisé dans une nouvelle génération de senseurs biologiques [\[110\]](#page-148-5).

Des expériences de dépôt sur un substrat soumis à un champ électrostatique supplémentaire ont montré que les structures des couches obtenues étaient très différentes. Nous pourrions donc ajouter un mécanisme de contrôle sur la polarisation du substrat. En effet pour des dépôts dans un champ électrostatique, il est possible de contrôler l'énergie d'impact des agrégats chargés sur la surface. Il est donc possible de détruire les structures qui ne sont pas suffisamment stables en les accélérant sur le substrat. Seules les structures de stabilité suffisante ne seraient pas détruites lors de l'impact. Une compréhension détaillée de ce mécanisme peut être obtenue avec nos simulations de dynamiques moléculaires.

Une avancée des méthodes de simulation semi-empirique serait aussi très utile. Il faudrait programmer les paramétrisations d'atomes de carbone et d'oxygène dans notre algorithme de croissance. De cette façon, nous pourrions avoir une meilleure idée des matériaux qu'il serait possible de créer avec des autres gaz, comme le méthane par exemple  $[111, 112]$  $[111, 112]$ . En effet des études récentes ont montré la photoluminescence à température ambiante de dépôts de plasma de silane, méthane et hydrogène  $[113]$ .

L'étude du dopage des structures obtenues ainsi que l'étude des films de silicium sont aussi des sujets qui se révèlent importants pour la réalisation des composants nanotechnologiques. Ainsi, il faudrait aussi voir comment les dopants se placent dans les composés de silicium, et la façon dont ils modifient la structure, la densité d'états ainsi que la valeur du niveau de Fermi.

Le contrôle de la forme et de la taille des nanostructures de silicium s'avère donc d'une portée technologique importante, et pourrait être effectué avec l'utilisation de plasma pulsé  $[114, 115, 116]$  $[114, 115, 116]$  $[114, 115, 116]$  $[114, 115, 116]$ . Le plasma pulsé permet un contrôle du temps de croissance des agrégats. En connaissant les concentrations des précurseurs des agrégats, nous pouvons estimer le nombre d'atomes moyen des agrégats formés. La coupure du plasma pendant un temps suffisant pour vider son contenu permet de recommencer une nouvelle croissance d'agrégats avec le même temps de croissance, et donc avec une même distribution de taille. Le contrôle de durée de la tension RF du plasma peut donc servir de sélecteur sur la taille des nanocristaux que nous voulons former. De plus, comme nous l'avons montré dans cette thèse, différents composés chimiques d'un même atome peuvent avoir des influences différentes. Par exemple, l'hydrogène atomique chauffe les agrégats, alors que l'hydrogène moléculaire les refroidit. Cependant, les taux de dissociations de silane et d'hydrogène sont couplés. Par exemple, l'hydrogène atomique ne peut pas survivre longtemps en présence de silane. Ainsi, un moyen que nous pouvons proposer pour cristalliser les agrégats consiste à séparer les chambres de plasma en deux : une pour la croissance des agrégats, et une autre avec de l'hydrogène pour la cristallisation. De cette façon, nous pourrions dissocier indépendamment tous les réactifs les uns des autres, et ainsi obtenir un paramètre de contrôle supplémentaire extrêmement important pour la morphogenèse des nanostructures en réacteur plasma.

Ainsi, la simulation a fourni des résultats intéressants qui nous permettent d'entrevoir de nouvelles méthodes expérimentales. Nous pouvons donc voir que le contrôle nanotechnologique du silicium est à notre portée, mais il reste à améliorer le contrôle des flux dans le plasma, le réglage des tensions RF du plasma ainsi que la façon de concevoir les réacteurs avant de pouvoir rentrer dans cette nouvelle ère.

# Chapitre 7

Etudes annexes ´

## 7.1 Programmes développés

Le programme développé lors de cette thèse est écrit dans plusieurs langages afin d'optimiser la réalisation du code. Tous les programmes développés l'ont été dans un souci de transportabilité du code sur différentes plates-formes et pour différentes applications. Les modules de calculs de trajectoires de la dynamique moléculaire et de calculs de structures quantiques sont écrits en Fortran. En effet, les codes de simulations sont écrits, pour la plupart, dans ce langage. Ces programmes étant déjà existants, il convient de réutiliser les ressources disponibles. Pour ne pas interférence avec le code de la dynamique moléculaire quantique, un code en C++ permet de définir les fichiers ASCII qui sont destinés à servir de paramètres d'entrée au moteur de la dynamique. Ce programme permet donc de changer le moteur de la dynamique en reparamétrant les variables d'entrée-sortie. De cette façon, nous pouvons refaire à moindre effort des simulations à tous niveaux de théorie en utilisant le programme adapté.

Un ensemble de scripts shell a été écrit pour effectuer la simulation demandée sur une ou plusieurs machines. Ainsi les choix qui ont été fait ici ont été orientés vers la lisibilité et la modularité. Chaque tâche est effectuée par l'appel d'un script. Le fait qu'il existe un script pour chaque tâche permet donc d'effectuer un traitement séquentiel des instructions passées par l'intermédiaire d'un shell.

#### 7.1.1 Présentation du code général

Dans la suite de cette présentation du code, nous supposerons toujours que les références des chemins (où sont lancés les scripts) sont le répertoire d'installation, et que les objets sont bien placés dans l'environnement de simulation. L'environnement de simulation développé ici est construit autour de l'arborescence suivante :

```
|-- bin
|-- execution
|-- motor-simulation
   '-- venus-mopac
'-- template
    |-- H_colision
    '-- cross-section
```
Le programme contient quatre répertoires. Le répertoire "./bin" contient les scripts et programmes qui vont lancer des tâches (lancement d'une simulation, récupération des résultats, arrêt d'une simulation, calcul de température, visualisation de trajectoires ou tracé d'une courbe, ...). Le répertoire d'exécution, comme son nom l'indique, est le répertoire où les simulations vont être lancées. Dans "./motorsimulation" nous stockons les moteurs de simulation que nous souhaitons utiliser pour faire nos calculs, comme une simulation de trajectoires avec l'algorithme de Gear, etc ... . Enfin, le répertoire template qui contient les fichiers nécessaires au lancement d'une simulation avec l'un des moteurs du répertoire "./motor-simulation". De cette façon, nous pouvons faire varier un ou plusieurs paramètres que nous voulons étudier. En modifiant un fichier du répertoire par incrémentation, une variable d'un des fichiers du répertoire "./template", nous pouvons effectuer une expérience numérique sur n'importe quelle variable. Des scripts du répertoire /bin vont lancer des simulations dans le répertoire approprié inclus dans le répertoire "./simulation". Ces simulations seront lancées avec les exécutables des moteurs de simulations contenus dans "./motor-simulation"sur les fichiers de descriptifs de la simulation, ou fichier d'entrée modifié à partir de "./template".

## 7.1.2 Programme de calcul de sections efficaces en parallélisme naturel

Nous allons illustrer le fonctionnement de l'environnement de simulation sur l'exemple de calcul distribué, développé pour la modélisation de sections efficaces. Pour calculer les sections efficaces de production des espèces, lors de la réalisation des réactions chimiques possibles entre  $SiH_4$  et H, il faut réaliser un grand nombre de trajectoires pour avoir une bonne statistique. Pour ce faire, nous devons changer légèrement les conditions initiales. Les réalisations étant indépendantes, leur traitement peut être effectué en parallèle. Ainsi, nous avons réalisé des scripts de lancement de simulations de trajectoires, en modifiant la graine du générateur de nombres aléatoires. De ce fait les trajectoires sont tirées avec des conditions initiales différentes. De cette façon il a été possible d'écrire un script global qui permet de lancer des trajectoires, dont les résultats sont stockés dans un ensemble de répertoires, en exécutant le script de lancement dans chacun des répertoires avec des conditions initiales différentes.

Une fois l'exécution automatique de trajectoires différentes possibles, il faut lan-

cer ces trajectoires sur plusieurs ordinateurs différents. De cette façon nous pouvons utiliser des conditions de parallélismes naturelles. Pour ce faire nous avons choisi une configuration en étoile du réseau, c'est-à-dire avec un ensemble de clients autour d'un unique serveur. Ce serveur doit être capable de lancer les tâches sur des disques propres à chaque ordinateur de la grappe, pour ne pas écraser les données obtenues. Plusieurs possibilités sont envisageables pour ce faire. Nous pourrions automatiser un FTP (File Transfert Protocol) pour transmettre les données sur chacun des clients. Nous pourrions aussi utiliser la commande "scp". Un autre voie possible est de partager les disques durs des ordinateurs via un montage NFS (Network File System). Nous avons opté pour le montage NFS car c'était le type d'installation qui  $\acute{e}$ tait déjà préinstallé dans les salles informatiques. Ainsi, l'existence d'un répertoire commun avec toutes les machines suggère de créer un répertoire qui sera le répertoire de travail courant de chacun des clients. Pour lancer la trajectoire sur l'un des clients, nous avons utilisé le programme de contrôle à distance crypté "ssh" (Secure SHell). Ce programme permet, par copie des clefs privées RSA dans un répertoire caché  $(./."ssh" / )$  de s'identifier automatiquement sur les machines distantes. Une fois d´ebarrass´e de la demande de mot de passe avant connexion, il devient possible de scripter les lancements de connections sur l'ensemble des ordinateurs constituant la grappe de calcul. L'utilisation de "ssh" permet le lancement d'un script sur l'ordinateur client au moment de la connexion. Ainsi, nous pouvons lancer la génération d'un fichier d'entrée dans le répertoire propre à la machine cliente, puis lancer une simulation sur ce fichier d'entrée et en générer les résultats (un ou plusieurs fichiers de sortie) dans le même répertoire. Ainsi, nous commençons par créer un répertoire par machine qui contient des fichiers d'entrée d'une simulation avec un script shell d'initialisation du calcul des sections efficaces, contenu dans le répertoire /bin :

```
> more ./bin/init_sim.bash
```

```
#/bin/bash
```

```
nb_computer=5
```

```
i=1while((i<$nb_computer))
do
```
#we create one directory by computer

#### mkdir \$i

```
#we make an input file by modifing the ramdom seed in each directory
sed "s/random_seed/$i/g" ../template/input_cross_sec.in > ../simulation/cross_section_
#we copy the shell script that we want to use for the simulation
cp ./bin/launch_a_sim.bash ./simulation/cross-section_1/$i/
cp ./bin/stop_a_sim.bash ./simulation/cross-section_1/$i/
cp ./bin/other_script.bash ./simulation/cross-section_1/$i/
((i=i+1))
```
done

Le fichier de lancement d'une simulation est simplement constitué pour initialiser les paramètres nécessaires à une simulation. Ainsi, nous obtenons l'arborescence qui va contenir les simulations. Cette arborescence est partag´ee par tous les ordinateurs de la grappe. Nous lançons la simulation :

```
> more ./bin/start_a_sim.sh
#/bin/bash
#go in the directory $1
cd ../simulation/cross-section_1/$1
#launch simulation
echo "lauch simulation in "
pwd
setenv LD_LIBRARY_PATH "../../../motor-simulation/venus-mopac/lib/"
screen -d -m nohup ../../../motor-simulation/venus-mopac/venusmopac.e < ./input.in > .
```
Ce script attend un paramètre qui est le numéro de la machine dans le réseau c'est-à-dire le numéro du répertoire dans lequel doit être lancé la simulation. Ce fichier permet de lancer une simulation dans ce que nous appelons un screen, ce qui permet de détacher le processus de lancement pour être en mesure de couper la connexion en "ssh". Nous utilisons dans ce cas le moteur de simulation du programme venus-mopac que nous irons chercher à partir du répertoire de la simulation courante ( d'o`u l'utilisation du "../../../motor-simulation" ). Au moment du lancement de chacun des programmes de simulation, il est possible d'effectuer des tâches annexes en ajoutant des commandes dans ce script de lancement qui sera exécuté sur chacun des clients. Nous pouvons ainsi, par exemple, diminuer la priorité de l'exécution de la simulation, vérifier la présence d'anciennes simulations, ou déplacer l'ensemble des répertoires dans un autre dossier.

Nous voudrons aussi pouvoir stopper une ou plusieurs simulations automatiquement. Nous avons donc copié aussi le script pour stopper une simulation lorsque nous nous trouvons sur l'un des ordinateurs clients. Pour ce faire nous récupérons l'identifiant de processus (pid) pour le détruire ensuite avec la commande kill.

```
> more ./bin/stop_a_sim.bash
```
#/bin/bash

```
PROC_ID='ps -a | grep -v grep | grep venus-mopac | awk '{print $1}''
echo "we kill the process "
echo $PROC_ID
kill -9 $PROC_ID
```
L'environnement est maintenant prêt pour lancer et stopper une exécution dans chacun des répertoires du partage NFS sur chacune des machines présentes dans la grappe. Nous pouvons donc lancer la simulation en appelant un programme de lancement de trajectoire en parallèle. Nous pouvons lancer un ensemble de requêtes "ssh" qui exécuteront la simulation dans le répertoire qui lui est propre avec la commande :

```
> more ./bin/start_all_sim.bash
```

```
#/bin/bash
```

```
nb_computer=5
```

```
i=1while((i<$nb_computer))
```
do "ssh" user@netmask.\$i ./bin/start\_a\_sim.bash \$i  $((i=i+1))$ done

En lançant cet unique script nous lançons l'exécution de la simulation correspondante au fichier de paramètre dans le répertoire du numéro de l'ordinateur client. Ainsi, les espaces disque de chaque machine sont séparés et se remplissent avec un processus lanc´e par tous les "ssh" sur tous les clients. Dans cet exemple j'ai pris cinq clients, mais dans l'école nous disposions de 125 machines clientes réparties en cinq salles. Nous pouvons stopper les simulations sur tous les ordinateurs de la même façon, en appelant le script d'arrêt des simulations sur chaque machine :

> more stop\_all\_sim.bash

#/bin/bash

nb\_computer=5

```
i=1while((i<$nb_computer))
do
"ssh" user@netmask.$i ./bin/stop_a_sim.bash
((i=i+1))
```

```
done
```
De la même façon nous pouvons faire tous traitements locaux sur les clients par l'écriture d'un seul script approprié dans le répertoire bin.

Analyse des résultats

Ce genre de m´ethode pour lancer des simulations permet d'obtenir un grand nombre de résultats, qui peut même parfois être impressionnant. En effet nous pouvons, avec suffisamment d'ordinateurs, obtenir plusieurs Go de résultats. Traiter manuellement les résultats peut se révéler très fastidieux, voire impossible. La structure bien organisée en répertoires, numérotée par machine, qui contient les résultats obtenus pour chaque machine, permet de lancer un traitement dans chacun des répertoires. Dans le cas du calcul de sections efficaces de productions des différents produits possibles, il s'agit de compter les molécules produites. Pour ce faire il suffit d'écrire un programme qui prend en entrée un des fichiers de résultats de "./motorsimulation" et qui retourne le nombre de molécules produites. Ainsi nous pouvons le lancer en chaîne de la même façon que précédemment, avec les deux scripts, de démarrage total et d'arrêt total. Nous pouvons ainsi faire toutes les analyses souhaitées en écrivant le programme approprié que nous lancerons automatiquement dans chaque répertoire.

Pour analyser le produit de la réaction nous écrivons donc un programme en  $C_{++}$ , qui calcule toutes les distances inter-atomiques après un temps de simulation suffisamment grand pour que tous les produits soient suffisamment distants les uns des autres, pour pouvoir être différenciés. Un ensemble de tests entre les distances des atomes mis en jeu, permet de déduire quels sont les produits formés. Nous comptons ensuite les quantités de molécules de  $Si_2$ ,  $Si_2H$ ,  $Si_2H_2$ ,  $Si_2H_3$ ,  $Si_2H_4$ ,  $H$ ,  $H_2$ ,  $Si^+, SiH^+....$ et nous sortons ce résultat dans un nouveau fichier de données. En effectuant ensuite la somme des données de tous les fichiers de résultats, nous pouvons avoir une statistique très bonne dans le calcul des sections efficaces.

## 7.1.3 Simulation de croissance d'agrégats ou de capture d'hydrogène

Pour modéliser la croissance d'agrégats, il n'est pas possible de faire les simulations en parallèle. En effet, il est nécessaire de connaître le résultat d'une trajectoire pour connaître la simulation suivante. Cependant, la structure créée pour la simulation reste bien pratique en ce qui concerne l'analyse des résultats. Ainsi, pour chacun des ordinateurs de la grappe, nous pouvons créer une autre succession de répertoires qui contiendront un fichier d'entrée pour une nouvelle simulation, fabriqué en utilisant le fichier de sortie de la simulation précédente. Ainsi, nous commençons avec un répertoire 1, dans lequel nous simulons une réaction chimique que nous souhaitons

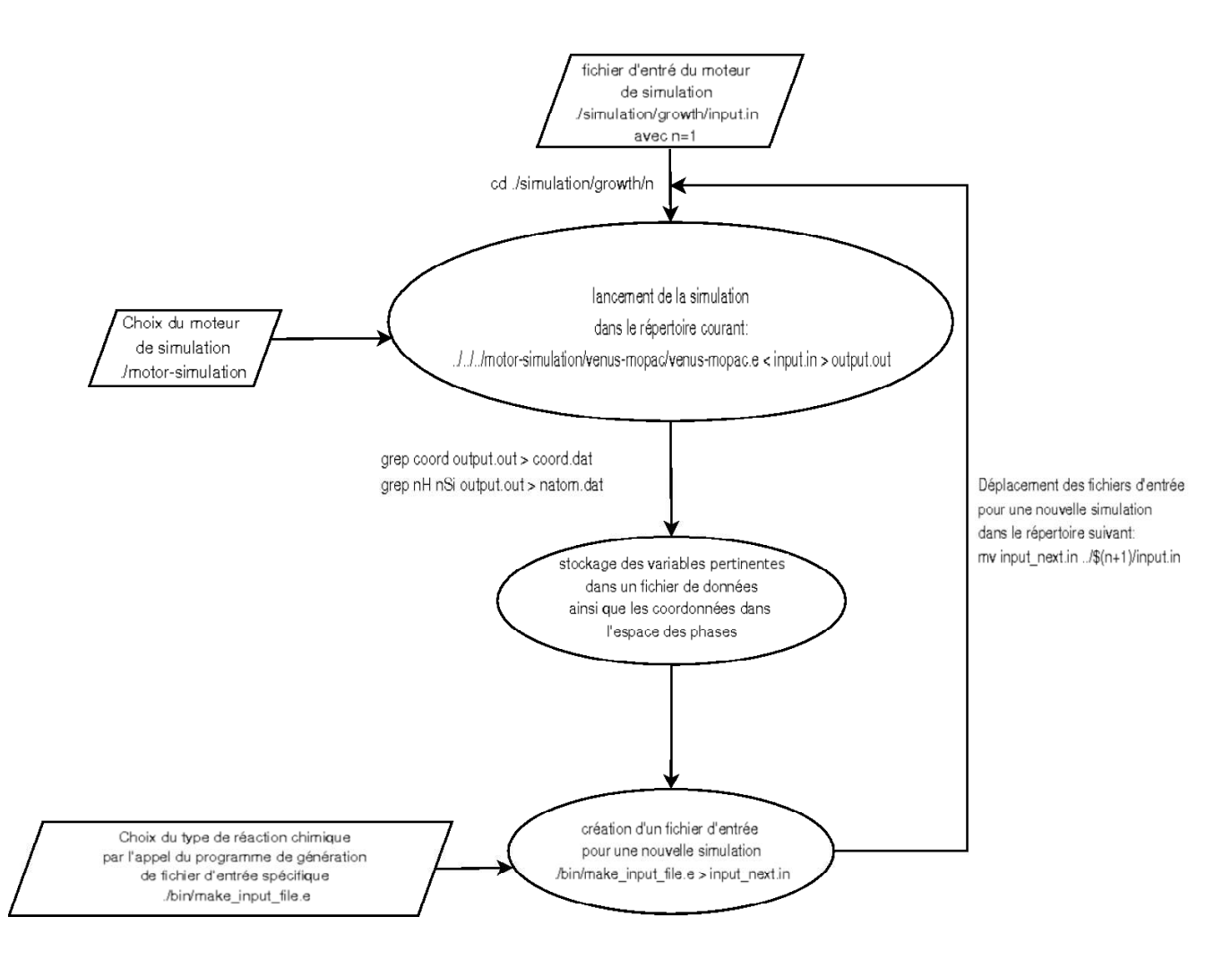

FIG.  $7.1$  – Vue globale du programme de lancement de réactions chimiques successives

boucler. Dans le cas de la croissance d'un agrégat, nous simulerons une réaction entre  $SiH<sub>4</sub>$  et  $SiH<sub>3</sub>$ . Nous obtiendrons un fichier de résultat qui déterminera la nouvelle réaction à effectuer avec  $SiH_4$ . Par exemple, si le résultat de la réaction entre  $SiH_4$  et  $SiH_3$  est  $Si_2H_4$ , nous conservons les coordonnées dans l'espace des phases de  $Si_2H_4$ pour fabriquer un nouveau fichier d'entrée afin de simuler la réaction entre  $Si<sub>2</sub>H<sub>4</sub>$ et  $SiH<sub>4</sub>$  dans le répertoire 2. De la même façon, nous allons obtenir un nouveau produit formé lors de la réaction simulée dans le répertoire 2, qui va être utilisé pour créer un nouveau fichier de simulation pour la troisième réaction dans le répertoire 3 et ainsi de suite.

Pour créer les fichiers d'entrée pour les simulations successives, nous utilisons les coordonnées des positions et des impulsions des molécules présentes dans le voisinage des atomes de silicium par l'analyse de la simulation précédente. En effet, même si la réaction de capture ne s'initialise pas dès la première réaction, elle s'initialisera tôt ou tard. Or la propriété qu'ont les agrégats de croître autour d'un noyau de silicium est très utile pour nous. Donc nous supposerons que le résultat d'une simulation est un ensemble d'atomes de silicium et d'hydrogène, dans une position voisine les uns des autres dans l'espace des phases, ainsi qu'un fragment qui n'a pas réagi. Il faut donc déterminer quels sont les atomes qui appartiennent à ce fragment si nous souhaitons les éliminer pour la simulation suivante. Pour ce faire, nous calculons la position du centre de masse des atomes de silicium. Ce centre de masse doit `a priori être proche du centre de masse total de l'agrégat. Nous pouvons trouver les molécules qui sont incluses dans une sph`ere de rayon arbitraire autour de ce centre de masse, et ainsi trouver tous les atomes participant à la formation de l'agrégat dans la simulation suivante. Nous recalculons ainsi les coordonnées du centre de masse réelle de l'agrégat dans l'espace des phases. Nous fabriquons ainsi un fichier d'entrée pour la simulation suivante en soustrayant atome après atome, les positions et impulsions à la position et à l'impulsion du centre de masse de l'agrégat formé pour immobiliser l'agrégat au centre de l'environnement de simulation. Nous tirons ensuite aléatoirement l'impulsion de la nouvelle molécule qui doit réagir avec l'agrégat suivant une loi de Maxwell-Boltzmann (ou dans tout autre distribution d'ailleurs) pour placer à nouveau les coordonnées du réactif dans le fichier d'entrée de la simulation suivante. Nous copions ensuite ce nouveau fichier dans le répertoire suivant et nous recommençons la procédure. Nous avons donc fabriqué un programme en  $C++$ permettant, par des calculs géométriques, de trouver les molécules formant l'agrégat à partir d'un fichier de sortie de simulation, pour fabriquer un fichier d'entrée de simulation. Pour créer ce fichier d'entrée, nous ajoutons le réactif que nous souhaitons simuler. Ainsi, nous avons écrit un ensemble de programmes de structures identiques qui permettent de fabriquer un fichier d'entrée de simulation de réaction avec  $SiH_4$ ,  $SiH_3$ ,  $H_2$ , H avec conservation de l'impulsion obtenue lors de la simulation précédente ou en supprimant celle-ci. Cet ensemble de 8 programmes en C++ est donc le coeur de la simulation. En effet, les choix successifs de programmes de formation de fichier d'entrée, pour des molécules différentes et dans des proportions définies par la composition du milieu que nous souhaitons simuler, permet de modéliser toutes les proportions possibles de réactions, en étant fidèle à la composition réelle du plasma, ou de tout autre milieu réactif en phase gazeuse. En effet, nous pouvons transposer ce programme à toute la chimie en phase gazeuse pour peu qu'il existe des moteurs de simulations qui traduisent la réalité des réactions envisagées, ce qui est hélas rarement le cas.

#### 7.1.4 Analyse des résultats

Pour faciliter l'analyse des données, nous avons choisi de garder ceux-ci sous la forme de fichiers ASCII. Cette voie est en effet la plus simple à mettre en oeuvre, ´etant donn´e qu'il suffit de modifier le code source du moteur de simulation pour stocker les données qu'il nous semble pertinent de regarder. Les fichiers de sortie de toutes les simulations étant stockés dans leur répertoire propre, nous pouvons suivre une variable tout au long des impacts successifs. Nous pouvons, dans le cas le plus simple, suivre le nombre d'atomes d'hydrogène que contient l'agrégat tout au long de la trajectoire par exemple. Pour ce faire nous imprimons le nombre total d'atomes de silicium et d'hydrogène de la simulation dans un fichier nommé natom.dat. Nous ferons de même par la suite, pour travailler sur n'importe quelle donnée. Pour travailler en une seule fois dans tous les répertoires des simulations les uns après les autres, nous écrivons les commandes à effectuer dans tous les répertoires dans un script nommé commande.sh. en plaçant ce script à la base des répertoires numérotés de simulation. Nous pouvons lancer la commande en nous plaçant dans un des répertoires qui contient les fichiers de résultats avec la commande :

#### ../commande.sh

Nous pouvons donc écrire une boucle pour exécuter cette commande dans tous les répertoires présents.

```
i=1while (($i<$n))
do
cd $i
../commandes.sh
cd ..
(($i=$i+1))done
```
Cette façon de procéder est très commode, elle permet par exemple, de suivre une variable tout au long des trajectoires en récupérant celle-ci, avec une utilisation combin´ee des commandes "grep" et "awk", et en redirigeant le flux vers un fichier commun. Nous pouvons, de cette façon, suivre le contenu en hydrogène en utilisant le fichier de commande contenant :

#### cat natom.dat | awk '{print \$3}' >> ../n-H-tot.dat

Ainsi, un fichier n-H-tot.dat contiendra un vecteur du contenu en hydrogène de l'agrégat. Nous pouvons procéder de la même façon pour effectuer toutes tâches que nous voulons soumettre dans tous les répertoires. Ainsi, nous avons écrit un ensemble de fichiers de commande pour toutes les tâches décrites dans cet ouvrage. Nous avons donc une commande pour la visualisation des trajectoires avec l'outil open-sources gopenmol, pour les tracés de toutes les données avec l'outil xmgrace, etc. Cet ensemble de commandes permet de faire et de refaire les analyses sur des répertoires de simulation de plusieurs Go. Nous avons aussi écrit des commandes pour lancer des tâches comme le calcul de la fonction distribution radiale qui étaient initialement un programme Fortran que nous exécutons dans tous les répertoires. Ainsi, nous pouvons de la même façon concaténer les résultats et donc avoir un rendu tridimensionnel des variations de cette fonction par des appels à un logiciel permettant de tracer des graphiques tridimensionnels comme matlab par exemple.

# Bibliographie

- <span id="page-143-0"></span>[1] G. Onida, L. Reining, and A. Rubio, Rev. Mod. Phys. 74, 601 (2002), and references therein. [\(document\),](#page-0-0) [5.14](#page-117-0)
- [2] A. Bouchoule,  $Dusty$  Plasma (WILEY, Université d'orléan, [1](#page-13-0)999). 1
- [3] R. C. Chittik, J. H. Alexander, and H. F. Sterling, J. Electrochem. Soc. 77, 116 (1969). [1](#page-13-0)
- [4] W. E. Spear and P. G. L. Comber, Solid. State. Commun. 17, 1193 (1975). [1](#page-13-0)
- [5] Z. Ding, B. M. Quinn, S. K. Haram, L. E. Pell, B. A. Korgel, and A. J. Bard, Science 296, 1293 (2002). [1.1](#page-20-0)
- [6] W. L. Wilson, P. F. Szajowski, and L. E. Brus, Science 262, 1242 (1993). [1.1](#page-20-0)
- [7] S. Tiwari, F. Rana, H. Hanafi, A. Harstein, E. F. Crabbe, and K. Chan, App. Phys. Lett. 68, 1377 (1996). [1.1](#page-20-0)
- [8] L. Guo, E. Leobandung, and S. Y. Chou, Science 275, 649 (1997). [1.1](#page-20-0)
- [9] A. N. Goldstein, C. M. Echer, and A. P. Alivisatos, Science 256, 1425 (1992). [1.1](#page-20-0)
- [10] A. P. Alivisatos, Science 271, 933 (1996). [1.1](#page-20-0)
- [11] L. T. Canham, Appl. Phys. Lett. 57, 1046 (1990). [1.1](#page-20-0)
- [12] L. T. Canham, Nature 408, 411 (2000). [1.1](#page-20-0)
- [13] D. L. Staebler and C. R. Wronski, Appl. Phys. Lett. 31, 292 (1977). [1.1](#page-20-0)
- [14] P. Roca i Cabarrocas, A. Fontcuberta i Morral, and Y. Poissant, Thin Solid Films 403, 39 (2002). [1.1](#page-20-0)
- [15] V. Svrcek, A. Slaoui, and J.-C. Müller, Thin Solid Films  $451$ ,  $384$  (2004). [1.1](#page-20-0)
- [16] B. Dubertret, P. Skourides, D. J. Norris, V. Noireaux, A. H. Brivanlou, and A. Libchaber, Science 298, 1759 (2002). [1.1](#page-20-0)
- [17] P. R. i Cabarrocas, Appl. Phys. Lett. 65, 1674 (1994). [1.2](#page-20-0)
- [18] P. R. i Cabarrocas, P. Gay, and A. Hadjadj, J. Vac. Sci. and Tech. A 14, 655 (1996). [1.2](#page-20-0)
- [19] J. Perrin, P. M. Mata, and P. Belenguer, J. Phys. D 27, 2499 (1994). [1.2](#page-23-0)
- [20] G. M. Jellum, J. E. Daugherty, and D. B. Graves, J. Appl. Phys. 69, 6923 (1991). [1.2](#page-23-0)
- $[21]$  N. Chaâbane, *Simulation numérique et expérience pour l'étude de la dyna*mique des agrégats d'azote et de silicium : intérêts fondamentaux vers le dépôt de couches de silicium nanocristallin (Thèse de Doctorat, Ecole Polytechnique, 2002). [1.2](#page-23-0)
- [22] G. Viera, S. Huet, and L. Boufendi, J. App. Phys. 90, 4175 (2001). [1.2](#page-23-0)
- [23] N. Chaˆabane, A. V. Kharchenko, H. Vach, and P. Roca i Cabarrocas, New Journal of Physics 5, 1 (2003). [1.2](#page-23-0)
- [24] N. Metropolis, A. W. Rosenblath, M. N. Rosenblath, A. H. Teller, and E. Teller, J. Chem. Phys. 21, 1087 (1953). [1.4](#page-27-0)
- [25] B. J. Alder and T. E. Wainwright, J. Chem. Phys. 27, 1208 (1957). [1.4](#page-27-0)
- [26] I. Newton, Philosophiae Naturalis Principia Mathematica (Royal Society, London, 1687). [2.1](#page-32-0)
- [27] G. C. Maitland, M. Rigby, E. B. Smith, and W. A. Wakeham, Intermolecular Forces (Clarendon Press, Oxford, 1981). [2.1.2](#page-35-0)
- [28] L. Verlet, Phys. Rev. 98, 159 (1967). [2.1.2](#page-35-0)
- [29] C. W. Gear, Numerical Initial Value Problems in Ordinary Differential Equations (Prentice-Hall, Englewood Cliffs, 1971). [2.1.3,](#page-35-0) [2.1.3](#page-38-0)
- [30] C. W. Gear, (Argonne National Lab Report and ANL-7126, Argonne and IL, 1966). [2.1.3,](#page-35-0) [2.1.3](#page-38-0)
- [31] J. E. Allen, Physica Scripta 45, 497 (1992). [2.1.3,](#page-35-0) [4.3.4](#page-83-0)
- [32] T. Young, Philosophical Transactions of the Royal Society of London 92, 12 (1802). [2.2](#page-39-0)
- [33] A. Einstein, Ann. Phys. **17**, 132 (1905). [2.2](#page-39-0)
- [34] N. Bohr, Philosophical Magazine 26, 1 (1913). [2.2](#page-39-0)
- [35] E. Schrödinger, Ann. Phys. **79**, 361 (1926). [2.2.1](#page-41-0)
- [36] E. Schrödinger, Ann. Phys. **79**, 489 (1926). [2.2.1](#page-41-0)
- [37] W. Heisenberg, Z. Physik 43, 172 (1927). [2.2.1](#page-41-0)
- [38] D. Born and J. Oppenheimer, J.R. Ann. Phys. Rev. 84, 457 (1927). [2.2.2](#page-41-0)
- [39] W. Pauli, Phys. Rev. 58, 719 (1940). [2.2.3](#page-44-0)
- [40] R. S. Mulliken, Phys. Rev. 32, 69 (1928). [2.2.4](#page-44-0)
- [41] A. Nikiforov and V. Ouvarov, Fonctions spéciales de la physique mathématique (Editions MIR, Moscou, 1988). [2.2.4](#page-44-0)
- [42] J. Dalibard and P. Grangier, Mecanique Quantique (Edition Polytechnique, Palaiseau, 2003). [2.2.4](#page-44-0)
- [43] C. C. J. Roothaan, Rev. Mod. Phys. 23, 69 (1951). [2.3](#page-49-0)
- [44] G. G. Hall, Proc. Royal Soc. London A205, 245 (1951). [2.3](#page-49-0)
- [45] D. R. Hartree, Proc. Camb/ Phil. Soc. 24, 89,111,426 (1928). [2.3.1](#page-49-0)
- [46] J. J. P. Stewart, J. Comput. Chem. 10, 209 (1989). [2.3.2](#page-51-0)
- [47] F. Ducastelle and P. Quemerais, Phys Rev. Letters 78, 102 (1997). [3.1](#page-56-0)
- [48] P. Quémerais, J. Phys. I France 4, 1669 (1994). [3.3.3](#page-61-0)
- [49] C. Kittel, *Physique de l'état solide* (Dunod, Paris, 2005).  $3.4$
- [50] Ashcroft and Mermin, Solid states physics (International edition, Philadelphia, 2002). [3.4.1](#page-63-0)
- [51] T. Kennedy and E. H. Lieb, Physica 138A, 320 (1986). [3.4.1](#page-63-0)
- [52] P. Quémerais, *Quasicrystals Current Topics* (World Scientific, Singapore, 2000), pp. 187–211. [3.4.2](#page-67-0)
- [53] F. Ducastelle and P. Quémerais, Computational Materials Science 8, 199 (1997). [3.4.2](#page-67-0)
- [54] A. Gallagher, G. Bano, and K. Rozsa, Solar Energy Mat. and Solar Cells 78, 27 (2003). [4.1](#page-70-0)
- [55] A. Gallagher, Phys. Rev. E 62, 2690 (2000). [4.1](#page-70-0)
- [56] M. T. Swihart and S. Girshick, J. Chem. Phys. 64, 103 (1999). [4.1](#page-70-0)
- [57] G. H. Peslherbe and W. L. Hase, J. Chem. Phys. 104, 7882 (1996). [4.1](#page-70-0)
- [58] G. Herzberg, Molecular Spectra and Molecular Structure : I. Spectra of Diatomic Molecules (D. van Nostrand Company, Inc., Princeton, NJ, 1966). [4.2.1](#page-74-0)
- [59] J. L. Elkind and P. B. Armentrout, J. Phys. Chem. 88, 5454 (1984). [4.2.2](#page-75-0)
- [60] B. H. Boo and P. B. Armentrout, J. Phys. Chem. 91, 5777 (1987). [4.2.2](#page-75-0)
- [61] H. Vach, N. Chaˆabane, and G. H. Peslherbe, Chem. Phys. Lett 352, 127 (2002). [4.2.2](#page-75-0)
- [62] K. M. Ervin and P. B. Armentrout, J. Chem. Phys. 84, 6738 (1986). [4.2.2](#page-78-0)
- [63] J. Bollack, Empedocle (Gallimard, Paris, 1992). [4.3.1](#page-79-0)
- [64] T. Novikova, B. Kalache, P. Bulkin, K. Hassouni, W. Morscheidt, and P. Roca i Cabarrocas, J. Appl. Phys. 93, 3198 (2003). [4.3.1](#page-80-0)
- [65] O. Leroy, G. Gousset, L. L. Alves, J. Perrin, and J. Jolly, Plasma Sources Sci. Technol. 7, 348 (1998). [4.3.1](#page-82-0)
- [66] A. Bouchoule, Physics World 47, (1993). [4.3.4](#page-83-0)
- [67] A. Garscadden, Pure Appl. Chem. 66, 1319 (1994). [4.3.4](#page-83-0)
- [68] A. A. Howling, J. L. Dorier, and C. Hollenstein, Appl. Phys. Lett. 62, 1341 (1993). [4.3.4](#page-83-0)
- [69] A. A. Howling, L. Sansonnens, J. L. Dorier, and C. Hollenstein, J. Phys. D 26, 1003 (1993). [4.3.4](#page-83-0)
- [70] K. Satake, Y. Inoue, and O. Ukai, Appl. Phys. Lett. 13, 1799 (1998). [4.3.4](#page-83-0)
- [71] B. Walch, M. Horanyi, and S. Robertson, Phys. Rev. Lett 5, 838 (1995). [4.3.4](#page-83-0)
- [72] S. Vignoli, P. Mélinon, B. Masenelli, A. M. F. P. Roca i Cabarrocas, and C. Longeaud, J. Phys. Cond. Mat. 17, 1279 (2005). [4.3.5](#page-87-0)
- [73] S. B. Fagan, R. Mota, R. J. Baierle, A. J. R. D. Silva, and A. Fazzio, J. Mol. Struct. 539, 101 (2001). [4.3.5](#page-87-0)
- [74] W. B. Jackson, P. V. Santos, and C. C. Tsai, Phys. Rev. B 47, 9993 (1993). [4.3.5](#page-87-0)
- [75] D. Bisero, F. Corni, S. Frabboni, R. Tonini, G. Ottaviani, and R. Balboni, J. Appl. Phys 83, 4106 (1998). [4.3.5](#page-87-0)
- $[76]$  F. Kail, Étude in situ par ellipsométrie et spectrométrie de masse du transport de l'hydrogène dans  $a-Si$  :H. Cinétique de diffusion et modifications de structure. (Thèse de Doctorat, Ecole Polytechnique, 2005). [4.3.5](#page-87-0)
- [77] U. Rothlisberg, W. Andreoni, and M. Parrinello, Phys. Rev. Lett 72, 665 (1994). [4.3.5](#page-89-0)
- [78] M. Menon and K. R. Subbaswamy, Phys. Rev. B 51, 17 952 (1995). [4.3.5](#page-89-0)
- [79] K. Raghavachari, J. Chem. Phys. 84, 5672 (1986). [4.3.6](#page-89-0)
- [80] H. Vach, Q. Brulin, N. Chaabane, and et al, Abstracts of papers of the American Chemical Society 228, 449 (2004). [4.3.6](#page-89-0)
- [81] S. Sriraman, S. Agarwal, E. S. Aydil, and D. Maroudas, Nature 418, 62 (2002). [5.1](#page-93-0)
- [82] F. Rahman, M. Kuroda, T. Kiyonaga, H. T. F. Khanom, S. Inanaga, and A. Namiki, J. Chem. Phys. 121, 3221 (2004). [5.2](#page-93-0)
- [83] D. Eley and E. Rideal, Nature 146, 401 (1940). [5.2.2](#page-95-0)
- [84] J. Harris and B. Kasemo, Surf Sci 105, L281 (1981). [5.2.2](#page-95-0)
- [85] K. W. Kolasinski, S. F. Shane, and R. N. Zare, J. Chem. Phys. 95, 5482 (1991). [5.2.2](#page-100-0)
- [86] S. F. Shane, K. W. Kolasinski, and R. N. Zare, J. Chem. Phys. 97, 1520 (1992). [5.2.2](#page-100-0)
- [87] S. F. Shane, K. W. Kolasinski, and R. N. Zare, J. Chem. Phys 97, 3704 (1992). [5.2.2](#page-100-0)
- [88] C. G. V. D. Wall, J. Non Crist. Sol. 227-230, 111 (1998). [5.2.3](#page-101-0)
- [89] W. Brenig and M. F. Hilf, J. Phys. Cond. Matter 13, R61 (2001). [5.2.3](#page-101-0)
- [90] A. Dinger, C. Lutterloh, and J. Kuppers, Chem. Phys. Lett. 311, 202 (1999). [5.2.3](#page-101-0)
- [91] C. Lutterloh, A. Dinger, and J. Kuppers, surf. Sci. 482-485, 233 (2001). [5.2.3](#page-101-0)
- [92] F. Khanom, A. Aoki, F. Rahaman, and A. Namiki, surf. Sci. 536, 191 (2003). [5.2.3](#page-101-0)
- [93] A. Dinger, C. Lutterloh, and J. Kuppers, J. Chem. Phys. 114, 5338 (2001). [5.2.3](#page-101-0)
- [94] K. C. Fang and C. I. Weng, Nanotechnology 16, 250 (2005). [5.2.4](#page-102-0)
- [95] A. M. Doncaster and R. Walsh, J. Chem. Kinet. 13, 503 (1981). [5.2.4](#page-105-0)
- [96] R. Walsh, Acc. Chem. Soc. 14, 246 (1981). [5.2.4](#page-105-0)
- [97] P. Ho, M. E. Coltrin, J. Binkley, and C. F. Melius, J. Phys. Chem. 90, 3399 (1986). [5.2.4](#page-105-0)
- [98] J. Espinosa-Garcia, J. Sanson, and J. C. Corchado, J. Chem. Phys. 109, 466 (1998). [5.2.4](#page-105-0)
- [99] E. Srinivasan, H. Yang, and G. N. Parsons, J. Chem. Phys. 105, 5467 (1996). [5.2.4](#page-105-0)
- [100] K. J. S. Krishnamurty and D. G. Kanhere, Phys. Rev. B to be published,. [5.3.1,](#page-108-0) [5.3.2](#page-114-0)
- [101] L. Mitas, J. C. Grossman, I. Stich, and J. Tobik, Phys. Rev. Lett. 84, 1479 (2000). [5.3.2](#page-110-0)
- [102] D. K. Yu, R. Q. Zhang, and S. T. Lee, Phys. Rev. B 92, 7453 (2002). [5.3.2](#page-110-0)
- [103] E. Kaxirasand and K. Jackson, Phys. Rev. Lett. 71, 727 (1993). [5.3.2](#page-110-0)
- [104] H. Vach and Q. Brulin, Phys. Rev. Lett 95, 165502 (2005). [5.4.2](#page-117-0)
- [105] D. D. D. Ma, C. S. Lee, S. Y. T. F. C. K. Au, and S. T. Lee, Science 299, 1874 (2003). [5.4.2](#page-120-0)
- [106] A. M. Morales and C. M. Lieber, Science 279, 208 (1998). [5.4.2](#page-121-0)
- [107] F. Stillinger and T. Weber, Phys. Rev. B 31, 5262 (1985). [6](#page-121-0)
- [108] L. Pavesi, L. D. Negro, C. Franzo, and F. Priolo, Nature 408, 440 (2000). [6](#page-121-0)
- [109] G. Dehlinger, L. Diehl, U. Gennser, H. Sigg, K. E. J. Faist, D. Grutzmacher, and E. Muller, Science 290, 2277 (2000). [6](#page-121-0)
- [110] Y. Cui, Q. Wei, H. Park, and C. M. Lieber, Science 293, 1289 (2001). [6](#page-121-0)
- [111] M. V. Ramakrishna and J. Pan, J. Chem. Phys 101, 8108 (1994). [6](#page-121-0)
- [112] V. Kumar, Phys. Rev. Lett 91, 199901 (2003). [6](#page-121-0)
- [113] V. Suendo, G. Patriarche, and P. R. i Cabarrocas, Optical Materials 27, 953 (2005). [6](#page-121-0)
- [114] K. Koga, Y. Matsuoka, K. Tanaka, M. Shiratani, and Y. Watanabe, App. Phys. Lett. 77, 196 (2000). [6](#page-121-0)
- [115] M. Shiratani, T. Fukuzawa, and Y. Watanabe, J. Appl. Phys. 38, 4542 (1999). [6](#page-121-0)
- [116] A. Bouchoule, A. Plain, L. Boufendi, J. P. Blondeau, and C. Laure, J. Appl. Phys. 70, 1991 (1991). [6](#page-121-0)

## Résumé

Cet ouvrage s'inscrit dans le but de comprendre les mécanismes liés à la morphogenèse des nanostructures de silicium hydrogéné dans un réacteur plasma par des techniques de modélisation. Dans un premier temps les technologies actuelles sont passées en revue afin de répondre aux attentes actuelles qui leurs sont propres. Vient ensuite un rappel des possibilités d'étude qui sont utilisables dans ce contexte particulier.

Les différentes techniques qui permettent de simuler les trajectoires des atomes par dynamique moléculaire sont rappelées. Les méthodes quantiques de calcul de potentiel d'interaction entre les espèces chimiques sont ensuite développées pour conclure que seules des m´ethodes quantiques semi-empiriques sont suffisament rapides pour pouvoir implémenter un algorithme de dynamique moléculaire quantique sur des échelles de temps raisonnables.

A partir des outils introduits, une réfléxion sur la nature des états moléculaires  $\acute{e}n$ energ $\acute{e}t$ iquement m $\acute{e}t$ astables est pr $\acute{e}s$ ent $\acute{e}e$ e sur un cas th $\acute{e}o}$ orique de croissance autoorganisée d'une chaîne linéaire d'atomes. Ce modèle qui consiste à faire croître une chaîne par l'ajout successif de l'atome qui augmente le moins l'énergie électronique de la chaîne montre que le niveau de Fermi est un paramètre essentiel à l'autoorganisation de la croissance. Ce modèle montre aussi que la structure formée n'est pas forcément une structure de minimum global d'énergie.

A partir de tous ces outils numériques, la croissance d'agrégats moléculaire peut être simulée en utilisant comme paramètres les données issues de calculs de magnétohydrodynamique des conditions reignant au sein des réacteurs plasma ( concentrations des espèces, intervalle de temps entre les réactions chimiques, énergie d'impact des réactifs ...). La formation d'agrégats de silicium hydrogéné est ainsi simulée par captures successives de molécules de silane. Les structures formées en simulation aux températures de fonctionnement des réacteurs plasma prédisent la formation d'agr´egats sph´eriques constitu´es d'un coeur de silicium amorphe recouvert par de l'hydrogène. Ces structures ne sont donc pas dans un état de minimum d'énergie contrairement à certains résultats expérimentaux. Ces résultats ont cependant été obtenus sans la prise en compte de la pr´esense d'hydrog`ene atomique dans le plasma.

Une étude approfondie de l'effet de l'hydrogène atomique sur les structures métastables produites en simulation est donc effectuée. L'étude de l'interaction de l'hydrogène atomique sur la surface de l'agrégat permet de trouver des proportions de mécanismes (désorption d'hydrogène de type Eley-Rideal, atome chaud ou absorption sur la surface de l'agrégat) en accord avec des éxperiences de recombinaison sur des surfaces de silicium. Les interactions de l'hydrogène atomique avec la surface des agrégats induisent aussi une modification de l'organisation interne des atomes de silicium. L'organisation des atomes de silicium interne à agrégats en fonction de la taille de l'agrégat (nombre magique) permet de comprendre pourquoi les observations expérimentales indiquent la présence de structures cristallines. Enfin cette ´etude m`ene `a la pr´ediction d'une structure particuli`erement stable qui pourrait servir de germe de croissance pour les nanofils de silicium.

## Abstract

This work pursues the goal of understanding mechanisms related to the morphogenesis of hydrogenated silicon nanostructures in an plasma reactor through modeling techniques. Current technologies are first reviewed with an aim to understand the purpose behind their development. Then follows a summary of the possible studies which are useful in this particular context.

The various techniques which make it possible to simulate the trajectories of atoms by molecular dynamics are discussed. The quantum methods of calculation of the interaction potential between chemical species are then developed, reaching the conclusion that only semi-empirical quantum methods are sufficiently fast to be able to implement an algorithm of quantum molecular dynamics on a reasonable timescale.

From the tools introduced, a reflection on the nature of molecular metastable energetical states is presented for the theoretical case of the self-organized growth of a linear chain of atoms. This model - which consists of propagating the growth of a chain by the successive addition of the atom which least increases the electronic energy of the chain - shows that the Fermi level is a parameter essential to selforganization during growth. This model also shows that the structure formed is not necessarily a total minimum energy structure.

From all these numerical tools, the molecular growth of clusters can be simulated by using parameters from magnetohydrodynamic calculation results of plasma reactor modeling (concentrations of the species, interval between chemical reactions, energy of impact of the reagents...). The formation of silicon-hydrogen clusters is thus simulated by the successive capture of silane molecules. The structures formed in simulation at the operating temperatures of the plasma reactor predict the formation of spherical clusters constituting an amorphous silicon core covered by hydrogen. These structures are thus not in a state of minimum energy, contrary to certain experimental results. However, these results were obtained without taking into account the presence of atomic hydrogen in the plasma.

A thorough study of the effect of atomic hydrogen on the metastable structures produced in simulation is thus carried out. The study of the interaction of atomic hydrogen on the surface of the cluster gives the possibility of finding the proportion of mechanisms (Eley-Rideal hydrogen desorption, hot atom mecanism or absorption on the surface of the cluster) in agreement with experiments on recombination on silicon surfaces. The interaction of atomic hydrogen with the surface of the clusters also induces a modification of the internal organization of the silicon atoms. The organization of the internal silicon atoms of the clusters as a function of cluster size (magic number) makes it possible to understand why the experimental observations indicate the presence of crystalline structures. Finally this study leads to the prediction of a particularly stable structure which could be used as precursor for the growth of silicon nanowires.